**REPUBLIQUE ALGERIENNE DEMOCRATIQUE ET POPULAIRE**

ر از ایرا دیم

**MINISTERE DE L'ENSEIGNEMENT SUPERIEUR ET DE LA RECHERCHE SCIENTIFIQUE**

*Université de Mohamed El-Bachir El-Ibrahimi - Bordj Bou Arreridj*

 **Faculté** *des Sciences et de la technologie* 

*Département Electromécanique*

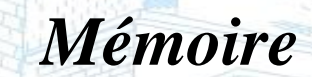

*Présenté pour obtenir* 

**LE DIPLOME DE MASTER** 

FILIERE : Electromécanique

**Spécialité : Electromécanique**

Par

➢ **Houairi Said** ➢ **Kerbouai Fouad**

*Intitulé*

*Implémentation de la commande scalaire pour la machine asynchrone sous une carte DSPACE 1104*

*Soutenu le : 25/06/2022*

*Devant le Jury composé de :* 

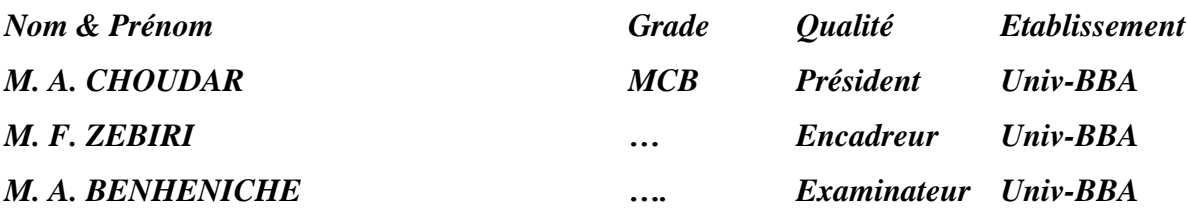

*Année Universitaire 2021/2022*

### *Remerciement*

بِيَسِ مِلَاللَّهُ الرَّحْمَٰ الرَّحِيبِ مِ

*Nous voudrons remercier Allah de nous avoir accordé la santé, le courage, la patience et de nous avoir aidés à terminer ce travail.*

*Et de nous avoir accordé la volonté durant toutes ces années d'études.*

*Nous remercions notre encadreur Fouad Zebiri pour tous ses efforts, ses orientations et assistances pour accomplir ce travail*

*Nous tenons également à remercier tous les membres de jury d'avoir accepté de juger ce mémoire.*

*Nous tenons à exprimer nos vifs remerciements à tous les professeurs qui nous ont aidés tout au long de notre cursus universitaire*

*Aussi, nous tenons à sincèrement remercier tous ceux qui, de près ou de loin, ont contribué à la réussite de ce travail.*

*Nous dédions ce modeste travail à de nos très chers parents, frères et sœurs.*

*À tous les amis et collègues*

*À tous ceux qui ont collaboré de près ou de loin à ce travail.*

*Enfin, je souhaite à toute la promotion 2022 un avenir prospère plein de réussite et de succès*

#### **Résume :**

L'objectif de ce mémoire est l'implantation de la commande scalaire du moteur asynchrone alimenté par l'onduleur de tension sur une carte DSPACE 1104. Dans ce cas le moteur est modélisé dans le système biphasé *dq* à l'aide de la transformation du PARK pour réduit la complicité des équations. Avant la simulation du moteur nous avons fait plusieurs essais pratique pour identifies les paramètres de notre moteur. Une fois les paramètres identifient nous avons simulé le moteur dans l'environnement MATLAB. Après la modélisation et la simulation de la MAS dans le régime permanant la commande scalaire est implanté dans le MATLAB. La phase finale de notre travail est l'implantation pratique de cette commande sous la carte DSPACE 1104.

**Les mots clé :** MAS, Transformation de PARK, Modélisation, Onduleur, Matlab Simulink, Commande Scalaire, Régulateur PI, Implémentation, Carte DSPACE 1104.

#### **ملخص:**

الهدف من هذه األطروحة هو تطبيق التحكم السلمي للمحرك الغير متزامن المغذى بواسطة عاكس الجهد على لوحة DSPACE .1104 في هذه الحالة يتم نمذجة المحرك في النظام ثنائي الطور *dq* باستخدام تحويل PARK لتقليل من تعقيد المعادالت. قبل محاكاة المحرك ، أجرينا العديد من االختبارات العملية لتحديد معامالت محركنا. بمجرد تحديد المعامالت ، قمنا بمحاكاة المحرك في بيئة MATLAB. بعد نمذجة ومحاكاة MAS في الحالة المستقرة ، يتم تنفيذ التحكم السلمي في MATLAB. المرحلة األخيرة من عملنا هي التطبيق العملي لهذا التحكم تحت لوحة 1104 DSPACE.

**الكلمات األساسية:** محرك غير متزامن، تحويل PARK ، النمذجة، العاكس، Simulink Matlab، التحكم السلمي، منظم PI، تطبيق، لوحة 1104 DSPACE.

#### **Abstract:**

The objective of this thesis is the implementation of the scalar control of the asynchronous motor powered by the voltage inverter on a DSPACE 1104 board. In this case, the motor is modeled in the two-phase system *dq* using the PARK transformation to reduce the complicity of the equations. Before the simulation of the motor, we made several practical tests to identify the parameters of our motor. Once the identifying parameters, we simulated the machine in the MATLAB environment. After the modeling and simulation of the MAS in the permanent regime, the scalar control is implemented in MATLAB. The final phase of our work is the practical implementation of this control on the DSPACE 1104 board.

**Key words:** MAS, PARK transformation, modeling, inverter, MATLAB Simulink, scalar control, PI regulator, implementation, DSPACE 1104 board.

# *Abréviation*

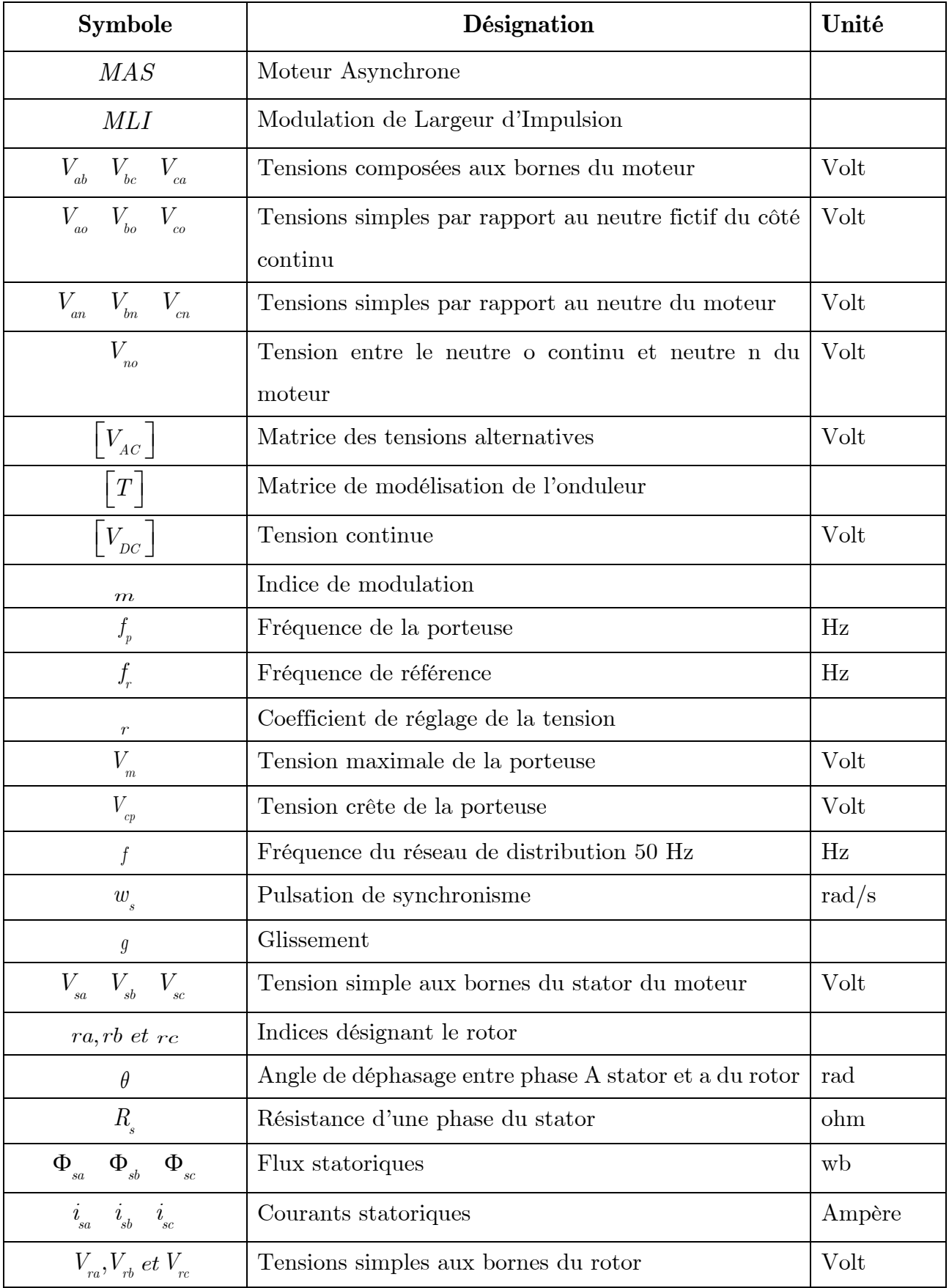

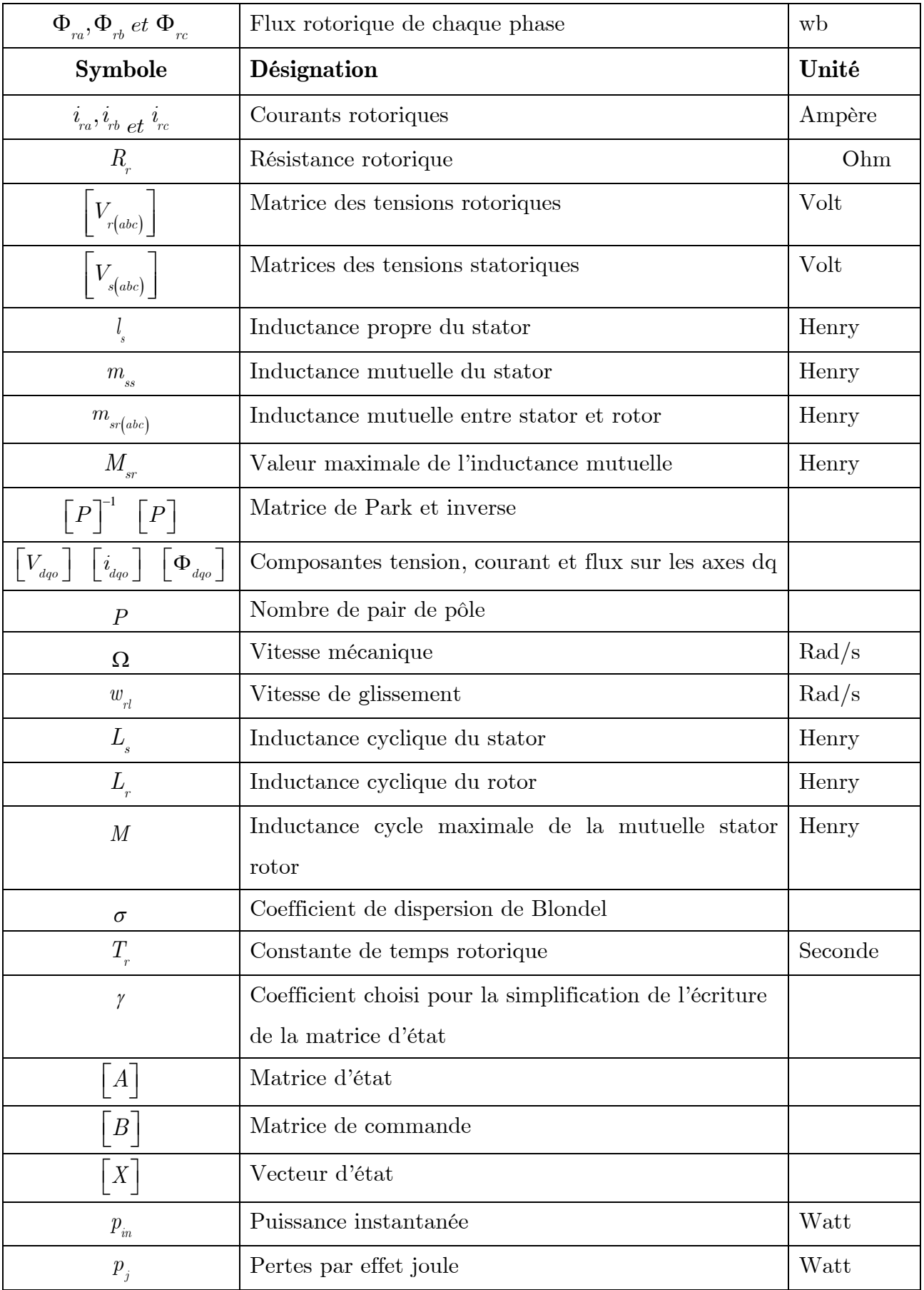

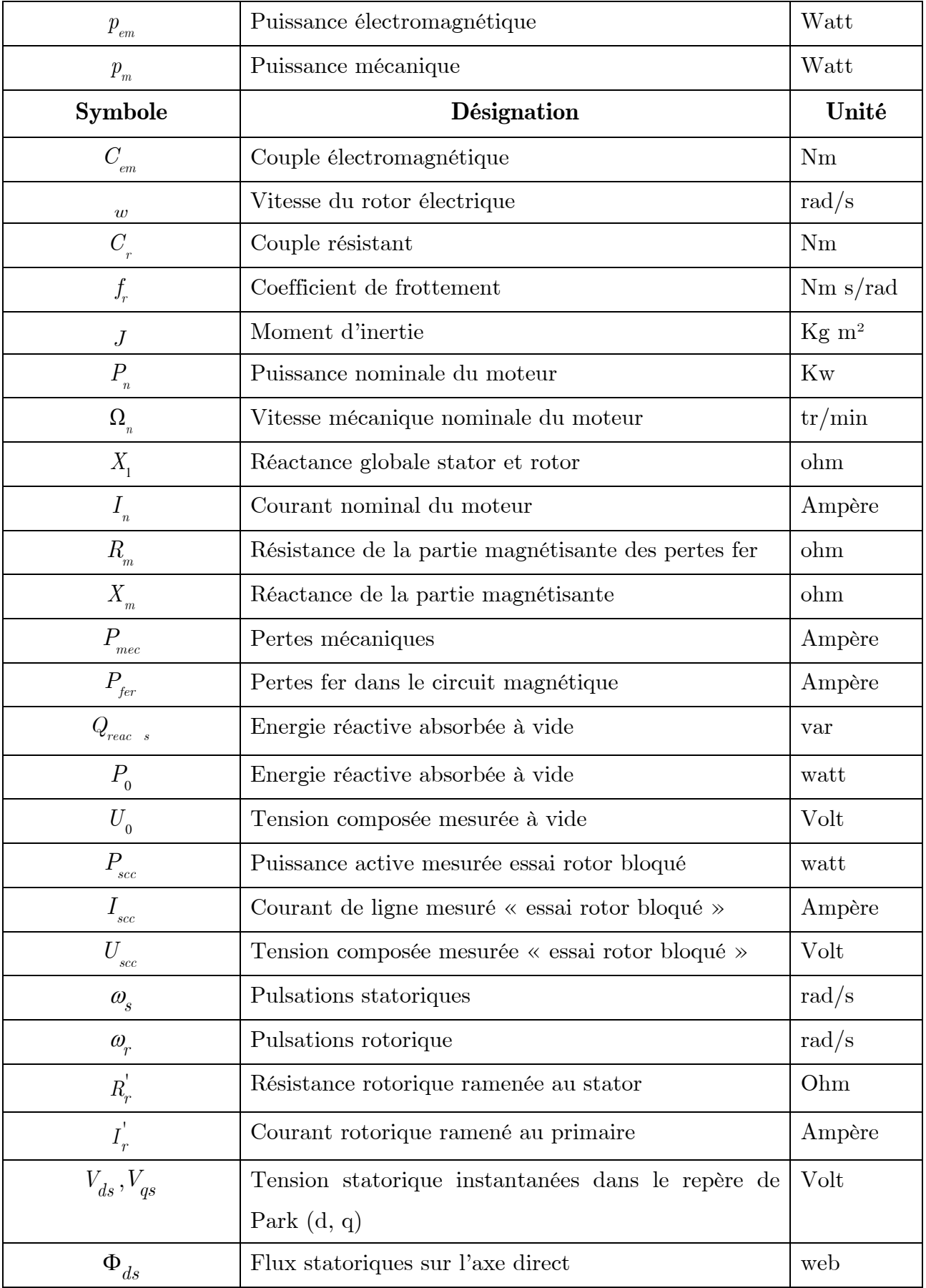

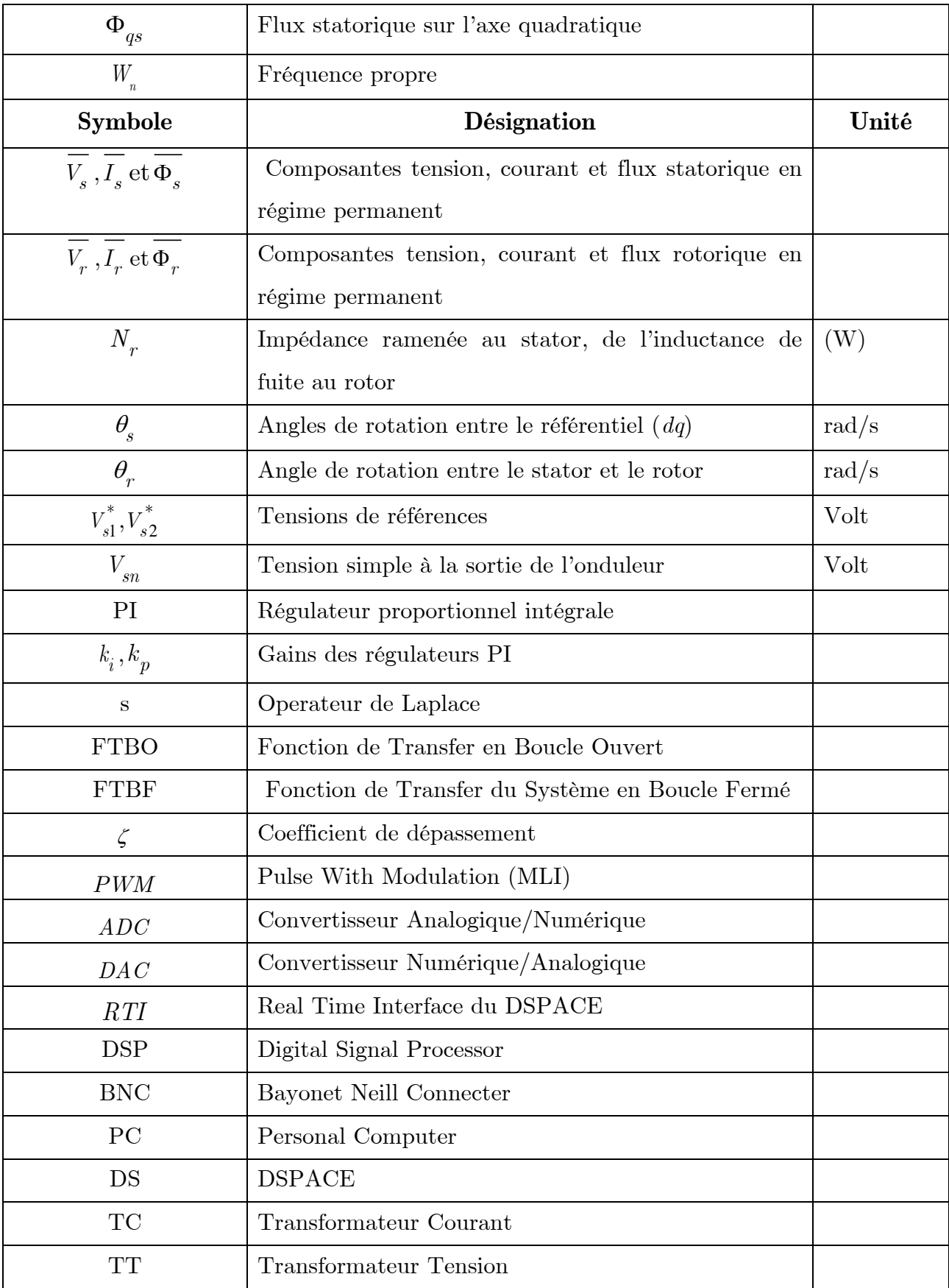

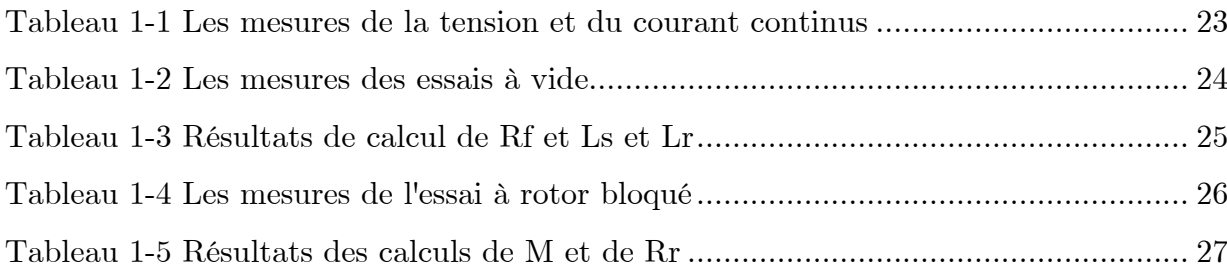

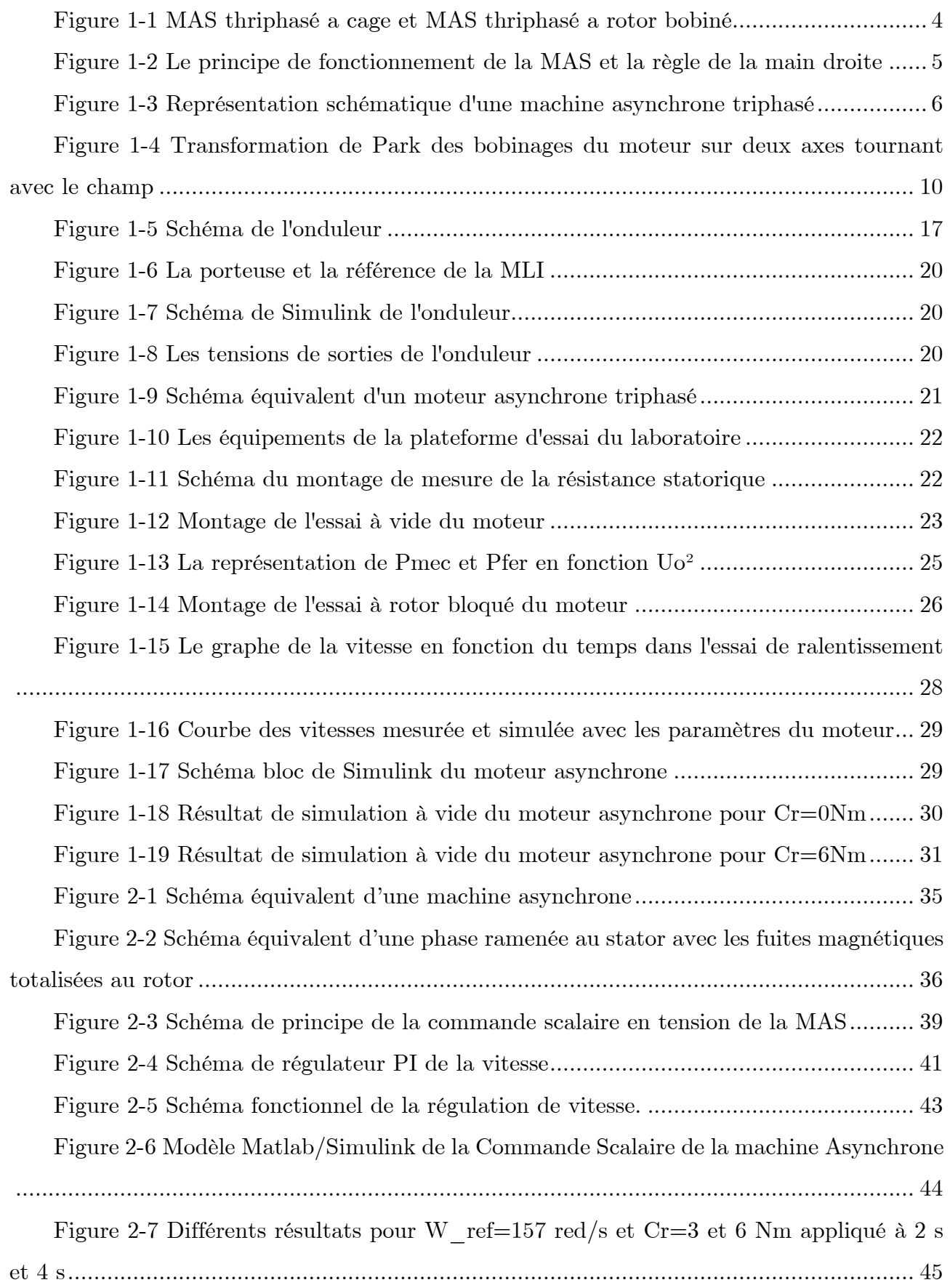

# *Liste des figures*

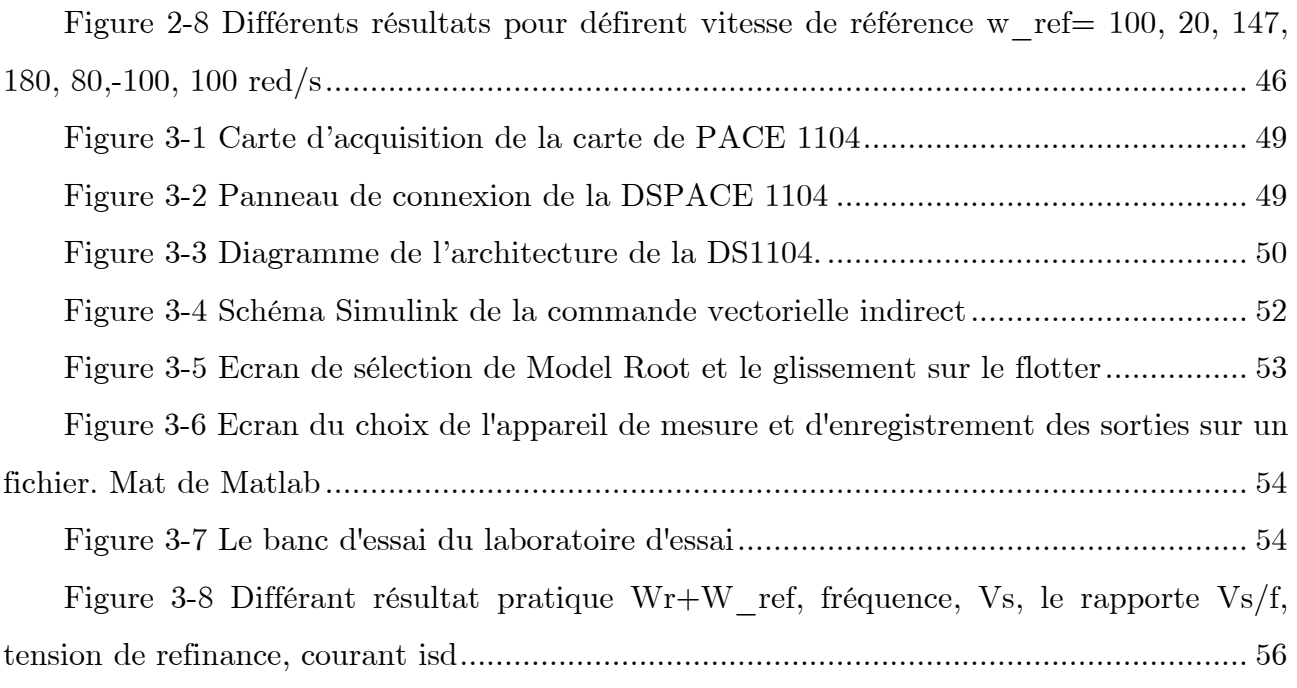

## *Sommaire :*

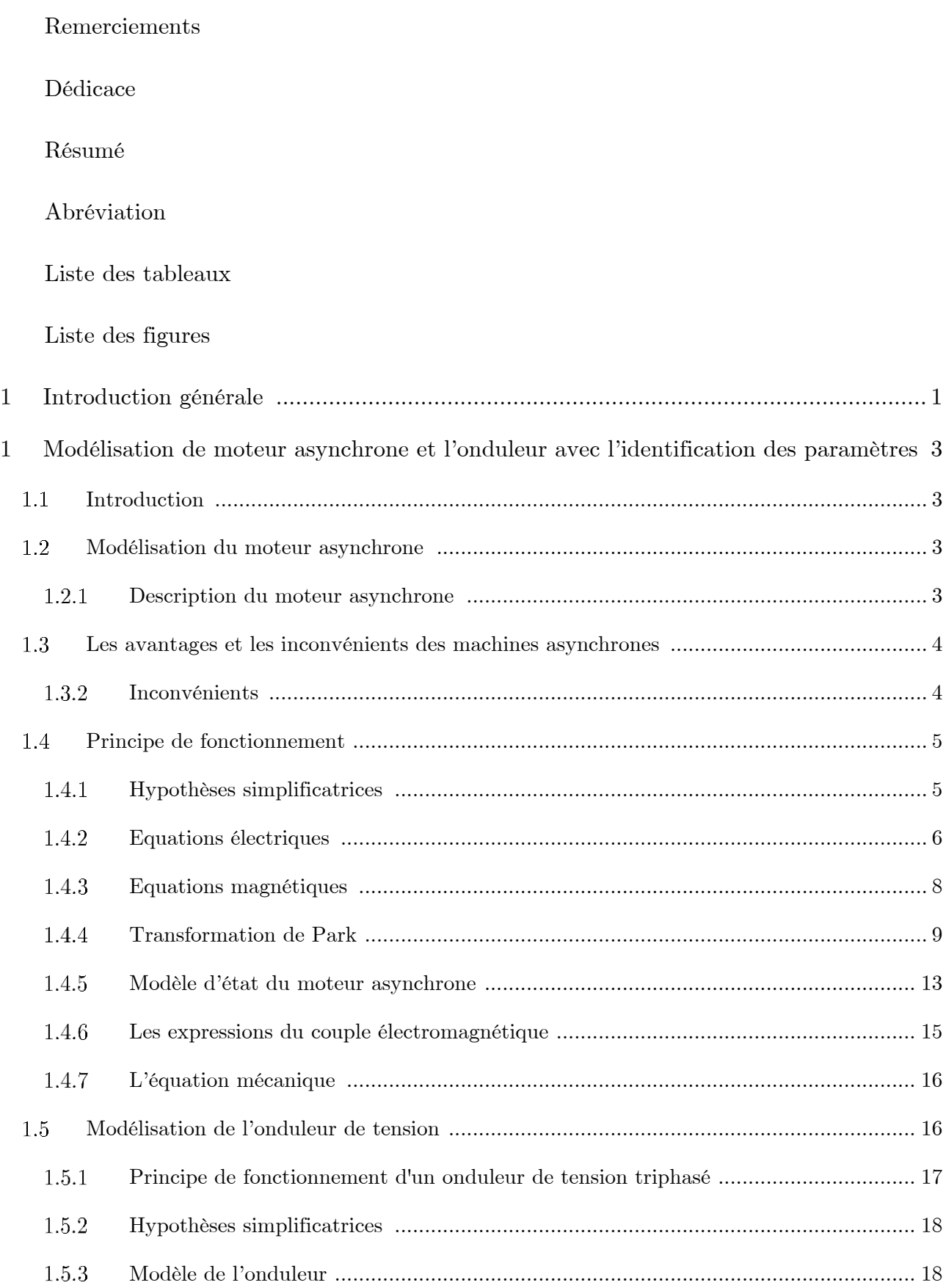

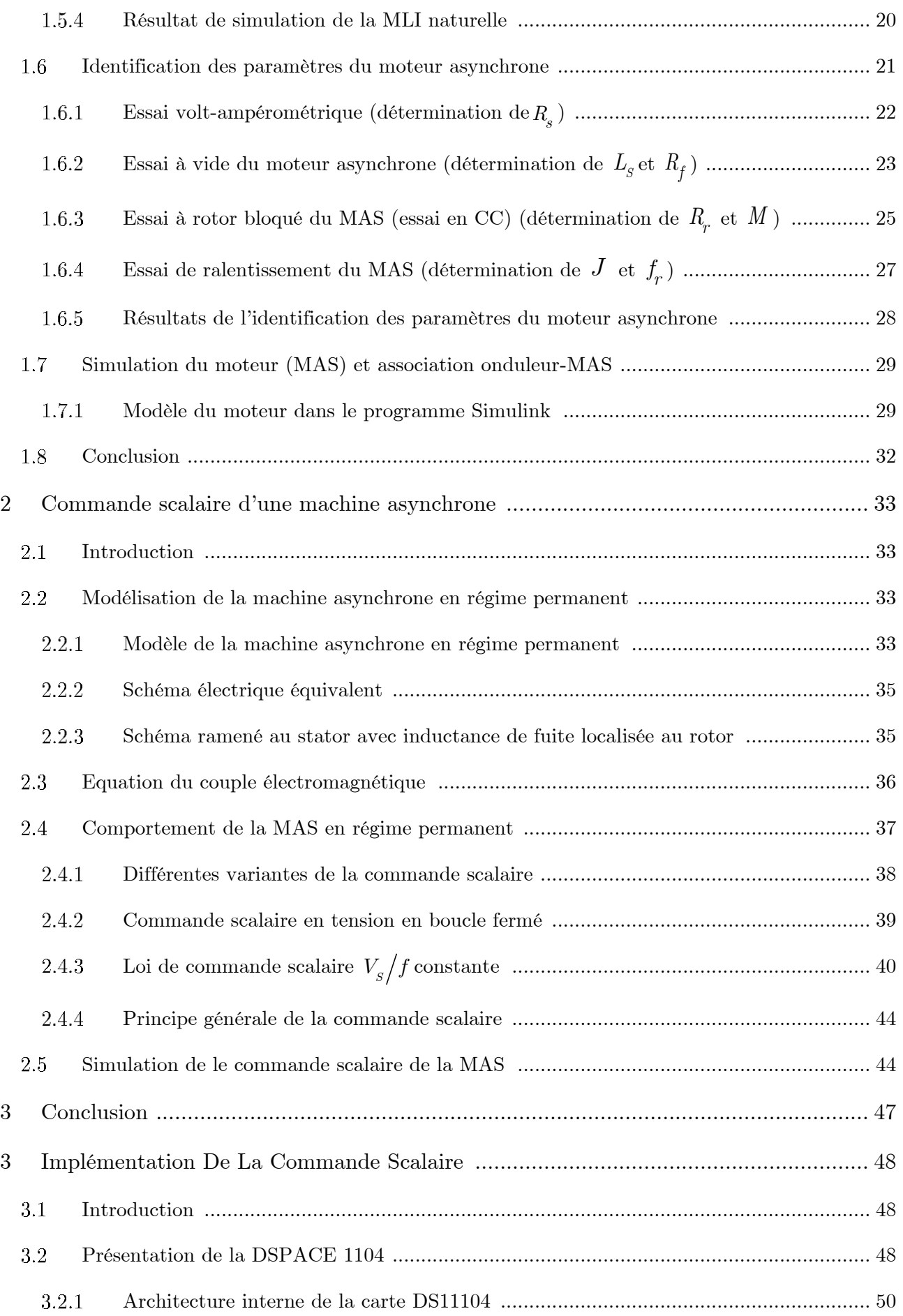

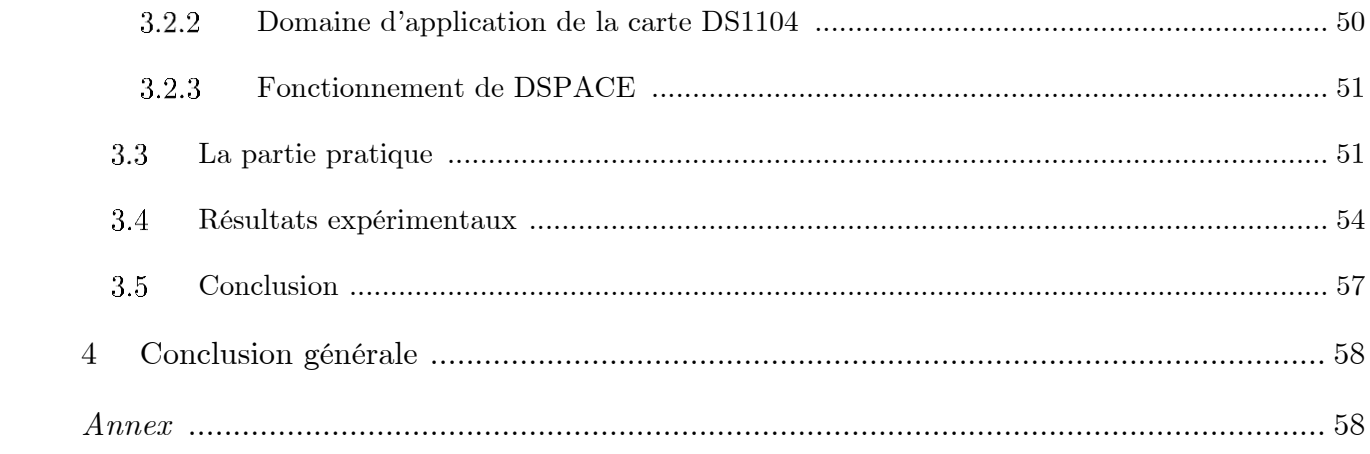

# **Introduction Générale**

#### <span id="page-15-0"></span>**1 Introduction générale :**

Le premier moteur électrique a été inventé par William Sturgeon en 1832 c'est le moteur à courant continu en raison du coût et l'entretien du collecteur. Nikola Tesla a inventé le moteur à induction en 1888, il est largement utilisé dans les différents domaines surtout à l'industrie à cause de sa robustesse, son coût et sa maintenance facile. De plus, la vitesse de rotation est presque constante sur une large plage de puissance. [28,29]

Les solutions électriques pour la variation de vitesse viennent des caractéristiques incomparables que leur confère l'électronique de puissance. La première de ces solutions est la commande scalaire qui est simple et la plus répandue dans la majorité des applications industrielles. Elle est basée sur le modèle de la machine dans le régime permanent. [30]

Notre travail concerne la simulation et l'implantation de la commande scalaire pour une machine asynchrone en utilisant la carte DSPACE 1104. Afin de bien situer notre travail, nous l'avons organisé en trois chapitres :

Dans le premier chapitre se compose de deux parties ; la première concerne l'aperçu sur la machine asynchrone et sa modélisation à partir des équations électrique et mécanique. Le modèle biphasé lié au système d'axes *dq*, liés au champ tournant est obtenu à partir du système d'axes *ABC*, par l'utilisation de la transformation de Park. Puis, nous passerons, à la modélisation de l'onduleur de tension triphasée qui est utilisé comme un convertisseur et source des signaux triphasé, qui est commandé par la technique MLI (sinus-triangle).

L'autre partie est consacré à l'identification paramétrique du moteur asynchrone à cage par les essais classiques en tenant compte du schéma équivalent. Le traitement des résultats a été par le bais d'un programme établi sous Matlab.

Le deuxième chapitre est consacré à l'étudier de la loi de commande scalaire *V/f* en boucle fermée par le modèle d'état de la machine asynchrone dans le régime permanent. Pour régler la vitesse, le correcteur PI est utilisé. Les résultats obtenus sont visualisés sous Matlab Simulink.

Le dernier chapitre comporte l'implémentation de la commande scalaire sur la carte DSPACE 1104 pour le moteur asynchrone à vide avec une succincte description des étapes

de l'expérience selon le matériel disponible dans laboratoire. Il est à noter la confirmation les résultats de simulation.

# **Chapitre 01**

# Modélisation De Moteur Asynchrone Et De l'Onduleur Avec L'Identification Des paramètres

### <span id="page-18-0"></span>**1 Modélisation de moteur asynchrone et l'onduleur avec l'identification des paramètres :**

#### <span id="page-18-1"></span>**1.1 Introduction :**

L'étude et la commande de la machine asynchrone sont basées sur le modèle mathématique du moteur. L'intérêt d'un modèle est l'analyse et la prédiction du comportement en régime statique et dynamique du système physique.

Pour aboutir à une représentation fiable qui donne ave une certaine précision le comportement de la MAS, il a été fait recours à la transformation de Park qui donne un système de deux dimension à partir d'un référentiel en triphasé c-à-d (a,b,c). Puis la modélisation de l'onduleur de tension qui est l'alimentation de la machine, avec une description de la méthode de commande rapprochées à MLI, très appréciée par ses avantages lorsqu'elle est associée à la variation de vitesse des machines électriques. Ensuite la simulation de l'association du moteur avec l'onduleur. [1]

#### <span id="page-18-2"></span>**1.2 Modélisation du moteur asynchrone :**

La modélisation d'une machine asynchrone permet de représenter son état de fonctionnement dans différentes situations, tout en permettant une simplification significative des calculs.

#### <span id="page-18-3"></span>**1.2.1 Description du moteur asynchrone : [2] [5]**

Un moteur à induction triphasé est constitué d'une partie fixe dite stator et l'autre partie mobile appelée rotor qui tourne autour de l'axe de symétrie du moteur. Trois enroulements identiques sont logés dans des encoches régulièrement espacées sur la surface interne du stator, avec p paires de pôles ; leurs axes sont espacés l'un de l'autre d'un angle électrique égal à 120°. Les phases du stator sont alimentées par un réseau triphasé de tensions sinusoïdales à fréquence et amplitude constantes ou par des onduleurs de tension ou de courant à fréquence et amplitude réglables. Il existe deux types de moteur selon la construction du rotor :

Rotor à cage se compose d'une série de barres conductrices posées dans des fentes creusées dans la face du rotor et court-circuitées à l'extrémité par des anneaux. L'ensemble des barres et anneaux ressemble à une cage d'écureuils.

Un rotor bobiné est un ensemble d'enroulements triphasés similaires aux enroulements du stator. Les trois phases des enroulements du rotor sont généralement connectées en Y et les extrémités des trois fils du rotor sont liées à des bagues collectrices. Les moteurs à induction à rotor bobiné ont donc leurs courants de rotor accessibles au niveau des balais du stator, où ils peuvent être examinés et où une résistance supplémentaire insérée dans le circuit du rotor. Il est possible de profiter de cette fonctionnalité pour modifier la caractéristique mécanique du moteur.

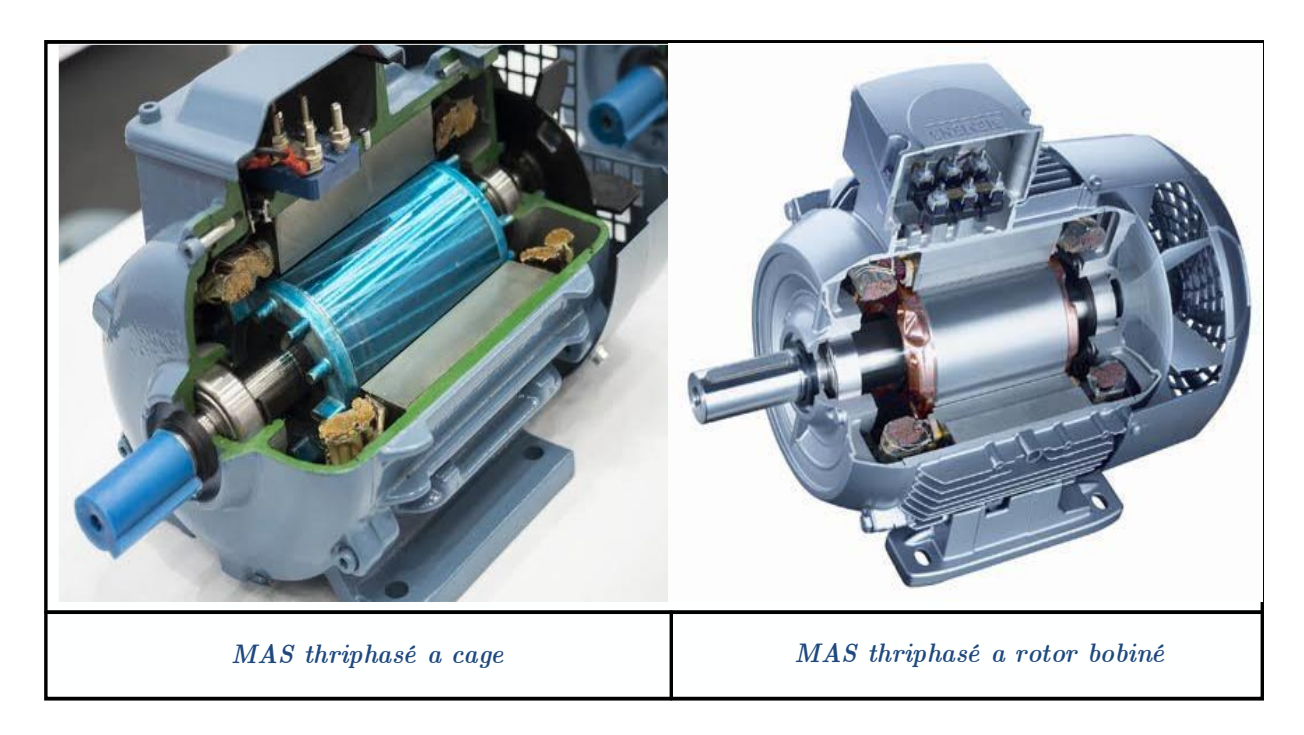

*Figure 1-1 MAS thriphasé a cage et MAS thriphasé a rotor bobiné*

#### <span id="page-19-1"></span><span id="page-19-0"></span>**1.3 Les avantages et les inconvénients des machines asynchrones : [4]**

#### **1.3.1.1 Avantages :**

Le moteur asynchrone à une structure simple, il est robuste et facile à construire, utilisé pour les puissance moyenne et élevés, peut être relié directement aux réseaux industriels à tension et fréquence constantes, Il tourne à vitesse variable différente de la vitesse synchrone, et il est utilisé pour la réalisation de la quasi-totalité de l'entraînement à vitesse.

#### <span id="page-19-2"></span>**1.3.2 Inconvénients :**

Parmi les inconvénients de la machine asynchrone au démarrage le couple très élevé que le couple nominal, La structure dynamique est fortement non linéaire et l'existence d'un fort couplage la vitesse et le couple.

#### <span id="page-20-1"></span>**1.4 Principe de fonctionnement : [3] [9] [11]**

Le moteur qui fonctionne sur le principe de l'induction électromagnétique est appelé moteur à induction. L'induction électromagnétique est le phénomène dans lequel la force électromotrice induite à travers le conducteur électrique lorsqu'il est placé dans un champ magnétique tournant.

Les trois courants statoriques  $i_a$ ,  $i_b$ ,  $i_c$ , de pulsation w, créent un champ magnétique tournant à une vitesse, *Ωs= ws/p*, à l'arrêt du rotor les forces magnétomotrices, induisent dans les phases rotoriques des forces électromotrices, les conducteurs du rotor sont traversés par le champ tournant du stator. Nous avons deux flux, l'un du rotor et l'autre du stator.

Ces derniers interagissent entre eux ; le résultat de cet effet est le couple électromagnétique ; le rotor commence à tourner dans le même sens que celui du champ magnétique tournant.

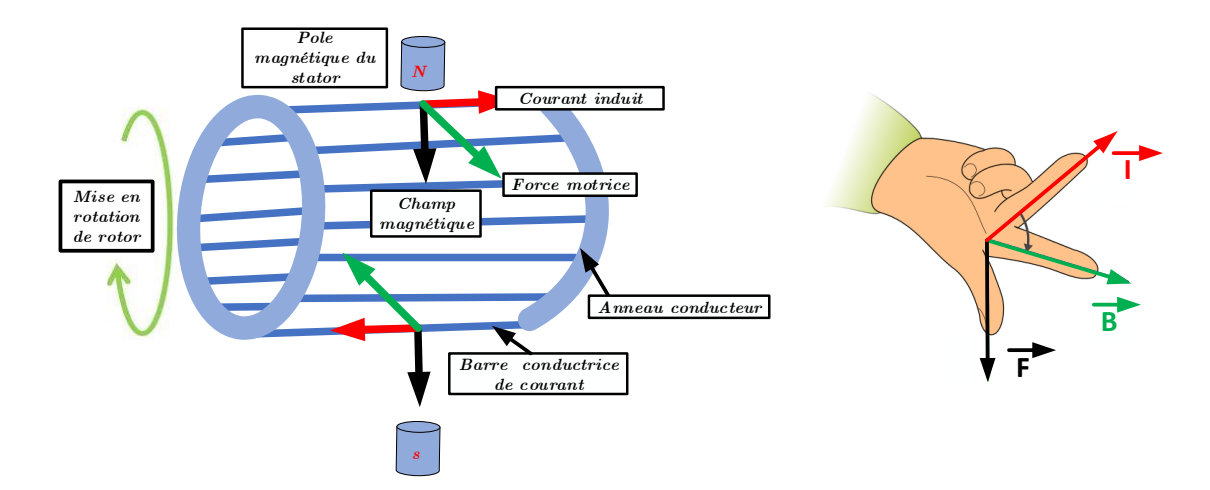

*Figure 1-2 Le principe de fonctionnement de la MAS et la règle de la main droite*

#### <span id="page-20-2"></span><span id="page-20-0"></span>**1.4.1 Hypothèses simplificatrices : [2]**

Les phénomènes liés au comportement de la MAS (structure et fonctionnement) sont complexes, et il est difficile d'en tenir compte de tous à la fois, car en général ils sont très couplés et non-linéaires. Donc, pour établir un modèle de la machine facile à mettre en œuvre, avec des paramètres aisément identifiables, on adopte les hypothèses simplificatrices suivantes :

Les résultats de ces hypothèses sont :

• Entrefer constant et effet d'encochage négligé.

- Circuit magnétique non saturé et à perméabilité constante.
- Hystérésis et courants de Foucault négligeables.

• L'influence de l'effet de peau et de l'échauffement sur les caractéristiques (particulièrement les résistances des enroulements) n'est pas prise en compte.

• Répartition spatiale sinusoïdale des forces magnétomotrices d'entrefer.

On admet de plus que la machine est parfaitement symétrique. Parmi les conséquences importantes de ces hypothèses, on peut citer :

- L'additivité des flux.
- La constance des inductances propres des bobinages.
- La constance des résistances statoriques et rotoriques.

• La loi de variation sinusoïdale des inductances mutuelles entre les enroulements statoriques et rotoriques en fonction de l'angle électrique de leurs axes magnétiques.

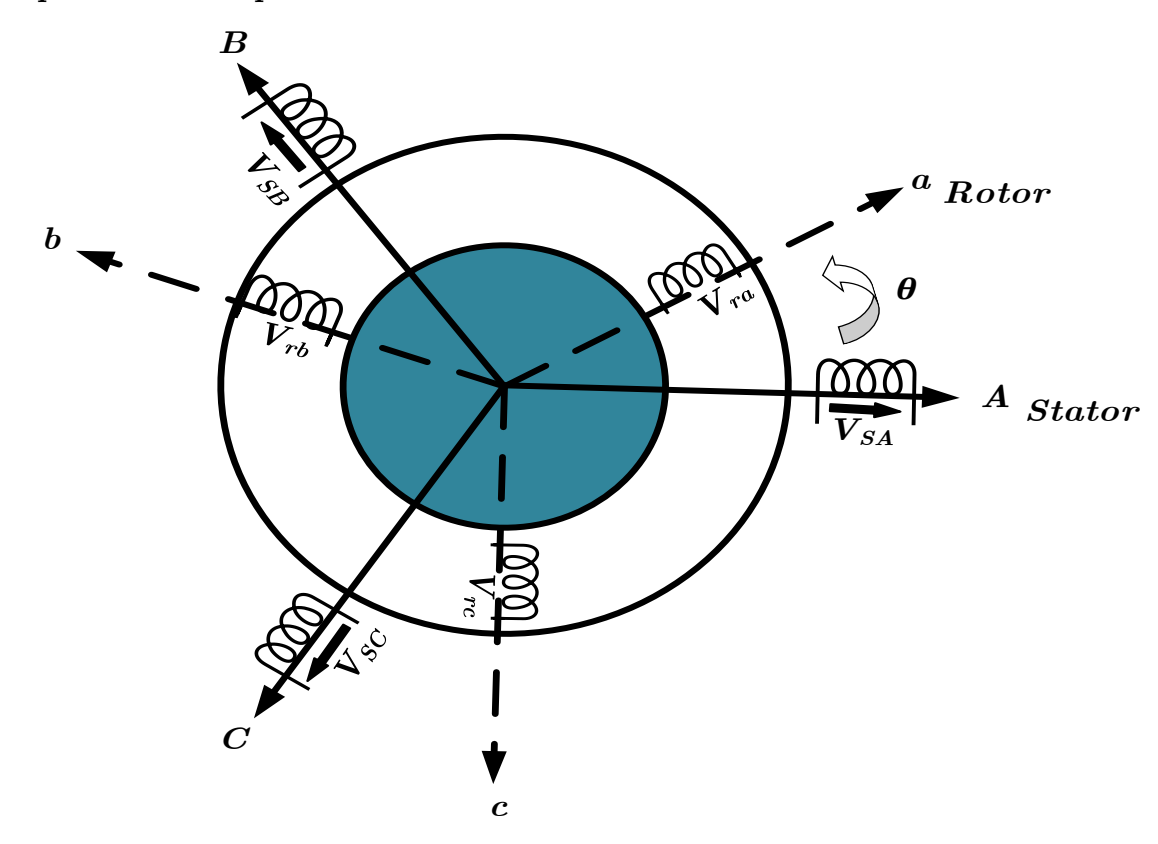

#### <span id="page-21-1"></span>**1.4.2 Equations électriques :**

<span id="page-21-0"></span>*Figure 1-3 Représentation schématique d'une machine asynchrone triphasé*

 $V_{sa}$  est la tension de la phase A du stator prise comme référentiel et  $V_{ra}$  et celle du rotor prise comme référence avec *θ* l'angle variable en fonction du temps donnant la position du rotor par rapport au stator. En application de la loi de faraday et la loi d'Ohm, les tensions sont reliées aux courants et les flux totaux par les relations suivantes :

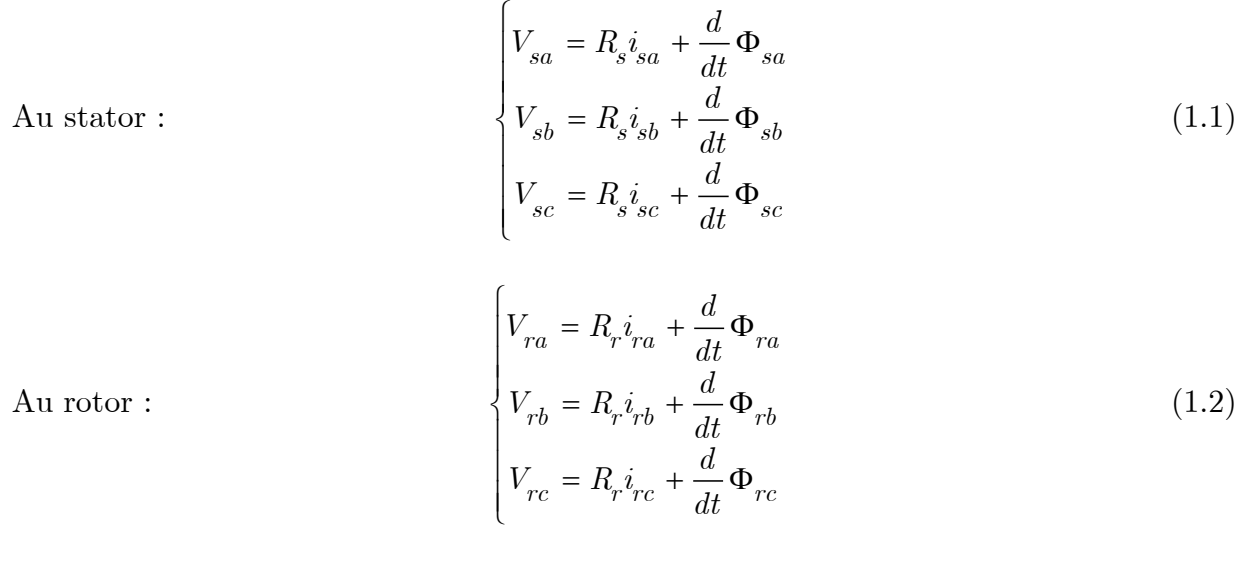

En désignant par :

 $V_{sa}$ ,  $V_{sb}$  et  $V_{sc}$  tensions appliquées aux trois phases du stator  $V_{ra}$ ,  $V_{rb}$  et  $V_{rc}$  tensions appliquées aux trois phases fictives du rotor  $i_{sa}$ ,  $i_{sb}$  et  $i_{sc}$  courants qui traversent les phases du stator  $i_{ra}, i_{rb}$  et  $i_{rc}$  courants qui traversent les phases fictives du rotor  $\Phi_{sa}^{\dagger}, \Phi_{sb}^{\dagger}$ et  $\Phi_{sc}^{\dagger}$  flux totaux qui traversent les trois phases du stator  $\Phi_{ra}, \Phi_{rb}$  et  $\Phi_{rc}$  flux totaux qui traversent les trois phases fictives du rotor  $R_{\circ}$ *<sup>R</sup>* Résistance d'une phase statorique

#### $R_{\sim}$ *<sup>R</sup>* Résistance d'une phase rotorique

Les équations (1.1) et (1.2) peuvent être écrites sous forme matricielle suivante :

$$
\begin{bmatrix}\nV_{sa} \\
V_{sb} \\
V_{sc}\n\end{bmatrix} =\n\begin{bmatrix}\nR_S & 0 & 0 \\
0 & R_S & 0 \\
0 & 0 & R_S\n\end{bmatrix}\n\begin{bmatrix}\ni_{sa} \\
i_{sb} \\
i_{sb} \\
i_{sc}\n\end{bmatrix} + \frac{d}{dt}\n\begin{bmatrix}\n\Phi_{sa} \\
\Phi_{sb} \\
\Phi_{sc}\n\end{bmatrix}
$$
\n(1.3)

D'une autre manière et plus condensée :

$$
\left[V_{s(abc)}\right] = \left[R_s\right]\left[i_{s(abc)}\right] + \frac{d}{dt}\left[\Phi_{s(abc)}\right]
$$
\n(1.4)

$$
\begin{bmatrix} V_{ra} \\ V_{rb} \\ V_{rc} \end{bmatrix} = \begin{bmatrix} R_r & 0 & 0 \\ 0 & R_r & 0 \\ 0 & 0 & R_r \end{bmatrix} \begin{bmatrix} i_{ra} \\ i_{rb} \\ i_{rc} \end{bmatrix} + \frac{d}{dt} \begin{bmatrix} \Phi_{ra} \\ \Phi_{rb} \\ \Phi_{rc} \end{bmatrix} \tag{1.5}
$$

D'une autre manière et plus condensée :

$$
\left[V_{r(abc)}\right] = \left[R_r\right]\left[i_{r(abc)}\right] + \frac{d}{dt}\left[\Phi_{r(abc)}\right]
$$
\n(1.6)

#### <span id="page-23-0"></span>**1.4.3 Equations magnétiques :**

Des hypothèses simplificatrices adoptées, le flux est relié aux courants par des relations linéaires.

Le flux pour une phase statorique :

$$
\Phi_{sa} = l_s i_{sa} + m_{ss} i_{sb} + m_{ss} i_{sc} + m_{sra} i_{ra} + m_{srb} i_{rb} + m_{src} i_{rc}
$$
\n(1.7)

*s <sup>l</sup>* Inductance propre de la phase a du stator

*m ss* Inductance mutuelle entre phases du stator

 $\frac{m_{sr}(abc)}{m_{s}}$ *<sup>m</sup>* Inductance mutuelle entre phase du stator et l'autre du rotor. Elle est fonction de la position.

$$
m_{sra} = M_{sr} \cos(\theta) \qquad m_{srb} = M_{sr} \cos\left(\theta - \frac{2\pi}{3}\right) \text{ et } \quad m_{src} = M_{sr} \cos\left(\theta + \frac{2\pi}{3}\right)
$$
  
 
$$
A \text{vec} \cdot \begin{bmatrix} V_{sa} \\ V_{sb} \\ V_{sc} \end{bmatrix} = \begin{bmatrix} R_S & 0 & 0 \\ 0 & R_S & 0 \\ 0 & 0 & R_S \end{bmatrix} \begin{bmatrix} i_{sa} \\ i_{sb} \\ i_{sc} \end{bmatrix} + \frac{d}{dt} \begin{bmatrix} \Phi_{sa} \\ \Phi_{sb} \\ \Phi_{sc} \end{bmatrix}
$$

 $\theta$  Angle entre la phase « A » du stator et celle « a » du rotor  $M_{sr}$  Valeur maximale de la mutuelle entre le stator et le rotor On aboutit aux équations suivantes sous forme matricielle

Avec

$$
\begin{bmatrix} \Phi_{sa} \\ \Phi_{sb} \\ \Phi_{sc} \end{bmatrix} = \begin{bmatrix} l_s & m_{ss} & m_{ss} \\ m_{ss} & l_s & m_{ss} \\ m_{ss} & m_{ss} & l_s \end{bmatrix} \begin{bmatrix} i_{sa} \\ i_{sb} \\ i_{sc} \end{bmatrix} + \begin{bmatrix} m_{sr(abc)} \end{bmatrix} \begin{bmatrix} i_{ra} \\ i_{rb} \\ i_{rc} \end{bmatrix}
$$
(1.8)

$$
\begin{bmatrix} \Phi_{ra} \\ \Phi_{rb} \\ \Phi_{rc} \end{bmatrix} = \begin{bmatrix} l_s & m_{rr} & m_{rr} \\ m_{rr} & l_s & m_{rr} \\ m_{rr} & m_{rr} & l_s \end{bmatrix} \begin{bmatrix} i_{ra} \\ i_{rb} \\ i_{rc} \end{bmatrix} + \begin{bmatrix} m_{rs(abc)} \\ m_{rs(abc)} \end{bmatrix} \begin{bmatrix} i_{sa} \\ i_{sb} \\ i_{sc} \end{bmatrix}
$$
(1.9)

*r <sup>l</sup>* Inductance propre de la phase a du rotor

 $m_{rr}^{}$ Inductance mutuelle entre phases du rotor

 $m_{rs(abc)}$ Inductance mutuelle entre phase du rotor et l'autre du stator. Elle est fonction de la position nous avons

$$
\left[m_{sr(abc)}\right] = M_{sr}\left[\cos\left(\theta\right) - \cos\left(\theta - \frac{2\pi}{3}\right) \cos\left(\theta + \frac{2\pi}{3}\right)\right]
$$

$$
\cos\left(\theta - \frac{2\pi}{3}\right) - \cos\left(\theta\right) - \cos\left(\theta - \frac{2\pi}{3}\right)
$$

$$
\cos\left(\theta - \frac{2\pi}{3}\right) - \cos\left(\theta + \frac{2\pi}{3}\right) - \cos\left(\theta\right)
$$

$$
\cos\left(\theta\right)
$$

$$
\left[m_{sr(abc)}\right] = \left[m_{rs(abc)}\right]^t
$$
(1.10)

En introduisant les équations (1.8) et (1.9) Dans (1.3) et (1.5) nous obtenons le système suivant en écriture matricielle :

$$
\begin{bmatrix} V_s \end{bmatrix} = \begin{bmatrix} R_s \end{bmatrix} \begin{bmatrix} i_s \end{bmatrix} + \frac{d}{dt} \left( \begin{bmatrix} L_{ss} \end{bmatrix} \begin{bmatrix} i_s \end{bmatrix} \right) + \left( \begin{bmatrix} m_{sr} \end{bmatrix} \begin{bmatrix} i_r \end{bmatrix} \right) \tag{1.11}
$$

$$
\begin{bmatrix} V_r \end{bmatrix} = \begin{bmatrix} R_r \end{bmatrix} \begin{bmatrix} i_r \end{bmatrix} + \frac{d}{dt} \left( \begin{bmatrix} L_{rr} \end{bmatrix} \begin{bmatrix} i_r \end{bmatrix} \right) + \left( \begin{bmatrix} m_{rs} \end{bmatrix} \begin{bmatrix} i_s \end{bmatrix} \right) \tag{1.12}
$$

#### <span id="page-24-0"></span>**1.4.4 Transformation de Park :**

La transformation de Park permet d'associer à tout système triphasé un système biphasé équivalent tournant dans un référentiel d'observation donné sans altérer, évidemment, les caractéristiques principales de la machine telle que la *f.m.m* (champ), la puissance, le couple et la vitesse réelle. [2] [11]

$$
\left[ P \right]^{*} \left[ P \right]^{-1} = I
$$

Avec : *I* matrice identité.

$$
\begin{bmatrix} P \end{bmatrix} = \sqrt{\frac{2}{3}} \begin{bmatrix} \cos(\theta) & \cos(\theta - \frac{2\pi}{3}) & \cos(\theta + \frac{2\pi}{3}) \\ -\sin(\theta) & -\sin(\theta - \frac{2\pi}{3}) & -\sin(\theta + \frac{2\pi}{3}) \\ \frac{1}{\sqrt{2}} & \frac{1}{\sqrt{2}} & \frac{1}{\sqrt{2}} \end{bmatrix}
$$
(1.13)

 $\left[P\right]^{-1} = \left[P\right]^t \left[P\right]$  est une matrice orthogonale .le coefficient  $\sqrt{\frac{2}{3}}$  $\frac{2}{3}$  est choisi pour conserver

la puissance.

Ainsi le nombre d'équations sera diminué de six à quatre.

#### **1.4.4.1 Application de Park sur les équations électriques et magnétiques :**

Le référentiel choisi est celui lié au champ tournant car il permet de donner un modèle complet du moteur pour le commander.

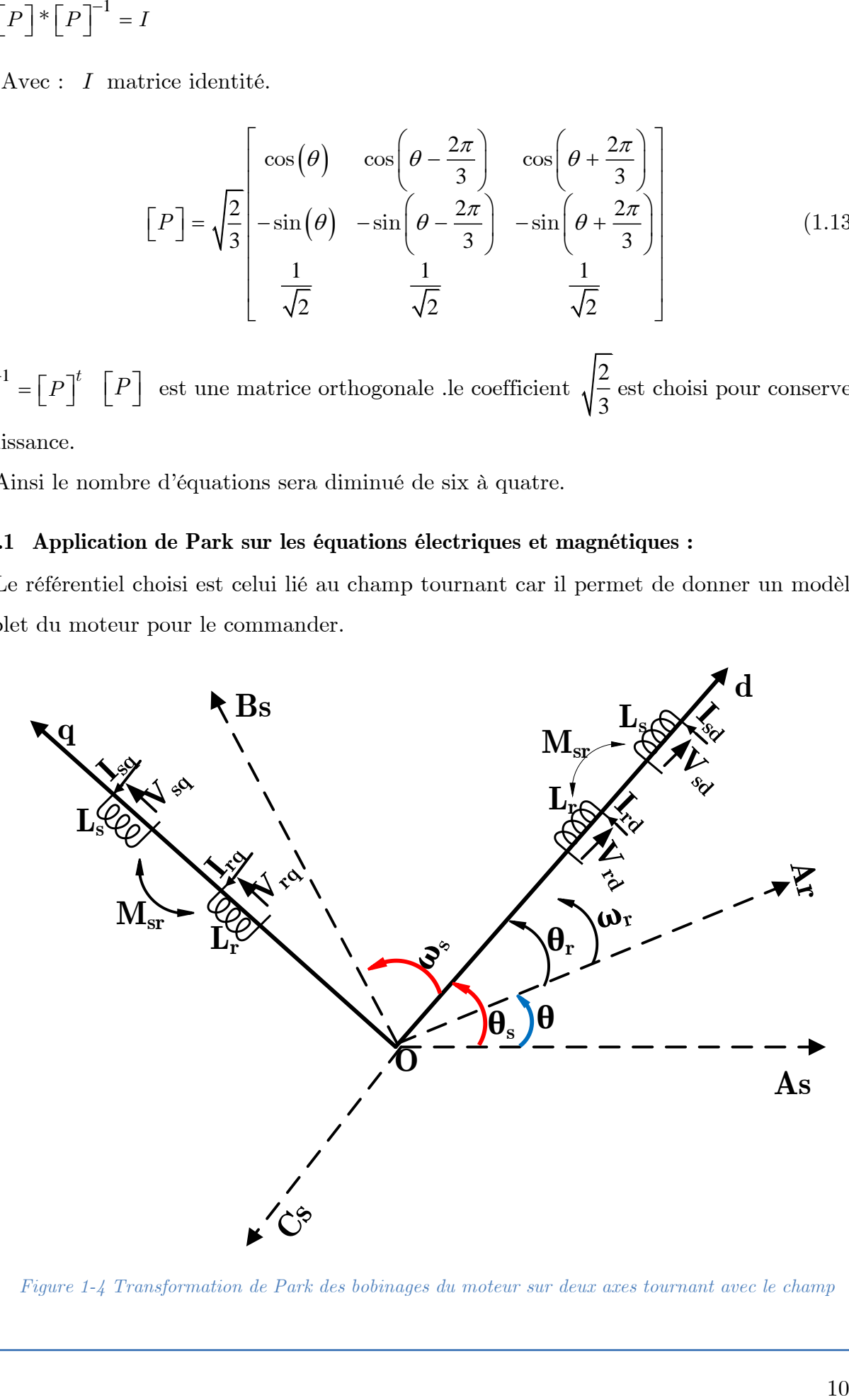

<span id="page-25-0"></span>*Figure 1-4 Transformation de Park des bobinages du moteur sur deux axes tournant avec le champ*

Ce choix aussi fait correspondre des grandeurs continues aux grandeurs sinusoïdales du régime permanent. La conception du contrôle vectoriel par orientation du flux nécessite ce choix et les modèles d'action dépendent de la position du repère par rapport aux divers axes de flux.

Les équations des tensions :  $\begin{bmatrix} V_{dqo} \end{bmatrix} = \begin{bmatrix} P \end{bmatrix} \begin{bmatrix} V_{abc} \end{bmatrix}$ 

Les équations des courants  $: [i_{dqo}] = [P][i_{abc}]$   $[i_{abc}] = [P]^{-1}[i_{dqo}]$ 

Les équations des flux  $: [\Phi_{dqo}] = [P][\Phi_{abc}]$   $[\Phi_{abc}] = [P]^{-1} [\Phi_{dqo}]$ 

En appliquant Park à l'équation suivante :

$$
\left[V_{abc}\right] = \left[R_S\right]\left[i_{abc}\right]_s + \frac{d}{dt}\left(\left[\Phi_{abc}\right]_s\right) \tag{1.14}
$$

Nous aurons :

$$
\begin{bmatrix} V_{dqo} \end{bmatrix} = \begin{bmatrix} P \end{bmatrix} \begin{bmatrix} V_{abc} \end{bmatrix}_s = \begin{bmatrix} P \end{bmatrix} \begin{bmatrix} R_s \end{bmatrix} \begin{bmatrix} i_{abc} \end{bmatrix}_s + \begin{bmatrix} P \end{bmatrix} \frac{d}{dt} \begin{bmatrix} P \end{bmatrix}^{-1} \begin{bmatrix} \Phi_{dqo} \end{bmatrix}_s \end{bmatrix}
$$
(1.15)

Comme la matrice  $\left[ R_s \right]$  est le produit d'un scalaire avec la matrice identité  $\left[ I \right]$  et si en remplace les courants par ceux des axes d q nous obtenons :

$$
\left[V_{dqo}\right]_s = \left[P\right]\left[R_S\right]\left[P\right]^{-1}\left[i_{dqo}\right]_s + \left[P\right]\frac{d}{dt}\left(\left[P\right]^{-1}\right)\left[\Phi_{dqo}\right]_s + \left[P\right]\left[P\right]^{-1}\frac{d}{dt}\left[\Phi_{dqo}\right]_s\tag{1.16}
$$

$$
\begin{bmatrix} V_{dqo} \end{bmatrix}_{s} = \begin{bmatrix} R_{S} \end{bmatrix} \begin{bmatrix} i_{dqo} \end{bmatrix}_{s} + \frac{d}{dt} \begin{bmatrix} \Phi_{dqo} \end{bmatrix}_{s} + \begin{bmatrix} F \end{bmatrix} \begin{bmatrix} \Phi_{dqo} \end{bmatrix}_{s}
$$
(1.17)

Avec  $\lceil F \rceil = \lceil P \rceil \frac{d}{r} \lceil P \rceil^{-1}$  $0\quad \omega\quad 0$ 0 0 0 0 0 *s s*  $F = \lceil P \rceil \frac{d}{d} \lceil P$ *dt*  $\omega$  $^{-1}$  =  $\omega$  $\begin{bmatrix} 0 & \omega & 0 \end{bmatrix}$  $\begin{bmatrix} F \end{bmatrix} = \begin{bmatrix} P \end{bmatrix} \frac{d}{dt} \left( \begin{bmatrix} P \end{bmatrix}^{-1} \right) = \begin{bmatrix} 0 & \omega_s & 0 \\ \omega_s & 0 & 0 \\ 0 & 0 & 0 \end{bmatrix}$ où  $\omega$  est la vitesse de synchronisme pour

le repère lié au champ tournant.

La même transformation est appliquée sur les équations du rotor nous obtenons les équations suivantes :

$$
\left[V_{dqo}\right]_r = \left[R_r\right]\left[i_{dqo}\right]_r + \frac{d}{dt}\left[\Phi_{dqo}\right]_r + \left[F'\right]\left[\Phi_{dqo}\right]_r \tag{1.18}
$$

$$
\begin{bmatrix} F' \end{bmatrix} = \begin{bmatrix} P \end{bmatrix} \frac{d}{dt} \begin{bmatrix} P \end{bmatrix}^{-1} \end{bmatrix} = \begin{bmatrix} 0 & \omega_{rl} & 0 \\ \omega_{rl} & 0 & 0 \\ 0 & 0 & 0 \end{bmatrix}
$$

Où  $\omega_{rl} = \omega_s - p\Omega$  est la vitesse du glissement pour le repère lié au champ tournant. p est le nombre de pair de pôle et *Ω* est la vitesse mécanique du moteur *w=pΩ* est la vitesse électrique.

#### **1.4.4.2 Equations des tensions :**

D'après les équations  $(1.17)$  et  $(1.18)$  nous aboutissons au système des tensions suivants

$$
V_{sd} = R_s i_{sd} + \frac{d}{dt} \Phi_{sd} - \omega_s \Phi_{sq}
$$
  
\n
$$
V_{sq} = R_s i_{sq} + \frac{d}{dt} \Phi_{sq} + \omega_s \Phi_{sd}
$$
  
\n
$$
V_{rd} = 0 = R_r i_{rd} + \frac{d}{dt} \Phi_{rd} - (\omega_s - \omega) \Phi_{rq}
$$
  
\n
$$
V_{rq} = 0 = R_r i_{rq} + \frac{d}{dt} \Phi_{rq} + (\omega_s - \omega) \Phi_{rd}
$$
  
\n(1.19)

 $V_{rd}$  et  $V_{rq}$  sont nulles car le rotor est à cage d'écureuil c-à-d en court-circuit

#### **Equations magnétiques :**

Les flux seront calculés dans le repère *dq* par l'utilisation de la transformé de Park Des équations (1.8) et (1.9) nous avons le système suivant :

$$
\begin{bmatrix} \Phi_{sabc} \\ \Phi_{rabc} \end{bmatrix} = \begin{bmatrix} L_{ss} & m_{sr} \\ m_{rs} & L_{rr} \end{bmatrix} \begin{bmatrix} i_{sabc} \\ i_{rabc} \end{bmatrix}
$$
 (1.20)

En faisant intervenir la transformation de Park sur le stator et le rotor nous aurons

$$
\begin{bmatrix} F^r \end{bmatrix} = \begin{bmatrix} P \end{bmatrix} \frac{d}{dt} \begin{bmatrix} \begin{bmatrix} P \end{bmatrix}^{-1} \end{bmatrix} = \begin{bmatrix} \omega_{rl} & 0 & 0 \\ 0 & 0 & 0 \end{bmatrix}
$$
  
est la vitesse du glissement pour le repère lié au champ tournant. p est  
de pôle et  $\Omega$  est la vitesse mécanique du moteur  $w = p\Omega$  est la vitesse  
les tensions :  
ations (1.17) et (1.18) nous aboutissons au système des tensions suivants  

$$
\begin{bmatrix} V_{sd} = R_s i_{sd} + \frac{d}{dt} \omega_{sd} - \omega_s \Phi_{sq} \\ V_{sq} = R_s i_{sd} + \frac{d}{dt} \omega_{sq} - \omega_s \Phi_{sd} \\ V_{rd} = 0 = R_r i_{rd} + \frac{d}{dt} \omega_{rq} + (\omega_s - \omega) \Phi_{rq} \end{bmatrix}
$$
(1.19)  

$$
\begin{bmatrix} V_{rd} = 0 = R_r i_{rd} + \frac{d}{dt} \omega_{rq} + (\omega_s - \omega) \Phi_{rq} \\ V_{rq} = 0 = R_r i_{rq} + \frac{d}{dt} \omega_{rq} + (\omega_s - \omega) \Phi_{rd} \end{bmatrix}
$$
   
values car le rotor est à cage d'ecurcul c-a-d en court-circuit  
  
létiques :  
calculés dans le repère  $dq$  par l'utilisation de la transformé de Park  
1.8) et (1.9) nous avons le système suivant :  

$$
\begin{bmatrix} \Phi_{subc} \\ \Phi_{subc} \end{bmatrix} = \begin{bmatrix} L_{ss} & m_{sr} \\ m_{rs} & L_{rr} \end{bmatrix} \begin{bmatrix} i_{mbc} \\ i_{mbc} \end{bmatrix}
$$
(1.20)  
venir la transformation de Park sur le stator et le rotor nous aurons  

$$
\Phi_{eq} \begin{bmatrix} \Phi_{sd} \\ \Phi_{rq} \\ \Phi_{rq} \end{bmatrix} = \begin{bmatrix} l_s - m_{ss} & 0 & \frac{3Msr}{2} & 0 \\ 0 & l_s - m_{sr} & 0 & \frac{3Msr}{2} \\ \frac{3Msr}{2} & 0 & l_r - m_{sr} \end{bmatrix}
$$
(1.21)  
12

 $L<sub>s</sub> = l<sub>s</sub> - m<sub>ss</sub>$  L'inductance cyclique du stator qu'on retrouve dans le schéma équivalent  $L_r = l_r - m_{rr}$  L'inductance cyclique du rotor qu'on retrouve dans le schéma équivalent Mais rapportée au stator.

$$
M = \frac{3Msr}{2}
$$
 L'inductance multiple cyclicque maximale du stator par rapport au rotor

#### <span id="page-28-0"></span>**1.4.5 Modèle d'état du moteur asynchrone :**

La représentation d'état du moteur asynchrone n'est pas unique selon le choix du vecteur d'état. Pour notre étude le vecteur d'état choisi est  $\begin{bmatrix} i_{cd} & i_{ca} & \Phi_{cd} & \Phi_{cd} \end{bmatrix}^t$  $\begin{bmatrix} i_{sd} & i_{sq} & \Phi_{rd} & \Phi_{rq} \end{bmatrix}^l$ . Il s'agit des courants statoriques et les flux rotoriques.

Des équations des tensions (1.21) et en cherchant à remplacer les flux statoriques et les courants rotoriques par des expressions dépendant que des variables d'état choisies

$$
\begin{cases}\n\Phi_{sd} = L_s i_{sd} + M i_{rd} \\
\Phi_{sq} = L_s i_{sq} + M i_{rq} \\
\Phi_{rd} = L_r i_{rd} + M i_{sd} \\
\Phi_{rq} = L_r i_{rq} + M i_{sq}\n\end{cases}
$$
\n(1.22)

Des équations du flux rotoriques on fait sortir l'expression des courants rotoriques ensuite les remplacés dans les équations du flux statoriques toujours en fonction des variables d'état choisies.

$$
\begin{cases}\n\Phi_{sd} = \left(L_s - \frac{M^2}{L_r}\right) i_{sd} + \frac{M}{L_r} \Phi_{rd} \\
\Phi_{sq} = \left(L_s - \frac{M^2}{L_r}\right) i_{sq} + \frac{M}{L_r} \Phi_{rq} \\
i_{rd} = -\frac{M}{L_r} i_{sd} + \frac{1}{L_r} \Phi_{rd} \\
i_{rq} = -\frac{M}{L_r} i_{sq} + \frac{1}{L_r} \Phi_{rq}\n\end{cases}
$$
\n(1.23)

En les remplaçant dans l'équation (1.19) :

$$
\begin{aligned}\n\left| V_{sd} = R_s i_{sd} + \frac{d}{dt} \left( \left( L_S - \frac{M^2}{L_r} \right) i_{sd} + \frac{M}{L_r} \Phi_{rd} \right) - \omega_s \left( \left( L_s - \frac{M^2}{L_r} \right) i_{sq} + \frac{M}{L_r} \Phi_{rq} \right) \right. \\
&\left| V_{sq} = R_s i_{sq} + \frac{d}{dt} \left( \left( L_S - \frac{M^2}{L_r} \right) i_{sq} + \frac{M}{L_r} \Phi_{rq} \right) + \omega_s \left( \left( L_s - \frac{M^2}{L_r} \right) i_{sd} + \frac{M}{L_r} \Phi_{rd} \right) \right. \\
&\left. V_{rd} = 0 = R_r \left( -\frac{M}{L_r} i_{sd} + \frac{1}{L_r} \Phi_{rd} \right) + \frac{d}{dt} \Phi_{rd} - \left( \omega_s - \omega \right) \Phi_{rq} \right. \\
&\left. V_{rq} = 0 = R_r \left( -\frac{M}{L_r} i_{sq} + \frac{1}{L_r} \Phi_{rq} \right) + \frac{d}{dt} \Phi_{rq} + \left( \omega_s - \omega \right) \Phi_{rd} \right.\n\end{aligned} \tag{1.24}
$$

Nous allons obtenir le système suivant :

$$
\begin{cases}\nV_{sd} = \left(L_s - \frac{M^2}{L_r}\right) \frac{d}{dt} + R_s i_{sd} + \frac{M}{L_r} \frac{d}{dt} \Phi_{rd} - \omega_s \left(L_s - \frac{M^2}{L_r}\right) i_{sq} - \omega_s \frac{M}{L_r} \Phi_{rq} \\
V_{sq} = \left(L_s - \frac{M^2}{L_r}\right) \frac{d}{dt} + R_s i_{sq} + \frac{M}{L_r} \frac{d}{dt} \Phi_{rq} + \omega_s \left(L_s - \frac{M^2}{L_r}\right) i_{sd} + \omega_s \frac{M}{L_r} \Phi_{rd} \\
\frac{d}{dt} \Phi_{rd} = \frac{R_r M}{L_r} i_{sd} - \frac{R_r}{L_r} \Phi_{rd} + (\omega_s - \omega) \Phi_{rq} \\
\frac{d}{dt} \Phi_{rq} = \frac{R_r M}{L_r} i_{sq} - \frac{R_r}{L_r} \Phi_{rq} - (\omega_s - \omega) \Phi_{rd}\n\end{cases} \tag{1.25}
$$

Des deux dernières équations, on remplace  $\frac{a}{\mu} \Phi_{rd}$ *d*  $\frac{u}{dt}\Phi_{rd} \ \ \ , \frac{u}{dt}\Phi_{rq}$ *d dt*  $\Phi_{\text{max}}$  dans les deux premières équations du système (1.25).

En posant que : 2 1  $s^{\prime}r$ *M*  $L_{\circ}L$  $\sigma = 1 - \frac{m}{r}$ ,  $T_r = \frac{r}{r}$ *r r L T*  $=\frac{r}{R}$ ,  $T_s = \frac{s}{R}$ *s s L T*  $=$  $\frac{1}{R}$ 

$$
\begin{cases}\n\frac{d}{dt}i_{sd} = -\frac{1}{\sigma L_s} \left( R_s + \frac{1-\sigma}{\sigma T_r} \right) i_{sd} + \omega_s i_{sq} + \frac{1}{\sigma T_r} \frac{M}{L_s L_r} \Phi_{rd} + \omega \frac{M}{\sigma L_s L_r} \Phi_{rq} + \frac{1}{\sigma L_s} V_{sd} \\
\frac{d}{dt}i_{sq} = -\omega_s i_{sd} - \frac{1}{\sigma L_s} \left( R_s + \frac{R_r M^2}{L_r^2} \right) i_{sq} - \omega \frac{M}{\sigma L_s L_r} \Phi_{rd} + \frac{1}{\sigma T_r} \frac{M}{L_s L_r} \Phi_{rq} + \frac{1}{\sigma L_s} V_{sq} \\
\frac{d}{dt} \Phi_{rd} = \frac{M}{T_r} i_{sd} - \frac{1}{T_r} \Phi_{rd} + (\omega_s - \omega) \Phi_{rq} \\
\frac{d}{dt} \Phi_{rq} = \frac{M}{T_r} i_{sq} - (\omega_s - \omega) \Phi_{rd} - \frac{1}{T_r} \Phi_{rq}\n\end{cases} (1.26)
$$

En posant  $\gamma = \frac{1}{\gamma} \left| R_{\gamma} + \frac{1}{\gamma} \right|$ *s s r R*  $L \perp$ <sup>*s*</sup>  $\sigma T$  $\gamma = \frac{1}{\sigma L} \left| R_s + \frac{1-\sigma}{\sigma T} \right|$  $=\frac{1}{\sigma L_s}\left(R_s+\frac{1-\sigma}{\sigma T_r}\right)$ en cherchant la forme de la représentation d'état donc

$$
\begin{bmatrix} X \end{bmatrix} = \begin{bmatrix} A \end{bmatrix} \begin{bmatrix} X \end{bmatrix} + \begin{bmatrix} B \end{bmatrix} \begin{bmatrix} X \end{bmatrix}
$$

Les matrices  $\begin{bmatrix} A \end{bmatrix}$ ,  $\begin{bmatrix} B \end{bmatrix}$  sont comme suit :

$$
\begin{bmatrix}\nX\n\end{bmatrix} = [A] \begin{bmatrix}\nX\n\end{bmatrix} + [B] \begin{bmatrix}\nX\n\end{bmatrix}
$$
\n
$$
\begin{bmatrix}\n\cos m \arccos \begin{bmatrix} A \end{bmatrix}, [B] \text{ sont comme suit :}
$$
\n
$$
\begin{bmatrix}\n-\gamma & \omega_s & \frac{1}{\sigma T_r} \frac{M}{L_r L_r} & \omega \frac{M}{\sigma T_s L_r} \\
-\omega_s & -\gamma & -\omega \frac{M}{\sigma L_s L_r} & \frac{1}{\sigma T_r} \frac{M}{L_r} \\
\frac{M}{T_r} & 0 & \frac{1}{T_r} & \omega_s - \omega \\
0 & \frac{M}{T_r} & -(\omega_s - \omega) & \frac{1}{T_r}\n\end{bmatrix}
$$
\n
$$
\begin{bmatrix}\nB\n\end{bmatrix} = \begin{bmatrix}\n\frac{1}{\sigma L_s} & 0 & 0 & 0 \\
0 & \frac{1}{\sigma L_s} & 0 & 0 \\
0 & 0 & 0 & 0 \\
0 & 0 & 0 & 0\n\end{bmatrix}
$$
\n**Les expressions du couple electromagnétique :**\nA partir de la puissance instantanée fournie au stator et rotor donc l'expression est :  
\n
$$
p_m = v_{sd} i_{sd} + v_{sq} i_{sq} + v_{rd} i_{rd} + v_{rq} i_{rq}
$$
\nEn tennant compte des équations du système (1.19) nons avons :  
\n
$$
p_m = \left(R_s \begin{pmatrix} i_{rd}^2 + i_{rq}^2 \end{pmatrix} + R_r \begin{pmatrix} i_{rd}^2 + i_{rq}^2 \end{pmatrix}\right) + \left(i_{sd} \frac{d}{dt} \Phi_{sd} + i_{sq} \frac{d}{dt} \Phi_{sq} + i_{rd} \frac{d}{dt} \Phi_{rd} + i_{rq} \frac{d}{dt} \Phi_{rq}\right)
$$
\n
$$
+ \left(\omega_s \left(\Phi_{sq} i_{sq}^2 - \Phi_{sq} i_{sd}\right) + (\omega_s - \omega) \left(\Phi_{rd} i_{rq} - \Phi_{rq} i_{rd}\right)\right) \qquad (1.27)
$$
\n**Le bilan de puissance est** domé par ce qui suit :  
\n
$$
P_{j} = R_s \begin{bmatrix} i_{sd}^2 + i_{sq}^2 \end{
$$

#### <span id="page-30-0"></span>**1.4.6 Les expressions du couple électromagnétique :**

A partir de la puissance instantanée fournie au stator et rotor donc l'expression est :

$$
p_{in} = v_{sd}i_{sd} + v_{sq}i_{sq} + v_{rd}i_{rd} + v_{rq}i_{rq}
$$

En tenant compte des équations du système (1.19) nous avons :

$$
p_{in} = \left(R_s \left(i_{rd}^2 + i_{rq}^2\right) + R_r \left(i_{rd}^2 + i_{rq}^2\right)\right) + \left(i_{sd} \frac{d}{dt} \Phi_{sd} + i_{sq} \frac{d}{dt} \Phi_{sq} + i_{rd} \frac{d}{dt} \Phi_{rd} + i_{rq} \frac{d}{dt} \Phi_{rq}\right)
$$

$$
+ \left(\omega_s \left(\Phi_{sq} i_{sq} - \Phi_{sq} i_{sd}\right) + \left(\omega_s - \omega\right) \left(\Phi_{rd} i_{rq} - \Phi_{rq} i_{rd}\right)\right) \tag{1.27}
$$

Le bilan de puissance est donné par ce qui suit :

− Pertes par effet joule au stator et au rotor :

$$
P_j = R_s \left(i_{sd}^2 + i_{sq}^2\right) + R_r \left(i_{rd}^2 + i_{rq}^2\right)
$$

− La puissance représentant les échanges d'énergie électromagnétique avec la source :

$$
P_{em} = i_{sd}\,\frac{d}{dt}\Phi_{sd} + i_{sq}\,\frac{d}{dt}\Phi_{sq} + i_{rd}\,\frac{d}{dt}\Phi_{rd} + i_{rq}\,\frac{d}{dt}\Phi_{rq}
$$

− La puissance mécanique *m P* regroupant l'ensemble des termes liés aux dérivées des positions angulaire

$$
P_m = \left(\omega_s \left(\Phi_{sd} i_{sq} - \Phi_{sq} i_{sd}\right) + \left(\omega_s - \omega\right) \left(\Phi_{rd} i_{rq} - \Phi_{rq} i_{rd}\right)\right)
$$
  
- Sachant que :  $P_m = C_{em} \Omega \implies C_{em} = \frac{P_m}{\Omega}$  avec  $\omega = p\Omega$ 

- $p$  est le nombre de pair de pôle
- $\Omega$  est la vitesse mécanique
- $C_{em}^{\phantom{\dag}}$  est le couple électromagnétique

Des équations des flux (1.23) et (1.24) en les remplaçant dans l'équation de la  $P_m$ Plusieurs expressions du couple sont obtenues :

$$
C_{em} = p \Big( \Phi_{sd} i_{sq} - \Phi_{sq} i_{sd} \Big)
$$
  

$$
C_{em} = p M \Big( \Phi_{sd} i_{sq} - \Phi_{sq} i_{sd} \Big)
$$
  

$$
C_{em} = p \frac{M}{Lr} \Big( \Phi_{rd} i_{sq} - \Phi_{rq} i_{sd} \Big)
$$
 (1.28)

 $\Omega_{\text{eff}}$  and he with<br>section interaction (1,2) continuously (1,2) complete than the set of the complete<br>form is presented to the decomposite of the set of  $P_{\text{eff}}$  of<br> $\sigma_{\text{eff}} = p\left(\Phi_{\text{eff}}\dot{\phi}_{\text{eff}} - \Phi_{\text{eff}}\dot{\phi}_{\text{eff}}\$ Cette expression qui va être utilisé dans la suite de notre travail. Il est à remarquer que le couple dépend des composantes des flux et des courants statoriques et rotoriques en quadrature ce qui démontre le couplage qui existe entre les flux et les courants dans cette machine.

#### <span id="page-31-0"></span>**1.4.7 L'équation mécanique :**

A partir des principes de la mécanique fondamentale pour la rotation nous avons :

$$
C_{em} - C_r - f_r \Omega = J \frac{d}{dt} \Omega \tag{1.29}
$$

*em C* Le couple électromagnétique du moteur

- $C_r$ Le couple de charge ou couple résistant
- $f_r$ Le coefficient de frottement
- *<sup>J</sup>* Le moment d'inertie

#### <span id="page-31-1"></span>**1.5 Modélisation de l'onduleur de tension :**

En considérant que le redressement est parfait et filtré. L'onduleur est donné par la figure  $(1-5)$ :

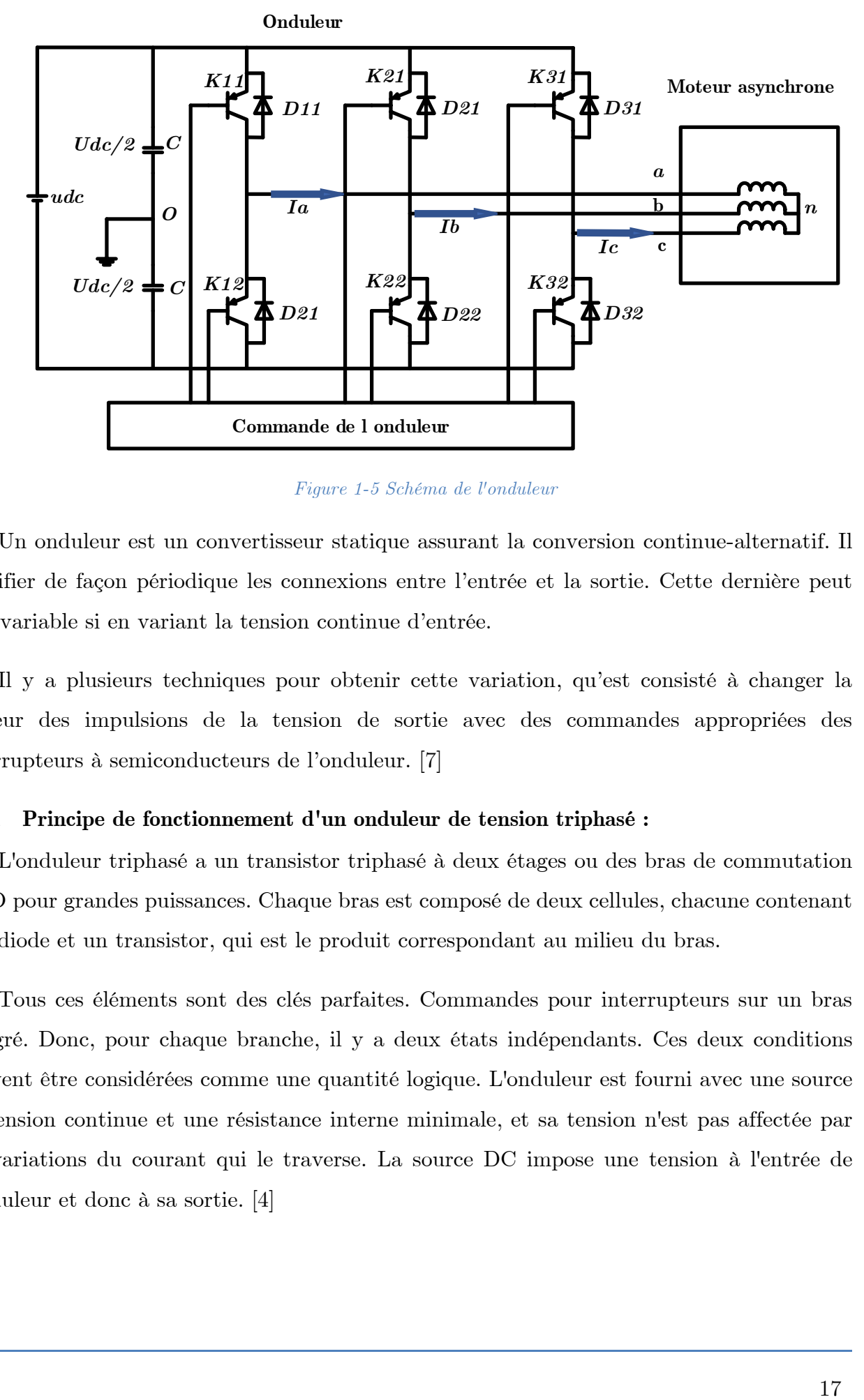

*Figure 1-5 Schéma de l'onduleur*

<span id="page-32-0"></span>Un onduleur est un convertisseur statique assurant la conversion continue-alternatif. Il modifier de façon périodique les connexions entre l'entrée et la sortie. Cette dernière peut être variable si en variant la tension continue d'entrée.

Il y a plusieurs techniques pour obtenir cette variation, qu'est consisté à changer la largeur des impulsions de la tension de sortie avec des commandes appropriées des interrupteurs à semiconducteurs de l'onduleur. [7]

#### <span id="page-32-1"></span>**1.5.1 Principe de fonctionnement d'un onduleur de tension triphasé :**

L'onduleur triphasé a un transistor triphasé à deux étages ou des bras de commutation GTO pour grandes puissances. Chaque bras est composé de deux cellules, chacune contenant une diode et un transistor, qui est le produit correspondant au milieu du bras.

Tous ces éléments sont des clés parfaites. Commandes pour interrupteurs sur un bras intégré. Donc, pour chaque branche, il y a deux états indépendants. Ces deux conditions peuvent être considérées comme une quantité logique. L'onduleur est fourni avec une source de tension continue et une résistance interne minimale, et sa tension n'est pas affectée par les variations du courant qui le traverse. La source DC impose une tension à l'entrée de l'onduleur et donc à sa sortie. [4]

#### <span id="page-33-0"></span>**1.5.2 Hypothèses simplificatrices : [7]**

- La commutation des interrupteurs est instantanée
- La chute de tension aux bornes des interrupteurs est négligeable (considérés idéales).
- La charge est équilibrée couplée en étoile avec le neutre isolé (inaccessible).

#### <span id="page-33-1"></span>**1.5.3 Modèle de l'onduleur :**

Conformément à la figure (1-5), les tensions composées  $V_{ab}$ ,  $V_{bc}$  et  $V_{ca}$  sont calculées comme suit :

$$
\begin{cases}\nV_{ab} = V_{ao} + V_{ob} = V_{ao} - V_{bo} \\
V_{bc} = V_{bo} + V_{oc} = V_{bo} - V_{co} \\
V_{ca} = V_{co} + V_{oa} = V_{co} - V_{ao}\n\end{cases}
$$
\n(1.30)

 $V_{a0}$ ,  $V_{b0}$  et  $V_{c0}$  se sont les tensions d'entrées de l'onduleur prises par rapport à un point milieu d'un diviseur fictif. A l'aide des relations de Charles nous pouvons écrire ce qui suit :

$$
\begin{cases}\nV_{ao} = V_{an} + V_{no} \\
V_{bo} = V_{bn} + V_{no} \\
V_{co} = V_{cn} + V_{no}\n\end{cases}
$$
\n(1.31)

Comme la charge est équilibrée nous avons  $V_{an} + V_{bn} + V_{cn} = 0$  la somme des trois équations du système 1.31 et en tenant compte de la dernière égalité nous obtenons :

$$
V_{no} = \frac{1}{3} (V_{ao} + V_{bo} + V_{co})
$$
 (1.32)

En remplaçant  $V_{no}$  dans le système d'équation 1.31 et en calculant les tensions simples de sortie de l'onduleur nous aurons :

$$
\begin{cases}\nV_{an} = \frac{2}{3}V_{ao} - \frac{1}{3}V_{bo} - \frac{1}{3}V_{co} \\
V_{bn} = -\frac{1}{3}V_{ao} + \frac{2}{3}V_{bo} - \frac{1}{3}V_{co} \\
V_{cn} = -\frac{1}{3}V_{ao} - \frac{1}{3}V_{bo} + \frac{2}{3}V_{co}\n\end{cases}
$$
\n(1.33)

Conversion de ce système en écriture matricielle en posant :

$$
\Big[ V_{AC} \Big] \!=\! \Big[ T \Big] {}^{*} \! \Big[ V_{DC} \Big]
$$

$$
Avec: [V_{AC}] = [V_{an} \quad V_{bn} \quad V_{cn}]^t \quad \text{et } [V_{DC}] = [V_{ao} \quad V_{bo} \quad V_{co}]^t
$$
\n
$$
[T] = \begin{bmatrix} \frac{2}{3} & -\frac{1}{3} & -\frac{1}{3} \\ -\frac{1}{3} & \frac{2}{3} & -\frac{1}{3} \\ -\frac{1}{3} & -\frac{1}{3} & \frac{2}{3} \\ -\frac{1}{3} & -\frac{1}{3} & \frac{2}{3} \end{bmatrix}
$$
\n(1.34)

#### **Modulation de la largeur d'impulsion naturelle (sinus-triangle) : [6] [19]**

Il existe plusieurs techniques de commande des gâchettes des interrupteurs de l'onduleur. Parmi lesquelles : pleine onde, MLI optimale (MLI programmée), MLI naturelle (sinustriangle) et MLI vectorielle. Dans notre travail nous avons choisi de commander l'onduleur par la technique MLI naturelle selon le matériel disponible dans le laboratoire.

La modulation triangulo-sinusoïdale est appelée également modulation de largeur d'impulsion intersective puisque son principe repose sur l'intersection d'une onde modulante basse fréquence, dite tension de référence, généralement sinusoïdale, avec une onde porteuse haute fréquence de forme, généralement, triangulaire, d'où l'appellation triangulosinusoïdale. Le résultat de la comparaison de ces deux signaux sert à commander l'ouverture et la fermeture des interrupteurs du circuit de puissance.

Deux paramètres caractérisent cette commande si la référence est sinusoïdale :

**Indice de modulation** *« m »* qui représente le rapport entre la fréquence de la porteuse

$$
m=\frac{f_p}{f_r}
$$

 $f_p^{\phantom{\dagger}}$  et celle de la référence .

*r f* de préférence il faut le choisir supérieur à 21.

Le coefficient de réglage de la tension  $\ll r \gg$  est le rapport de la tension maximale de la

$$
r = \frac{V_{mp}}{V_{cp}}
$$

 $V_{mp}$  Référence max sur la valeur crête de la porteuse $V_{cp}$ 

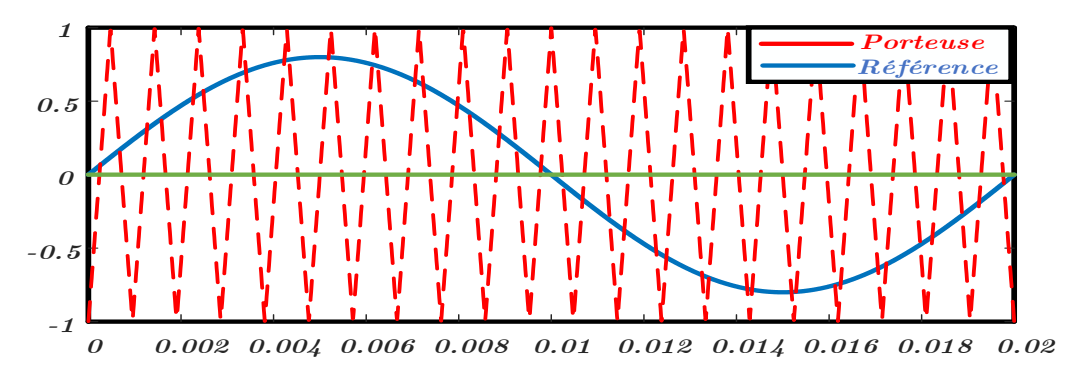

*Figure 1-6 La porteuse et la référence de la MLI*

<span id="page-35-3"></span><span id="page-35-0"></span>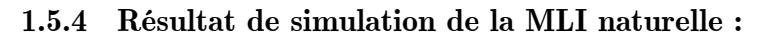

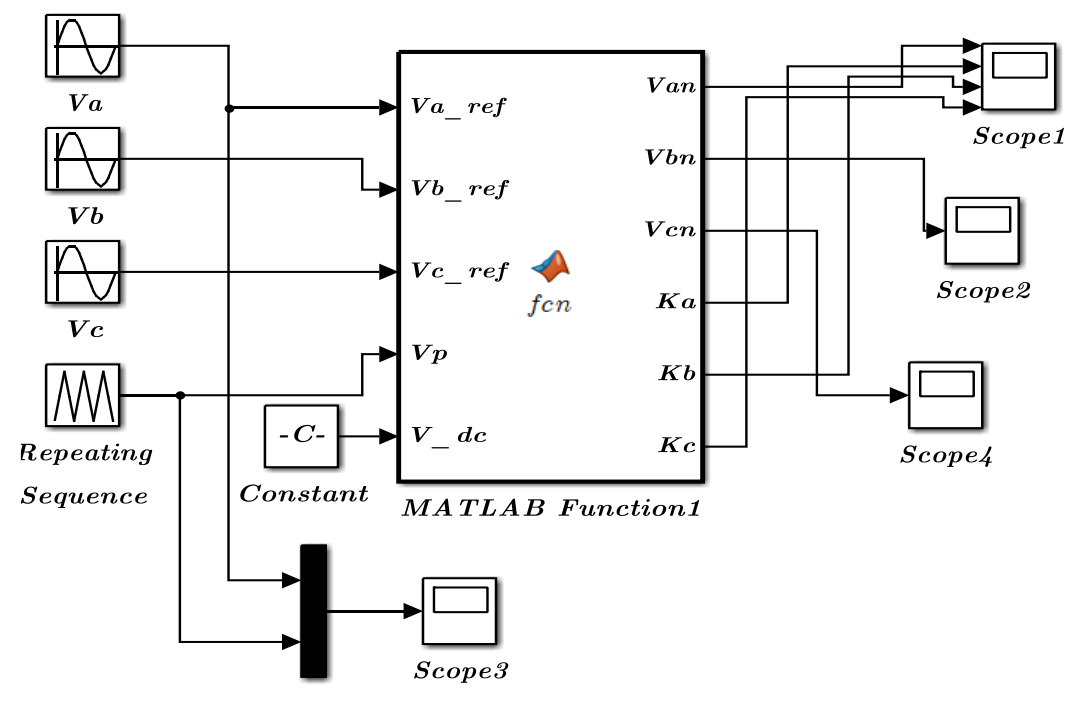

*Figure 1-7 Schéma de Simulink de l'onduleur*

<span id="page-35-1"></span>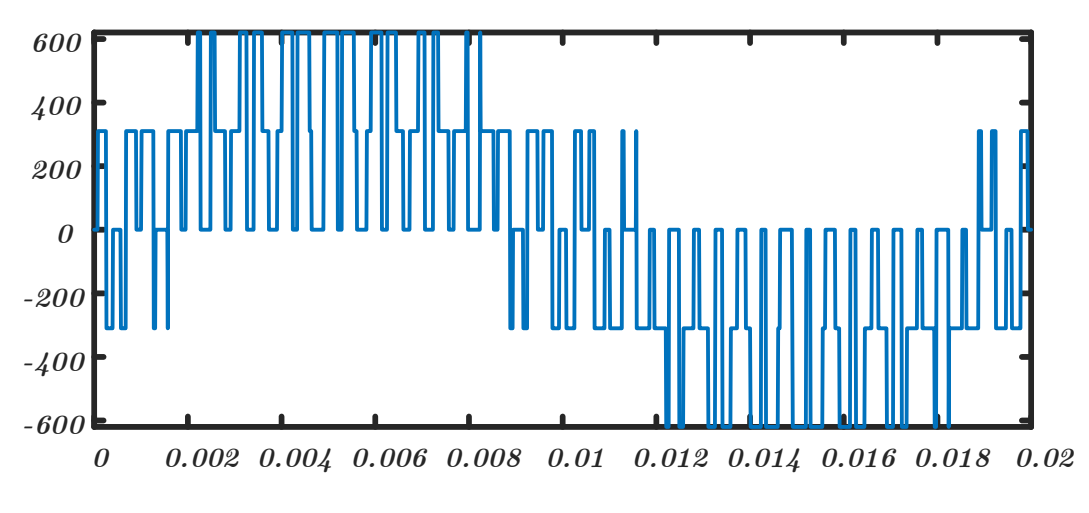

<span id="page-35-2"></span>*Figure 1-8 Les tensions de sorties de l'onduleur*
#### **1.6 Identification des paramètres du moteur asynchrone : [5] [6] [8] [9] [10]**

Les données des plaques signalétiques ainsi les données fournies par les constructeurs des machines asynchrones ne sont pas suffisantes pour connaitre tous les paramètres électriques et mécaniques de ces machines, et c'est pour cela on a recourt à des essais pratiques pour la détermination de ces paramètres, et avant ça, il faut élaborer un modèle mathématique de la machine asynchrone composé par un système d'équations contient des paramètres qu'il faut les déterminer avant tout étude sur ces machines. [2]

Pour le faire, notre moteur à les caractéristiques suivantes :

$$
P_n = 1K\omega \qquad \Omega_n = 1410 \frac{tr}{\text{min}} \quad \text{Montage étoile } Y \text{ et } I_n = 2.65 \, \text{A}
$$

Le moteur est représenté par le schéma équivalent :

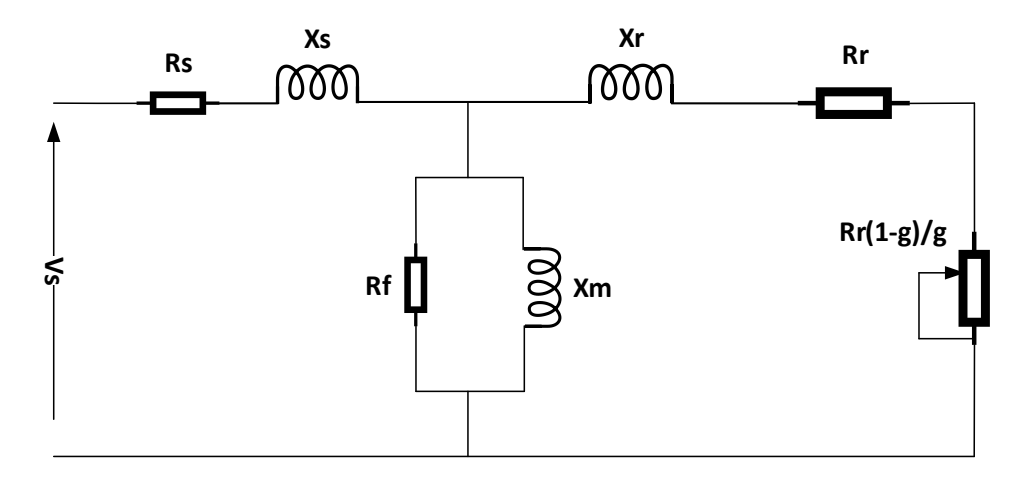

*Figure 1-9 Schéma équivalent d'un moteur asynchrone triphasé*

La détermination des paramètres a été sur la base des essais suivants :

✓ La résistance statorique est mesurée par l'application d'une tension continue et le relevé des valeurs des courants

\n- $$
\checkmark
$$
  $R_f$  et  $M = \frac{X_m}{\omega_s}$  sont déterminés par l'essai à vide
\n- $\checkmark$   $L_s = L_r = \frac{X_1}{\omega_s}$  sont déterminés par l'essai à rotor bloqué (essai en court-circuit)
\n- $\checkmark$   $J$  et  $f_r$  sont déterminés par l'essai à vide et l'essai de ralentissement
\n

Grace à l'équipement disponible dans le laboratoire et DSPACE nous avons pu effectuer ces expériences :

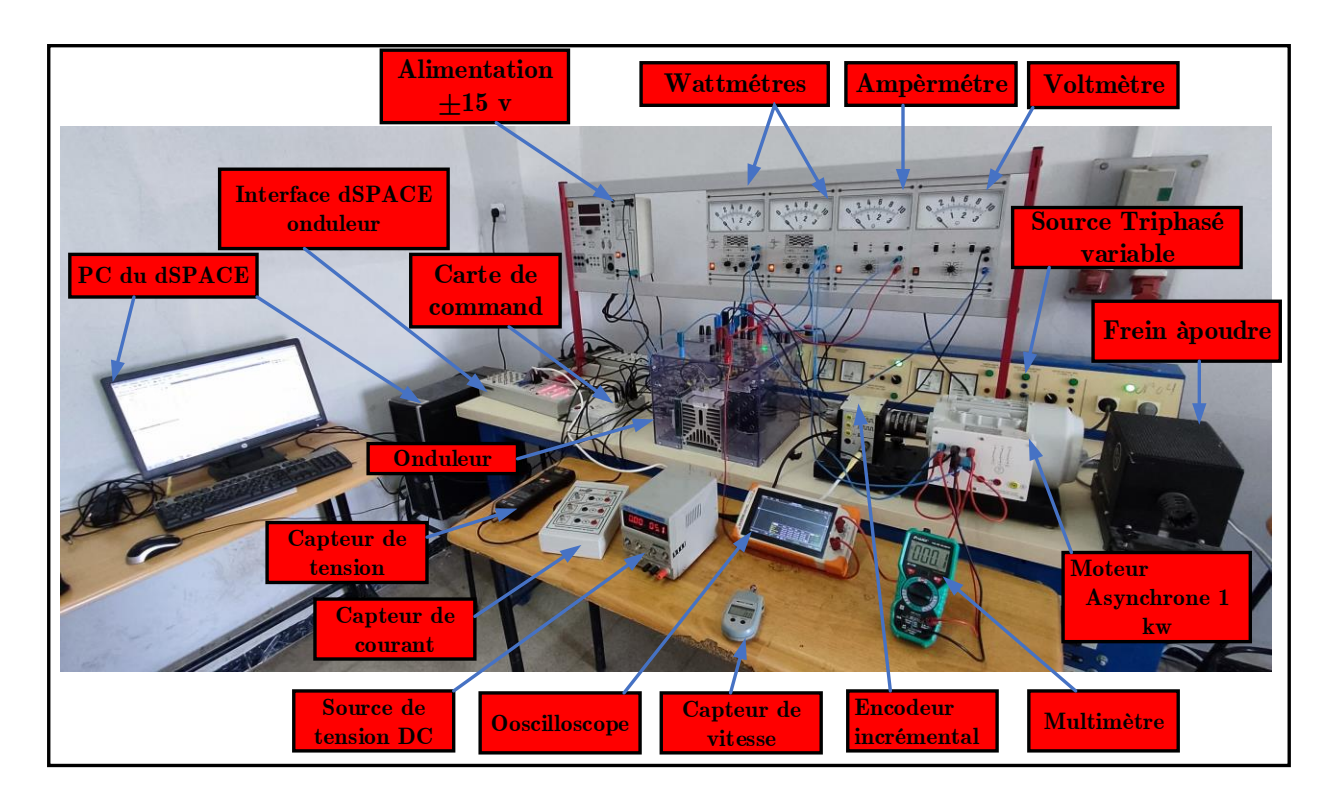

*Figure 1-10 Les équipements de la plateforme d'essai du laboratoire*

#### **1.6.1 Essai volt-ampérométrique (détermination de** *s R* **) :**

Cet essai nous permet de calculer la résistance d'un enroulement statorique  $R_s$ .

La mesure en courant continu (méthode volt-ampèremétrique) réalisée à chaud ; la mesure de la résistance du stator du moteur est réalisée conformément à la figure (1-11). Comme le moteur est branché en étoile la résistance sera déterminée par  $R_s = \frac{3}{2}$  $R = \frac{U}{A}$  $=\frac{1}{2I}$ 

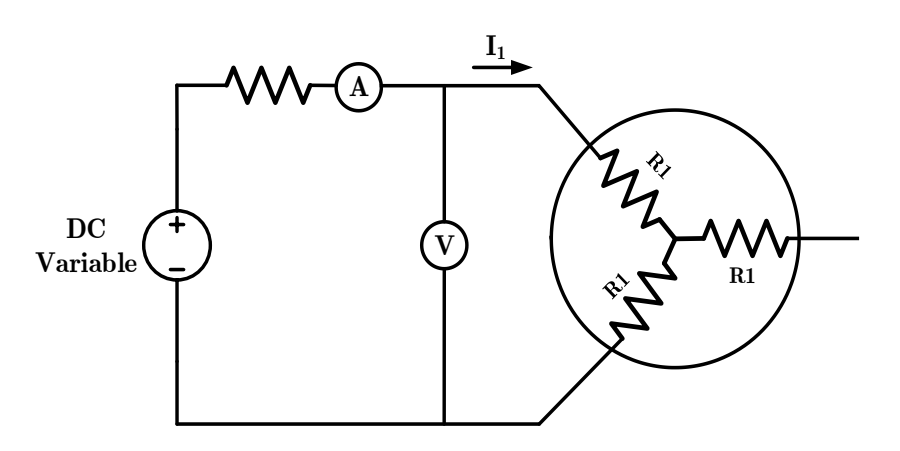

*Figure 1-11 Schéma du montage de mesure de la résistance statorique*

On alimente une phase du moteur par une tension continue variable afin de prendre plusieurs valeurs de tension et de courant comme indique le schéma ci- dessus, les valeurs prises sont dans le tableau suivant :

| <b>Branchement</b>               | $U \$<br>volt | $I_s^-$<br>mA | $\boldsymbol{R}$<br>Ohm |
|----------------------------------|---------------|---------------|-------------------------|
| U1 V1                            | 10            | 6.66          | 7.5075                  |
| $\rm V1~W1$                      | 10            | 6.65          | 7.5188                  |
| U1 W1                            | 10            | 6.67          | 7.4963                  |
| U1 V1                            | 15            | 9.89          | 7.5834                  |
| V1 W1                            | 15            | 9.89          | 7.5834                  |
| U1 W1                            | 15            | 9.90          | 7.5758                  |
| La résistance statorique moyenne | 7.5442        |               |                         |

*Tableau 1-1 Les mesures de la tension et du courant continus*

### $\mathbf{1.6.2}$  Essai à vide du moteur asynchrone (détermination de  $L_{\mathrm{\scriptscriptstyle{S}}}$  et  $R_{\mathrm{\scriptscriptstyle{f}}})$  :

Dans l'essai à vide la tension nominale est appliquée aux bornes du stator sans aucune charge mécanique le moteur tourne librement. Le couple résistant de très faible valeur équivalent aux pertes mécaniques dues aux frottements ; la tension, le courant et la puissance active sont mesurés à l'entrée du moteur respectivement par voltmètre, ampèremètre et la méthode de deux wattmètres. Cet essai dans le but de déterminer les valeurs de  $L_{\rm s}$  ,  $L_{\rm r}$  et  $R_{\rm j}$ , car le glissement (g) d'un moteur asynchrone à vide est nul, donc *R/g* est l'infinie.

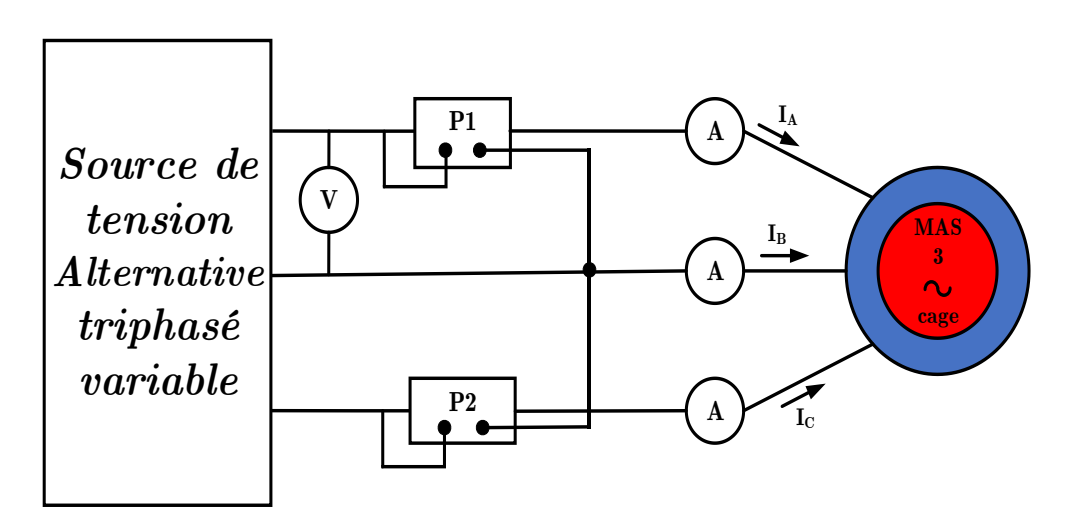

*Figure 1-12 Montage de l'essai à vide du moteur*

Plusieurs mesures ont été effectuées pour différentes valeur de la tension avec la mesure de la vitesse angulaire. Les résultats sont dans le tableau suivant :

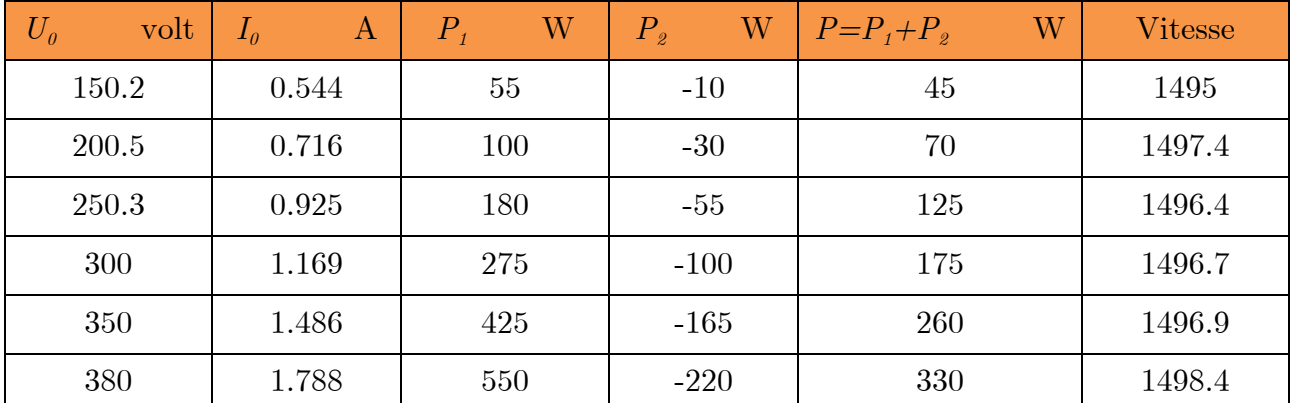

#### *Tableau 1-2 Les mesures des essais à vide*

L'exploitation des résultats pour déterminer la résistance  $R_f$  et  $L_s$ 

- $\triangleright$  La puissance réactive est obtenue par :  $Q_{reacs} = \sqrt{\sqrt{3}}(U_0 \quad I_0)^2 P_0^2$
- $\triangleright$  Les pertes joule dans le stator sont :  $P_{js} = 3R_s I_0^2$  $I_0^2$
- $\triangleright$  Les pertes mécaniques et fer sont données par :  $P_{mec} + P_{fer} = P_0 P_{js}$
- ➢ Les pertes mécaniques sont obtenues par la méthode de séparation des pertes. C'est l'ordonné de la tendance de la courbe  $P_{mec} + P_{fer} = f\left(\frac{U_0^2}{V_0}\right)$  $P_{mec} + P_{fer} = f\left(U_0^2\right)$  (figure 1.13)
- ➢ La résistance de la branche magnétisante qui représente les pertes fer est donnée 2

par 0 *f fer U R*  $=\frac{0}{P_s}$  il est à noter que la valeur  $R_f$  est la moyenne du nombre d'essai

effectué avec l'écartement de celle s'écartant sur les autres valeurs.

 $\triangleright$  Le calcul de l'inductance cyclique statorique et rotorique  $L_{s} = L_{r}$  cette égalité est donnée sur la puissance du moteur qui est de *1 kw* et la construction de la cage

d'écureuil qui est de design A 
$$
L_s = L_r = \frac{U_0^2}{Q_{réacs} (2\pi 50)}
$$
 avec 50 Hz est

La fréquence du réseau. La valeur moyenne de  $L<sub>s</sub>$  est la moyenne des essais. Les résultats obtenus sont dans le tableau suivant :

| W<br>$ P_{is} $                                          | $P_m + P_f W$ | $U_0^2$  | Q<br>Var | W<br>$\left P_{mec}\right\rangle$ | W<br>$P_{\text{fer}}$ | $\Omega$<br>$R_t$ | $L_s=L_r$ |
|----------------------------------------------------------|---------------|----------|----------|-----------------------------------|-----------------------|-------------------|-----------|
|                                                          |               | $Volt^2$ |          |                                   |                       |                   | Henry     |
| 6.6978                                                   | 38.3022       | 7520     | 134.2    | 20.2700                           | 18.0322               | 417.0323          | 0.5352    |
| 11.6027                                                  | 58.3973       | 13400    | 238.6    | 20.2700                           | 38.1273               | 351.4566          | 0.5363    |
| 19.3650                                                  | 105.6350      | 20883    | 381.0    | 20.2700                           | 85.3650               | 244.6361          | 0.5234    |
| 30.9288                                                  | 144.0712      | 30000    | 581.7    | 20.2700                           | 123.8012              | 242.3240          | 0.4925    |
| 49.9772                                                  | 210.0228      | 40833    | 862.5    | 20.2700                           | 189.7528              | 215.1922          | 0.4069    |
| 72.3551                                                  | 257.6449      | 48133    | 1129.6   | 20.2700                           | 237.3749              | 202.7735          | 0.4069    |
| Les valeurs moyennes obtenues de $R_t$ et $L_s$ et $L_r$ |               |          |          | 355.5691                          | 0.4911                |                   |           |

*Tableau 1-3 Résultats de calcul de Rf et Ls et Lr*

Les pertes mécaniques sont obtenues sur la courbe suivante elles sont de *20.27 Watt*

Cette courbe est tracée par le logiciel Matlab l'application '**Curve Fitting'**

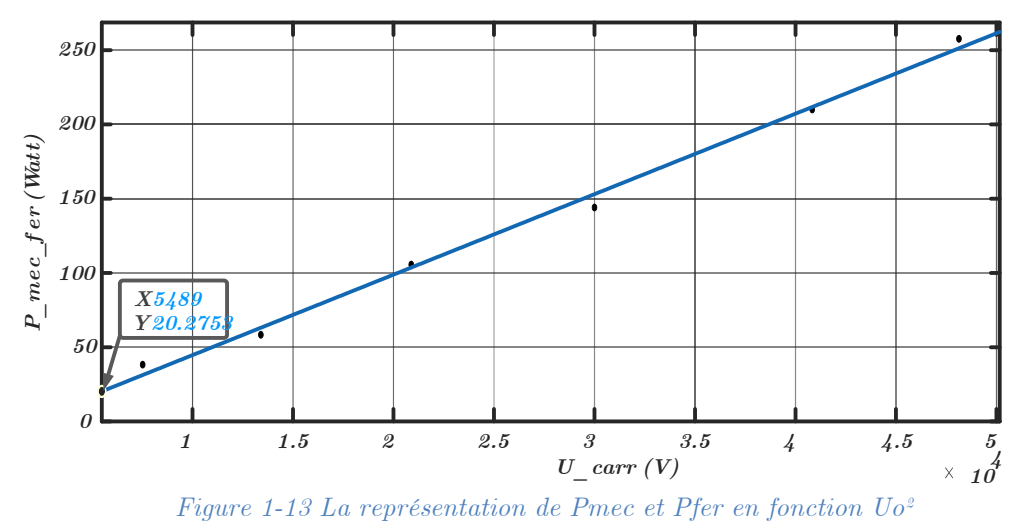

#### $\bf 1.6.3$   $\bf E$ ssai à rotor bloqué du MAS (essai en CC) (détermination de  $R_r^{}$  et  $M$  )  $\bf :$

Cet essai détermine la résistance rotorique  $R_r$  et l'inductance mutuelle. Dans ce test, le rotor est bloqué par un frein à poudre. La vitesse de rotation est nulle et le courant est maintenu à la valeur nominale en ajustant la tension appliquée. En même temps, de faire varier la fréquence d'alimentation par le biais de l'onduleur.

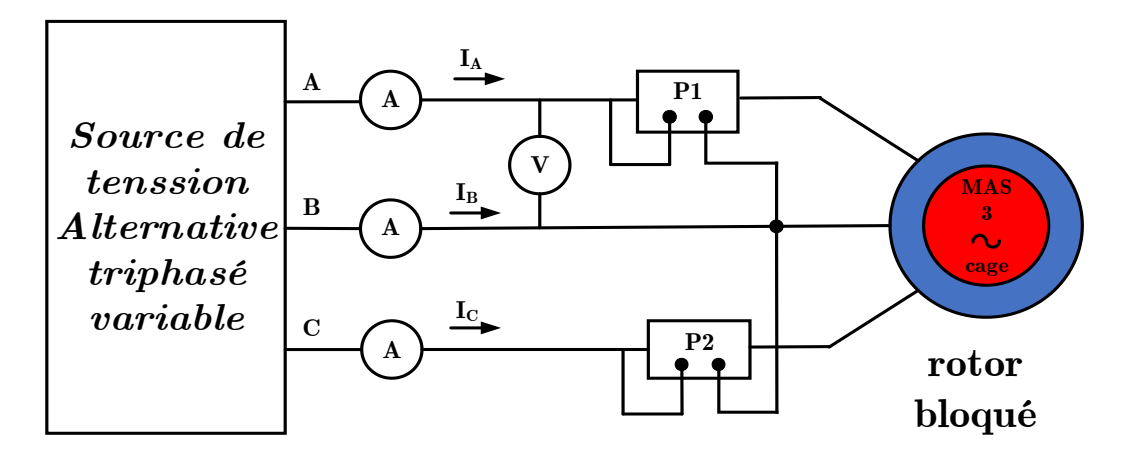

*Figure 1-14 Montage de l'essai à rotor bloqué du moteur*

Les mesures effectuées sont dans le tableau suivant :

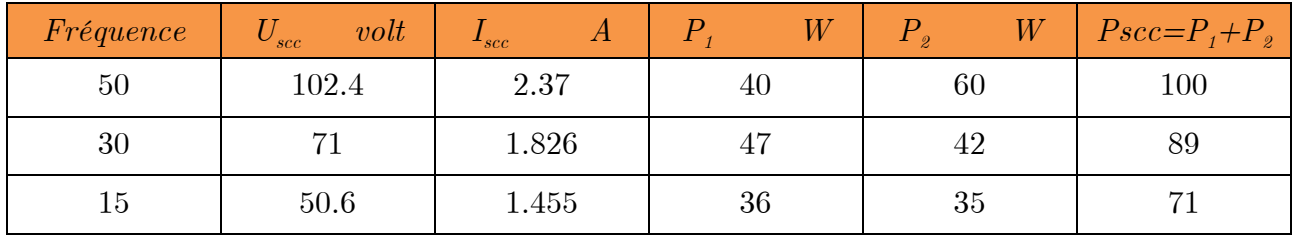

*Tableau 1-4 Les mesures de l'essai à rotor bloqué*

A partir des mesures on peut calculer les éléments suivants :

➢ La résistance rotorique rapportée au stator :

$$
R_r=\frac{P_{SCC}}{3I_{SCC}^2}-R_S
$$
  Ave $R_s$ dé  
jà déterminée dans l'essai à vide

➢ L'inductance mutuelle cyclique *M* est obtenue par l'expression :

$$
M = \frac{-N_r + \sqrt{N_r^2 + 4L_s^2}}{2}
$$

Où Ls est déterminée à l'essai à vide mais  $N_r$  sera obtenue comme suit :

 $\triangleright$  Le calcul  $N_r$  en fonction de l'énergie réactive :

$$
N_r=\frac{Q_{scc}}{3\omega_s I_{scc}^2}
$$

 $\triangleright$  Avec  $\omega_s = 2\pi f$ 

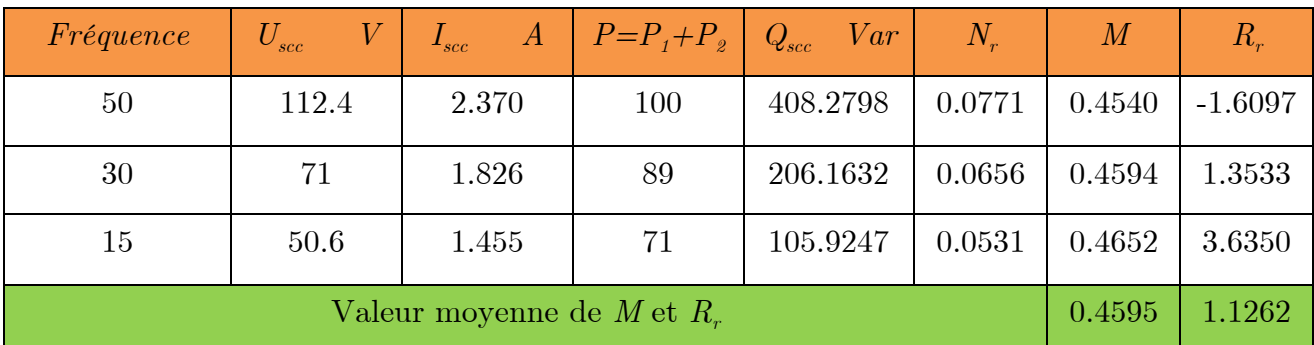

Les résultats des calculs sont dans le tableau suivant :

*Tableau 1-5 Résultats des calculs de M et de Rr*

#### **1.6.4 Essai de ralentissement du MAS (détermination de**  $J$  **et**  $f_r$ **):**

Cet essai nous permet de déterminer les paramètres mécaniques du moteur asynchrone. C'est une méthode qui est applicable pour tous les types des machines tournantes. On alimente la machine par sa tension nominale et on la laisse tourner à vide. Ensuite on coupe l'alimentation et l'évolution de la vitesse en fonction du temps est enregistrer à l'aide du DSPACE et l'encodeur incrémentale. On déterminera le moment d'inertie J et le coefficient de frottement  $f_r$  avec la constante du temps tirée du graphe comme indiquée ci-dessous figure.

Selon le travail :

▶ II faut déterminer la constante de temps mécanique : 
$$
\tau = \frac{J}{f_r} = \frac{t_2 - t_1}{\ln\left(\frac{N_1}{N_2}\right)}
$$

 $t_{\text{i}} = 24.998 \text{ s}$ ,  $t_{\text{j}} = 28.398 \text{ s}$ ,  $N_{\text{i}} = 140.523 \text{ rad/s}$  et  $N_{\text{j}} = 12.827 \text{ rad/s}$ 

**Application numérique :**  $\tau = 17.9553$  s

 $\blacktriangleright~$ Les pertes mécaniques ont été déterminées dans l'essai à vide. Elles sont de l'ordre

de 20.27 Watt. Comme les 
$$
P_{mec} = f_r \Omega^2 \Rightarrow f_r = \frac{P_{mec}}{\Omega^2}
$$

 $\Omega = 140.523\ rad\ / \ s \quad {\rm et} \quad \ P_{mec} = 20.27 \ {\rm watt}$ 

 ${\bf Application\ number}\ {\bf i}$  :  $f_r = 0.0010$  *Nms* / rad

 $\triangleright$  Le calcul du moment d'inertie est  $J = \tau f_r \Rightarrow J = 0.0184$   $Kg m^2$ 

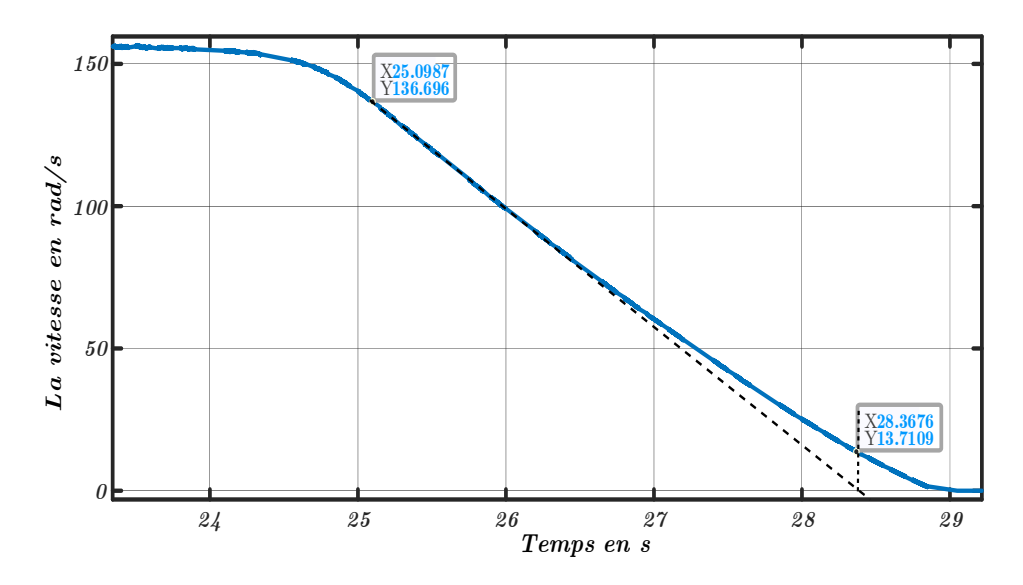

*Figure 1-15 Le graphe de la vitesse en fonction du temps dans l'essai de ralentissement*

#### **1.6.5 Résultats de l'identification des paramètres du moteur asynchrone :**

Les paramètres du moteur asynchrone sont résumés dans le tableau suivant :

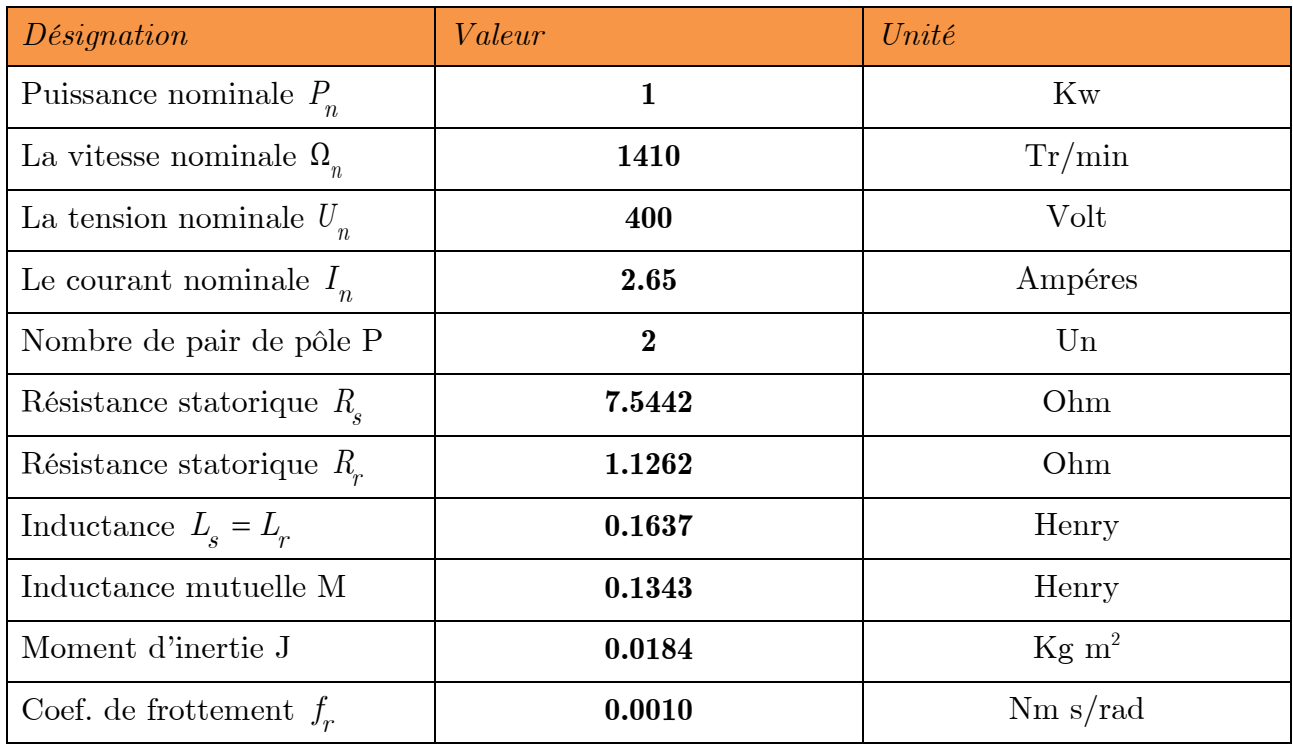

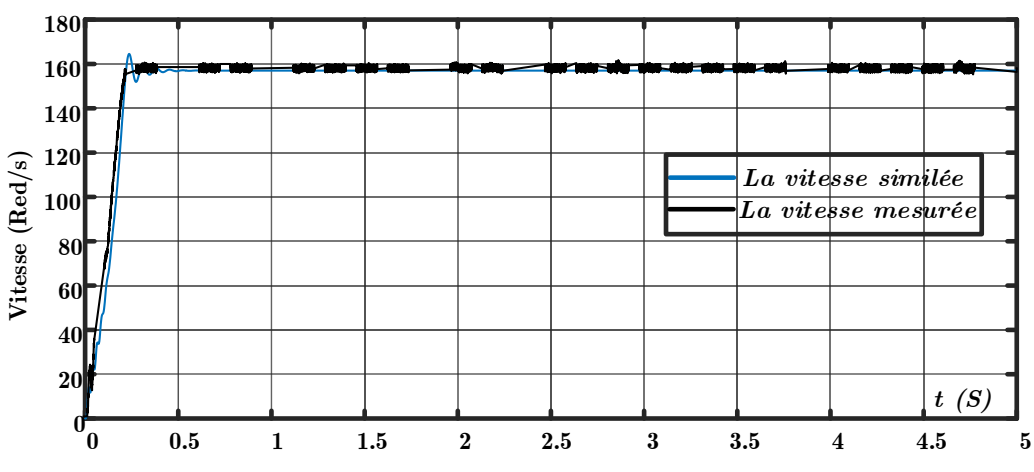

#### **Validation des paramètres par un essai à vide :**

*Figure 1-16 Courbe des vitesses mesurée et simulée avec les paramètres du moteur*

*Commentaire :* Les deux vitesses évoluent dans le même sens sans écart notable. Ces écarts sont expliqués par l'incertitude des mesures et des hypothèses simplificatrices émises lors de la modélisation du moteur et de l'onduleur. C'est-à-dire des erreurs de modélisations peuvent être entrainer de telle erreur.

#### **1.7 Simulation du moteur (MAS) et association onduleur-MAS :**

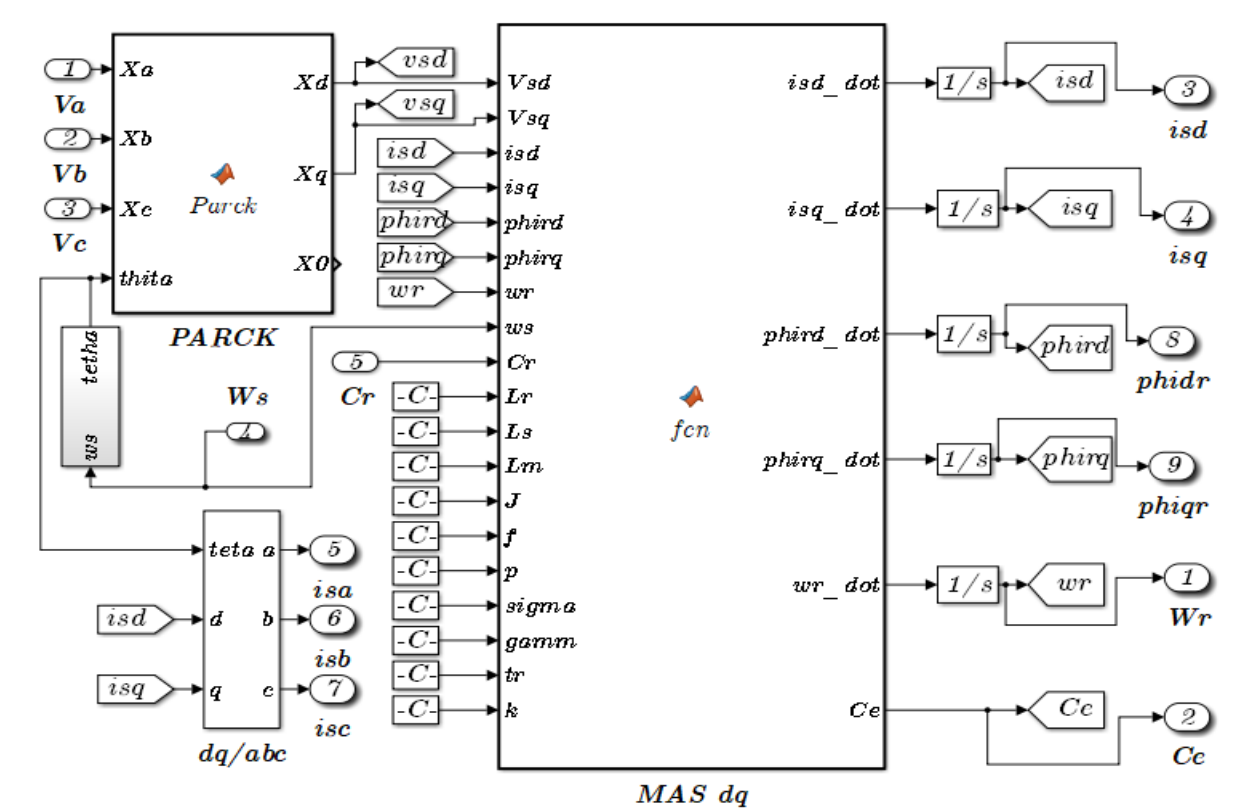

**1.7.1 Modèle du moteur dans le programme Simulink :**

*Figure 1-17 Schéma bloc de Simulink du moteur asynchrone*

#### **Résultat de simulation à vide du moteur asynchrone** *Cr=0 Nm* **:**

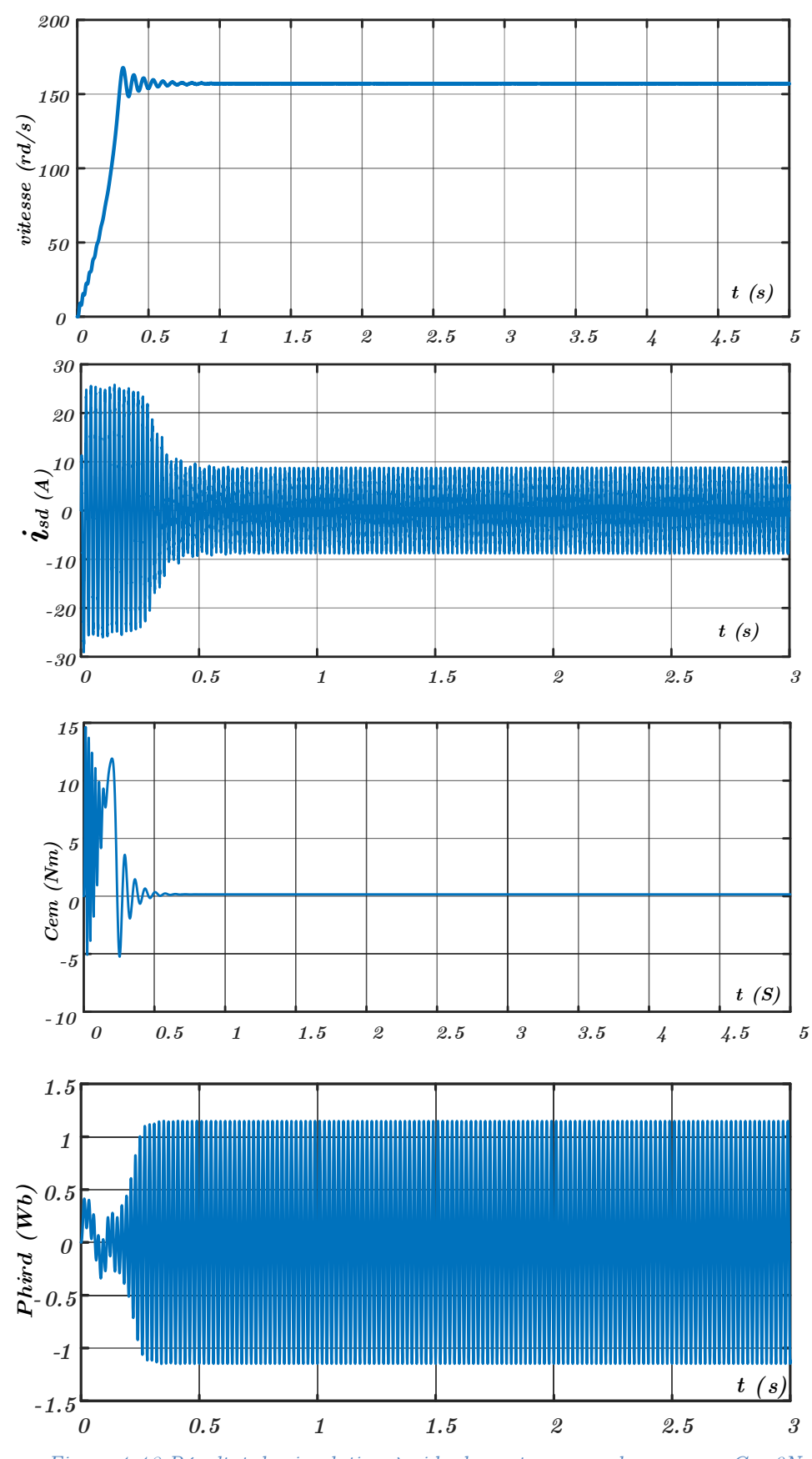

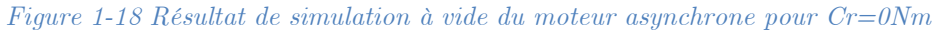

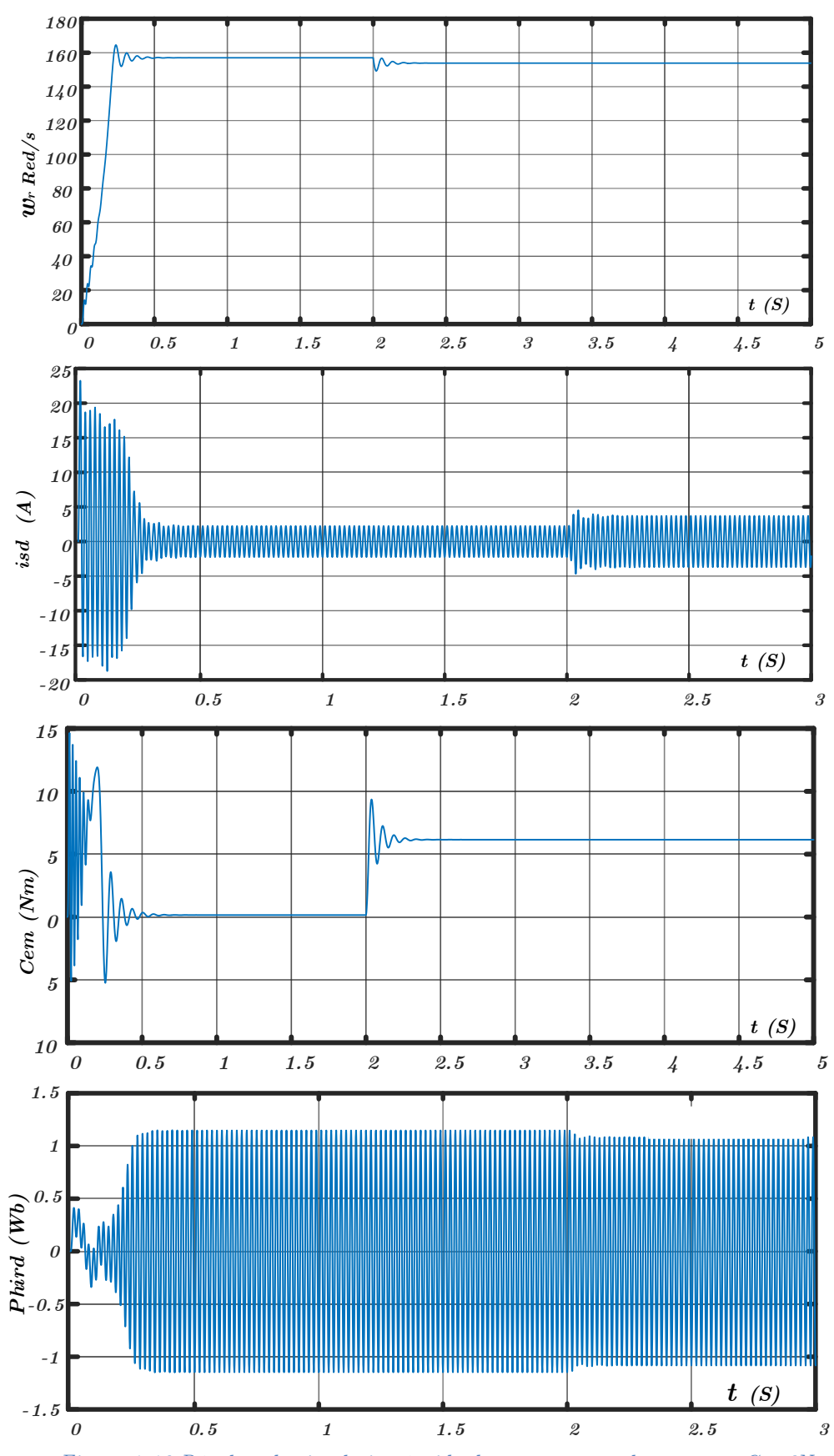

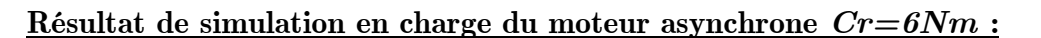

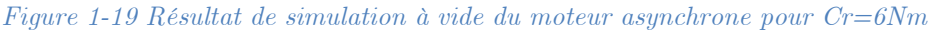

#### **Interprétation des résultats de simulation :**

La réponse de vitesse pour la MAS alimentée directement par réseau ou par un onduleur de tension, se stabilise à *157 rad/s* dans un temps d'établissement de *0.3 s* après un régime transitoire à vide où la vitesse augmente linéairement, (le moteur possède 2 paires de pôles).

Le couple électromécanique est pulsatoire dans le régime transitoire atteint *15 Nm* comme une valeur maximale à cause des bruits engendrés par les parties mécaniques puis se stabilise à une valeur faible de *0.15 Nm* parce que le coefficient de frottement n'est pas nul.

Quant à la courbe du courant on remarque qu'il y a un grand appel de courant son amplitude atteint *23.25 A* (*8* fois le courant nominale (*2.65 A*)) dans la première phase cela montre le besoin du moteur en énergie au démarrage, puis se stabilise à la valeur (*2.25 A, - 2.25 A).*

#### **En appliquant un couple de charge de** *6 Nm* **à** *2 s* **après le démarrage du moteur on voit que :**

La vitesse elle diminue de *157.079 rad/s* jusqu'à *153.85 rad/s* à l'application de ce couple de charge.

Le couple après la première, phase il se stabilise à la valeur du couple de charge *6 Nm* (après l'application de couple de charge).

Le courant dépasse les valeurs de l'essais à vide de (*2.25 A, -2.25A*) à (*3.7 A, -3.7 A*) à cause des charges.

#### **1.8 Conclusion :**

Dans ce chapitre, nous avons décrit la modélisation de la machine asynchrone par l'utilisation de la théorie de Park, et de la modélisation de l'onduleur de tension triphasée commandé par la technique MLI.

Une identification des paramètres de la machine a été menée au laboratoire pour chercher une réalisation plus fidèle de la commande de la machine asynchrone. Ces paramètres ont été validés par un essai à vide.

## Chapitre 02

### Commande scalaire d'une machine asynchrone

#### **2 Commande scalaire d'une machine asynchrone :**

#### **2.1 Introduction :**

Nous allons présenter dans ce chapitre, la technique de la commande scalaire d'une machine asynchrone.

Aujourd'hui, la machine asynchrone est la plus utilisée dans l'industrie. Afin de contrôler leur vitesse, on utilise la commande scalaire qui est relativement simple et réalisables facilement, en utilisant une méthode d'anticipation pour tenter de maintenir la liaison de flux du stator constante. Elle est basée sur le modèle de la MAS en régime permanent sinusoïdal. Il existe plusieurs commandes scalaires selon qu'on agit sur le courant ou la tension. La commande la plus utilisée est de la loi  $V_s/f$ .[12,15]

La commande scalaire, appelé aussi contrôle tension/fréquence  $(V_s/f)$ , est considéré comme une approche simple basée sur le contrôle de l'amplitude de la tension d'alimentation et de la fréquence. Pour le contrôle indirect de la vitesse MAS, on utilise un inverseur de source de tension triphasé contrôlé par une technique de modulation de largeur d'impulsion (MLI). [14]

#### **2.2 Modélisation de la machine asynchrone en régime permanent :**

La commande " $V_s/f$ ", permet de varier la vitesse de la machine sur une large plage. Elle est basée sur le modèle de la machine asynchrone dans le régime permanent qui permettent de calculer le couple et de prévoir les points de fonctionnement. En utilisant la notation de vecteur complexe pour le réglage du couple électromagnétique. Pour la mise en équations du modèle de la machine, nous supposons les hypothèses du première chapitre. [11,12]

#### **2.2.1 Modèle de la machine asynchrone en régime permanent : [12,14]**

Pour la commande scalaire de la machine asynchrone, il faut modéliser cette dernière en régime permanent :

On pose les tensions d'alimentation sont triphasées et équilibrées, on peut écrire :

$$
\begin{cases}\nV_{as} = U_s \cos(\omega_s t) \\
V_{bs} = U_s \cos(\omega_s t - \frac{2\pi}{3}) \\
V_{cs} = U_s \cos(\omega_s t - \frac{4\pi}{3})\n\end{cases}
$$
\n(2.1)

La vitesse mécanique  $(\Omega)$  est constante.

Le glissement  $(g)$  :

$$
g = \frac{\omega_r}{\omega_s} \tag{2.2}
$$

Equation d'autopilotage qui relie les pulsations :

$$
\omega_r = \omega_s + P\Omega \tag{2.3}
$$

Le repère *« dq »* liée au champ tournant :

$$
\begin{cases}\nV_{ds} = U_s \cos(\omega_s t - \theta_s) \\
V_{qs} = U_s \sin(\omega_s t - \theta_s)\n\end{cases}\n\rightarrow\n\begin{cases}\nV_{ds} = U_s \\
V_{qs} = 0\n\end{cases}
$$
\n(2.4)

En utilisant la notation complexe 
$$
\mathcal{X} = \mathcal{X}d + j\mathcal{X}q
$$
 pour les grandeurs électriques :  
\n
$$
\overline{V_s} = V_{ds} + jV_{qs} = R_s(I_{ds} + jI_{qs}) + \frac{d}{dt}(\Phi_{ds} + j\Phi_{qs}) - (\Phi_{qs} + j\Phi_{ds})
$$
\n(2.5)

 $\mathbf{D}'\mathbf{o}\mathbf{\dot{u}}$  :

$$
\begin{cases}\nV_{bs} = U_s \cos(\omega_s t - \frac{2\pi}{3}) & (2.1) \\
V_{cs} = U_s \cos(\omega_s t - \frac{4\pi}{3}) & (2.2) \\
\Omega \text{est constante.} & g = \frac{\omega_r}{\omega_s} & (2.2) \\
e \text{ qui relie les pulsations :} & g = \frac{\omega_r}{\omega_s} & (2.3) \\
e \text{ qui relie les pulsations :} & \omega_r = \omega_s + P\Omega & (2.3) \\
u \text{ champ tournament :} & \left\{V_{ds} = U_s \cos(\omega_s t - \theta_s) - \sqrt{V_{ds} = U_s} & (2.4) \\
V_{qs} = U_s \sin(\omega_s t - \theta_s) - \sqrt{V_{qs}} = 0 & (2.4) \\
\text{mplexe } X = Xd + jXq \text{ pour les grandeurs électriques :} & \left\{ \frac{\omega_s}{\omega_s} = R_s(I_{ds} + jI_{gs}) + \frac{d}{dt}(\Phi_{ds} + j\Phi_{gs}) - (\Phi_{gs} + j\Phi_{ds}) & (2.5) \\
\sqrt{V_s} = R_s \overline{I_s} + \frac{d\overline{\Phi_s}}{dt} - j\omega_s \overline{\Phi_s} & (2.6) \\
0 = R_r \overline{I_r} + \frac{d\Phi_r}{dt} - j\omega_s \overline{\Phi_s} & (2.6) \\
0 = V_r = R_r \overline{I_r} + j\omega_s \overline{\Phi_s} & (2.7) \\
\omega_r = g\omega_s & \sqrt{\Phi_s} = L_s \overline{I_s} + M \overline{I_r} & (2.8)\n\end{cases}
$$

En régime permanent  $d/dt = 0$ , il devient :

$$
\begin{cases}\n\overline{V_s} = R_s \overline{I}_s + j\omega_s \overline{\Phi}_s \\
0 = \overline{V_r} = R_r \overline{I}_r + j\omega \overline{\Phi}_r \\
\omega_r = g\omega_s\n\end{cases}
$$
\n(2.7)

$$
\mathbf{O}\hat{\mathbf{u}}\;:\; \mathbf{O}\hat{\mathbf{u}}\;:\; \mathbf{O}\hat{\mathbf{u
$$

Donc les grandeurs électriques s'écrivent :

$$
\begin{cases}\n\overline{V_s} = R_s \overline{I_s} + j \omega_s L_s \overline{I_s} + j \omega_s M \overline{I_r} \\
0 = \frac{R_r}{g} \overline{I_r} + j \omega_s L_r \overline{I_r} + j \omega_s M \overline{I_s}\n\end{cases}
$$
\n(2.9)

#### **2.2.2 Schéma électrique équivalent :**

Les équations (2.9) peuvent être représentées par le schéma électrique équivalent suivant :

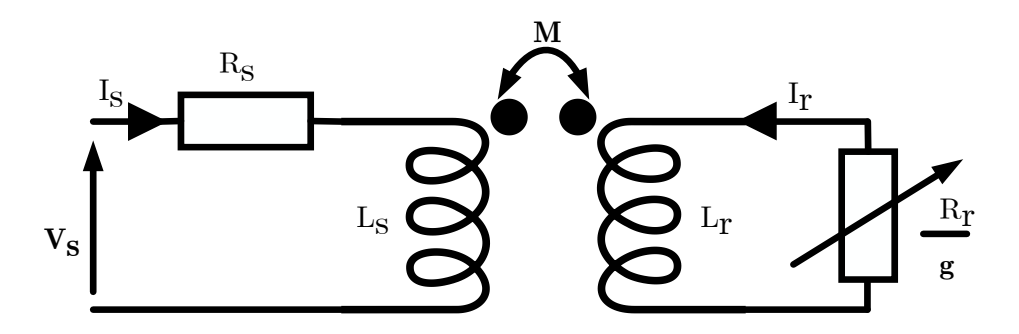

*Figure 2-1 Schéma équivalent d'une machine asynchrone*

#### **2.2.3 Schéma ramené au stator avec inductance de fuite localisée au rotor :**

On ramener le schéma équivalant au stator avec les fuites magnétiques totalisées au rotor  $(N_r, \omega_s)$ .

Ou l'on posera les nouveaux paramètres comme suit :

$$
N_r = \sigma L_r = L_r - \frac{M}{L_s}; m = \frac{M}{L_s}
$$
 (Rapport de transformation) \t(2.10)

Composantes ramenées au stator :

$$
\begin{cases}\nN_r' = \frac{N_r}{m^2} \\
R_r' = \frac{R_r}{L_s} \\
\frac{1}{I_r} = mI_r\n\end{cases}
$$
\n(2.11)

On obtient donc les équations du schéma équivalent ramené au stator avec inductance de fuites localisées au rotor figure (2.2).

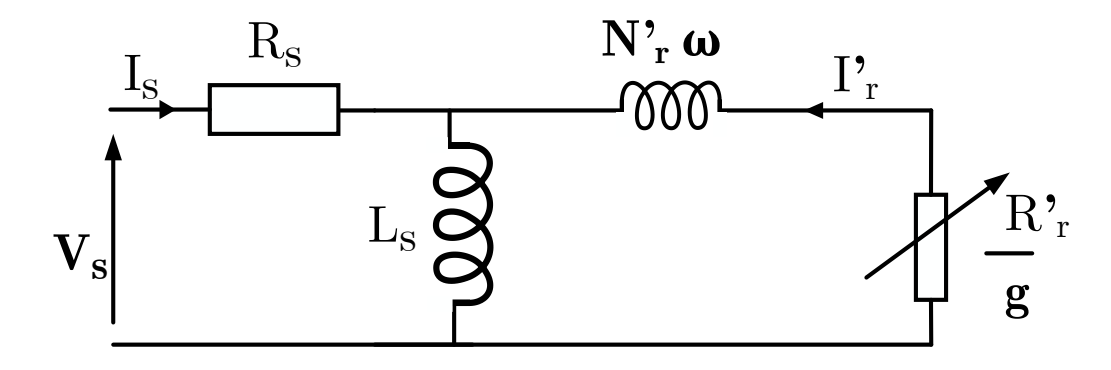

*Figure 2-2 Schéma équivalent d'une phase ramenée au stator avec les fuites magnétiques totalisées au rotor*

#### **2.3 Equation du couple électromagnétique : [12,14]**

Le couple en régime permanent de la machine asynchrone, sera donné par :

$$
C_e = \frac{P_m}{\Omega} = \frac{P_m - \Delta P_{jr}}{\Omega} \tag{2.12}
$$

$$
\Delta P_{mec} = 0 \quad ; \quad \Delta P_{fer} = 0 \tag{2.13}
$$

$$
P_{em} = \frac{\Delta P_{jr}}{g} = 3 \frac{R_r'}{g} I_r^2 \tag{2.14}
$$

$$
C_e = \frac{P_{em} - P_{em}}{\Omega} = \frac{P_{em}(1 - g)}{\Omega} = \frac{P_{em}(1 - g)}{\Omega_s(1 - g)}
$$
(2.15)

$$
C_e = \frac{P_{em}}{\Omega_s} = 3 \frac{P}{\omega_s} \cdot \frac{R_r'}{g} I_r^2
$$
\n(2.16)

En négligeant la résistance statorique  $R_s$  On aura pour le courant rotorique :

$$
I'_{r} = \frac{V_{s}}{\sqrt{\left(\frac{R_{r}^{'}\right)^{2} + (N_{r}^{'}\omega_{s})^{2}}}
$$
\n
$$
Ce = 3p\frac{V_{s}^{'}\omega_{s}}{\omega_{s}^{'}\omega_{s}}\frac{R_{s}^{'}/g}{\left(\frac{R_{r}^{'}\omega_{s}}{g}\right)^{2} + (N_{r}^{'}\omega_{s})^{2}}
$$
\n(2.18)

 $\omega$ 

Pour un couple maximum on donne

Four un couple maximum on donne

\n
$$
\left(\frac{R_{r}^{'} }{g}\right)^{2} = \left(N_{r}^{'} \omega_{s}\right)^{2}, \text{donc} \quad g = \frac{R_{r}^{'} }{N_{r}^{'} \omega_{s}}
$$
\nEnfin:

\n
$$
Ce_{\text{max}} = \frac{3p}{2N_{r}^{'} } \left(\frac{V_{s}}{\omega_{s}}\right)^{2} \tag{2.19}
$$

2

La tension et le flux statorique sont liés par la relation  $V_s \approx j\omega s \Phi s$  le couple électromagnétique peut s'exprimer par :

• En fonction du flux statorique :

$$
C_e = \frac{P_e}{\Omega} = 3p\Phi_s^2 \frac{R_r^{\prime}\omega_r}{R_r^{\prime 2} + (N_r^{\prime}\omega_r)^2}
$$
(2.20)

 $\left( N_r \omega_s \right)$ 

 $r^{\prime}$ <sub>r</sub> $\omega$ <sub>s</sub>

 $\left(\frac{y'}{y}\right)^2 = \left(N_r \omega_s\right)^2, done \quad g = \frac{R_r'}{N_r}.$ 

 $R_r^{\prime}$ <sup>2</sup>  $- (N_c^{\prime} \alpha)^2$  donc  $a = \frac{R}{r}$  $N_r^{'}\omega_s\bigg)^2$ , donc g

$$
C_e = 3p\Phi_r^2 \frac{\omega_r}{R_r} \tag{2.21}
$$

#### **2.4 Comportement de la MAS en régime permanent : [2,14]**

En étudiant le comportement de la machine en régime permanent, pour alléger les notations, nous posons :

En régime permanent et dans un repère lié au rotor, l'équation du circuit rotoriques s'écrit :  $0 = R_r I_r + j\omega_s L_r I_r + j\omega_s M I_s$  (2.22)

Où  $\omega_g$  est la pulsation des courants rotoriques.

Le flux statorique est donné par ses composantes dans les axes *dq* du repère lié au rotor :

$$
\overline{\psi_s} = L_s \overline{I_s} + M \overline{I_r}
$$
\n(2.23)

A partir des équations ci-dessus, on en déduit :

$$
I_r = -\frac{jM\omega_r}{R_r + jL_r\omega_r} I_s \tag{2.24}
$$

$$
\Phi_s = L_s \frac{R_r + j\sigma\omega_r L_r}{R_r + jL_r\omega_r} I_s \tag{2.25}
$$

Chapitre 02 Commande scalaire d'une machine asynchrone

Et : 
$$
I_s = \frac{\Phi_s}{L_s} \sqrt{\frac{1 + (\frac{L_r \omega_r}{R_r})^2}{1 + (\frac{\sigma L_r \omega_r}{R_r})^2}}
$$
(2.26)

En régime permanent et dans un repère lié au stator :

$$
\overrightarrow{V_s} = R_s \overrightarrow{I_s} + j\omega_s L_s \overrightarrow{I_s} + j\omega_s M \overrightarrow{I_r}
$$
\n(2.27)

$$
D'od
$$
 :

$$
\overrightarrow{V}_s = \frac{R_s}{1 + j\frac{L_r}{R_r}\omega_r} \left[ 1 - \frac{\sigma L_s L_r}{R_s R_r} \omega_s \omega_r \right] \overrightarrow{I}_s
$$
\n(2.28)

En reportant (2.27) dans (2.28), la tension statorique doit suivre la loi suivante :

$$
V_s = \frac{R_s \Phi_s}{L_s} \sqrt{\frac{\left(\frac{L_s \omega_s}{R_s} + \frac{L_r \omega_r}{R_r}\right)^2 + (1 - \frac{\sigma L_s L_r \omega_s \omega_r}{R_s R_r}\right)^2}{1 + (\frac{\sigma L_r \omega_r}{R_r})^2}}
$$
(2.29)

Cette relation reste valable entre les valeurs efficaces des tensions et flux statoriques.

Elle constitue le principe des lois de commande à flux constant des machines alimentées en tension. On choisit de maintenir, si possible, le flux à sa valeur nominale.

Compte tenu des dispositifs utilisés, deux modes de commande sont possibles :

- Commande par contrôle de la fréquence et du courant ou de la tension statorique.
- Une commande avec autopilotage et contrôle de la pulsation des courants rotorique.

#### **2.4.1 Différentes variantes de la commande scalaire : [17]**

On utilise les variantes de la commande scalaire de type d'alimentation comme critère de classification de ça, on distingue deux types de commandes scalaires.

#### **Commande en tension :**

La commande scalaire en tension est réalisée en contrôlant les tensions de la MAS par action sur un onduleur de tension contrôlé par technique MLI triangulé-sinusoïdale. Cette commande est plus utilisée en petites et moyennes puissances.

#### **Commande en courant :**

La commande scalaire en courant est réalisée en contrôlant les courants de la MAS par action sur un onduleur de tension contrôlée en courant par MLI à hystérésis. Cette commande est souvent utilisée en petites et moyennes puissances. L'autre par action sur un commutateur de courant contrôlé en courant. Cette commande est couramment utilisée en grandes puissances.

#### **2.4.2 Commande scalaire en tension en boucle fermé : [14,16,17]**

Son principe consiste en le maintien du rapport *V/f* constant ce qui signifie garder le flux statorique constant par le contrôle de la pulsation rotorique  $w_r$  de la machine asynchrone qu'est alimentée en tension par un onduleur de tension commandé par la technique MLI triangulé-sinusoïdale. Pour reconstruire la pulsation statorique à partir de la vitesse du moteur et de la pulsation rotorique, la relation d'autopilotage  $\theta_s = \theta_r + \theta \Rightarrow w_s = w_{ref} + w$ elle est nécessaire.

La figure (2-3) présente la commande scalaire d'une machine asynchrone alimentée en tension par un onduleur de tension contrôlée en tension par MLI triangulé-sinusoïdale.

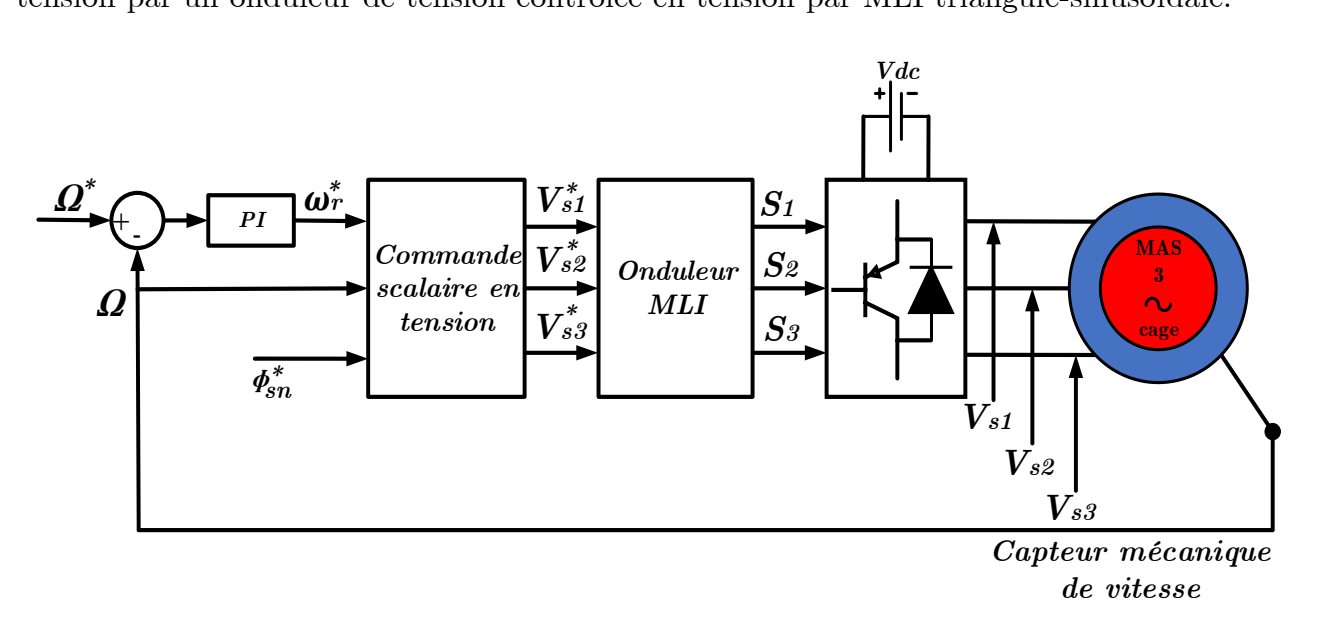

#### *Figure 2-3 Schéma de principe de la commande scalaire en tension de la MAS*

Le circuit de commande de ce schéma comporte trois parties essentielles :

- ↓ La régulation de la vitesse pour avoir la pulsation rotorique de référence.
- ↓ Les tensions de références statoriques sont construites à partir de la loi de commande scalaire.

Les signaux de commandes des interrupteurs de l'onduleur sont générés par la technique MLI triangulé-sinusoïdale.

#### **2.4.3** Loi de commande scalaire  $V_s/f$  constante  $\colon$  [17]

En régime permanent, la tension statorique est donnée par :

$$
\overline{V}_s = R_s \overline{I_s} + j w_s \overline{\Phi_s}
$$
 (2.30)

En fortes vitesses la chute de tension ohmique  $R_s I_s$  est négligeable devant  $V_s$ , alors :

$$
\overline{V}_s = jw_s \overline{\Phi_s} \tag{2.31}
$$

Afin de maintenir le module du flux statorique constant, la relation  $\Phi_s = V_s \, / \, w_s$  doit être constant. Ce qui en découle la loi de commande scalaire $V_s/f$  constante.

Les tensions de références de la commande MLI triangulé-sinusoïdale sont construites à partir de cette loi de commande et la relation d'autopilotage  $w_s = w_r + w$  comme suit :

$$
V_{s1}^* = V_s \sqrt{2} \sin(w_s t)
$$
  

$$
V_{s2}^* = V_s \sqrt{2} \sin\left(w_s t - \frac{2\pi}{3}\right)
$$
  

$$
V_{s1}^* = V_s \sqrt{2} \sin\left(w_s t + \frac{2\pi}{3}\right)
$$
 (2.32)

Avec :  $\Phi_s = V_{sn} w_s$ 

$$
\text{Où}:~~ \Phi_s = \frac{V_{sn}}{w_{sn}} \text{est le flux nominal en fonctionnement normal}.
$$

#### **2.4.3.1** Pulsation rotorique de glissement  $\omega_r$  :

La variation de la vitesse est obtenue par une variation de pulsation rotorique  $\omega_r$  qui est liée directement au couple. Le régulateur de vitesse élabore  $\omega_r$  à partir de l'erreur de vitesse. D'un autre côté, la fréquence statorique est obtenue par la loi d'autopilotage qui nécessite une mesure précise de la vitesse. Son réglage est confié à l'onduleur.

La connaissance de la pulsation rotorique est indispensable, qui peut être déterminée par un régulateur de la vitesse de la machine, nous permet de calculer la pulsation statorique à partir de la relation d'autopilotage.

$$
\theta_s = \theta_r + \theta \Rightarrow w_s = w_{ref} + w \tag{2.33}
$$

La vitesse électrique est calculée par  $\omega = P\Omega$  Où  $\Omega$  est la vitesse de rotation mesurée par un capteur de vitesse.

#### **2.4.3.1.1 Régulation de la vitesse :**

Le couple de la machine est l'image de la pulsation rotorique de référence  $\varrho_r^*$  qui est déterminé par la régulation de la vitesse du moteur. Si la machine est chargée, la vitesse décroit, le régulateur va fournir plus de couple afin d'assurer cet équilibre. La pulsation statorique est donc modifiée en conséquence et la tension est calculée de manière à garantir le mode de contrôle en  $V_s/f$  constant.

Les régulateurs PI sont très répandus dans le domaine de la commande des machines électriques. L'action proportionnelle assure la rapidité de la réponse dynamique, et l'action intégrale élimine l'erreur statique en régime permanent. Le schéma d'un régulateur PI est représenté sur la figure (2-4).

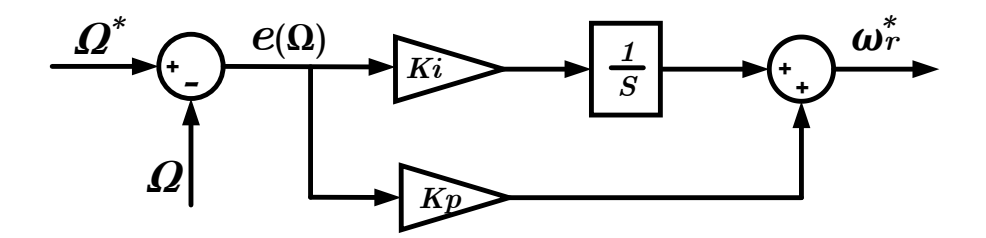

*Figure 2-4 Schéma de régulateur PI de la vitesse*

L'équation du mouvement de la machine est donnée par :

$$
J\frac{d\Omega}{dt} + f\Omega = C_{em} - C_r
$$
\n(2.34)

Par l'application de la transformation de Laplace on obtient :

$$
(Js + f)\Omega = C_{em} - C_r \tag{2.35}
$$

$$
\Omega = \frac{C_{em} - C_r}{Js + f} \tag{2.36}
$$

Etant donné que le couple résistant est souvent inconnu, les paramètres *kp* et *ki* du régulateur PI sont calculées en le considérant comme perturbation. Dans ce cas, en négligeant le couple résistant l'équation (2-36) devient :

Chapitre 02 Commande scalaire d'une machine asynchrone

$$
\Omega = \frac{C_{em}}{Js + f} \tag{2.37}
$$

Le couple électromagnétique en régime permanent est donné par :

$$
C_{em} = \frac{3PV_s^2}{\omega_s} \frac{R_r'}{(R_r'/g)^2 + (N_r' \omega_s)^2}
$$
 (2.38)

Sachant que  $\omega_r = g\omega_s$ , l'expression du couple peut être exprimé en fonction de la pulsation du glissement comme suit :

$$
C_{em} = \frac{3PV_s^2}{\omega_s} \frac{gR_r^{'}}{(R_r^{'})^2 + (N_r^{'}\omega_s)^2}
$$
(2.39)

En régime permanent, la pulsation rotorique est généralement très faible $(\omega_r \ll 1)$ ce qui conduit à considérer que  $(N_r^{\prime}\omega_r)^2 \ll R_r^2$ . En tenant en compte cette simplification, l'expression du couple devient :

$$
\Omega = \frac{C_{em}}{J_s + f}
$$
 (2.37)  
nagnétique en régime permanent est domé par :  
\n
$$
C_{em} = \frac{3PV_s^2}{\omega_s} \frac{R'_g}{(\frac{R'_g}{f})^2 + (N_r^{\dagger} \omega_s)^2}
$$
 (2.38)  
\n $= g\omega_s$ , l'expression du couple peut être exprimé en fonction de la  
\nat comme suit :  
\n
$$
C_{em} = \frac{3PV_s^2}{\omega_s} \frac{gR'_r}{(R'_r)^2 + (N'_r\omega_s)^2}
$$
 (2.39)  
\nment, la pulsation rotorique est généralement très faible( $\omega_r \ll 1$ )ce qui  
\n $(N'_r\omega_r)^2 \ll R_c^2$ .En tenant en compte cette simplification, l'expression  
\n
$$
C_{em} = \frac{3PV_s^2}{\omega_s} \frac{g}{R_r^{\dagger}} = \frac{3PV_s^2}{\omega_s} \frac{\omega_s}{R_r} = \frac{3PV_s^2}{R'_r\omega_s^2} \omega_r
$$
 (2.40)  
\ndevient :  
\n
$$
\Omega = \frac{C_{em}}{J_s + f} = \frac{K'\omega_r}{J_s + f}
$$
 (2.41)  
\néquation, la fonction de transfer  
\n $\frac{\Omega}{\omega_r} = \frac{K'}{J_s + f}$  (2.42)  
\nlation de vitesse peut être représentée par le schéma fonctionnel de la  
\n42

Avec :  $K' = \frac{3P}{4} \Phi_s^2$ ' *s r*  $K' = \frac{3P}{\sqrt{2}}$ *R*  $= \frac{1}{2} \Phi$ 

L'équation (2-37) devient :

$$
\Omega = \frac{C_{em}}{Js + f} = \frac{K^{\prime}\omega_r}{Js + f} \tag{2.41}
$$

A partir de cette équation, la fonction de transfert reliant la vitesse à la pulsation rotorique est donnée par :

$$
\frac{\Omega}{\omega_r} = \frac{K^{'}}{Js + f}
$$
\n(2.42)

La chaîne de régulation de vitesse peut être représentée par le schéma fonctionnel de la figure  $(2-5)$ .

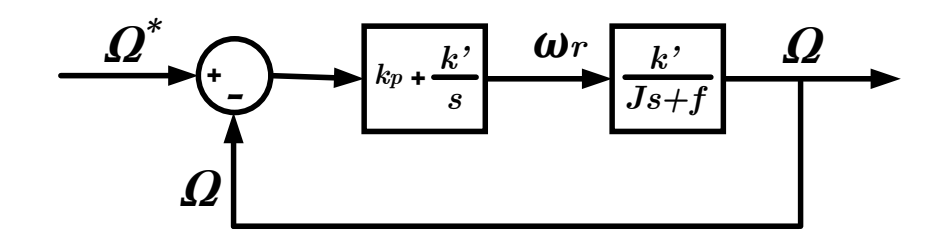

*Figure 2-5 Schéma fonctionnel de la régulation de vitesse.*

La relation entre la pulsation rotorique et le signal d'erreur  $e(\Omega) = \Omega^* - \Omega$  est :

$$
\omega_r = K_p e(\Omega) + \frac{K_i}{s} e(\Omega)
$$
\n(2.43)

La Fonction de Transfer en boucle ouvert (*FTBO*) du système de la figure (2-6) est :

$$
FTBO = \frac{\Omega}{\Omega^*} = (K_p + \frac{K_i}{s})(\frac{K^{'}}{Js + f}) = \frac{K^{'}(K_ps + K_i)}{s(Js + f)}
$$
(2.44)

La Fonction de Transfer du système en boucle fermé (*FTBF*) est :

$$
FTBF = \frac{\Omega}{\Omega^*} = \frac{FTBO}{1 + FTBO} = \frac{\frac{K'(K_p s + K_i)}{s(Js + f)}}{1 + \frac{K'(K_p s + K_i)}{s(Js + f)}}
$$
(2.45)

L'équation (2.45) peut être simplifiée comme suit :

$$
FTBF = \frac{\Omega}{\Omega^*} = \frac{K^{'}(K_{p}s + K_i)}{s(Js + f) + K^{'}(K_{p}s + K_i)} = \frac{\frac{K^{'}}{J}(K_{p}s + K_i)}{s^2 + \frac{(f + K^{'}K_{p})}{J}s + \frac{K^{'}K_{i}}{J}} \qquad (2.46)
$$

Soit la fonction de transfert d'un système désiré de  $2^{6me}$  ordre :

$$
FTBF = \frac{\Omega}{\Omega^*} = \frac{\omega_n^2}{s^2 + 2\xi\omega_n s + \omega_n^2}
$$
\n(2.47)

'

Par identification du polynôme caractéristique de la *FTBF* (dénominateur de la *FTBF*) avec le polynôme caractéristique du système désiré et si l'on néglige l'effet de zéro sur la stabilité du système on obtient :

$$
\begin{cases}\n\frac{(f + K'K_p)}{J} = 2\xi\omega_n \Rightarrow K_p = \frac{2\xi\omega_n J - f}{K'}\\
\frac{K'K_i}{J} = \omega_n^2 \Rightarrow K_i = \frac{\omega_n^2}{K'}\n\end{cases}
$$

#### **2.4.4 Principe générale de la commande scalaire : [13,16,18]**

Le principe de la commande scalaire d'un moteur asynchrone est gardé le flux constant et faire une variation de la vitesse sans modification du couple par l'action sur la fréquence et la tension d'alimentation ce qui impose la loi  $V_s/f$  constante dans le régime permanent une commande avec autopilotage qui asservit la fréquence statorique  $f_s$  et la tension  $V_s$  ou le courant  $I_s$  en réalisant  $\omega_s = \omega_r + \omega_{gl}$  à l'aide d'un capteur mécanique de vitesse.

#### **2.5 Simulation de le commande scalaire de la MAS :**

Une fois le modèle mathématique de notre moteur asynchrone ainsi que son alimentation sont établis, nous pouvons aborder à la simulation de notre commande scalaire en utilisant le logiciel *MATLAB/Simulink*, et en faisant plusieurs tests puis on visualise ces résultats.

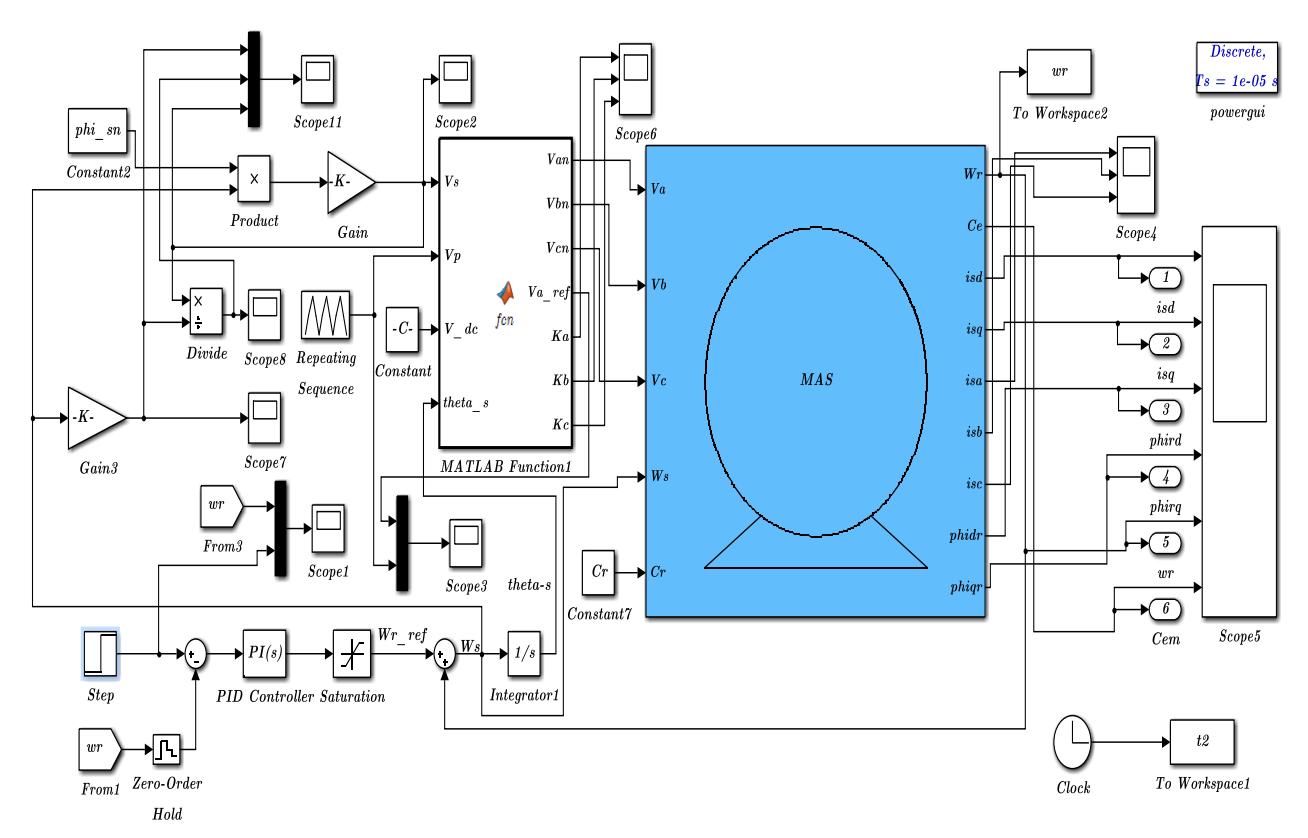

*Figure 2-6 Modèle Matlab/Simulink de la Commande Scalaire de la machine Asynchrone*

#### **Les résultats de simulation :**

❖ Démarrage à vide puis en applique un couple de *3 Nm* et *6 Nm* à *2 s* et *4 s* respectivement pour une vitesse de référence *w\_ref=157 red/s*.

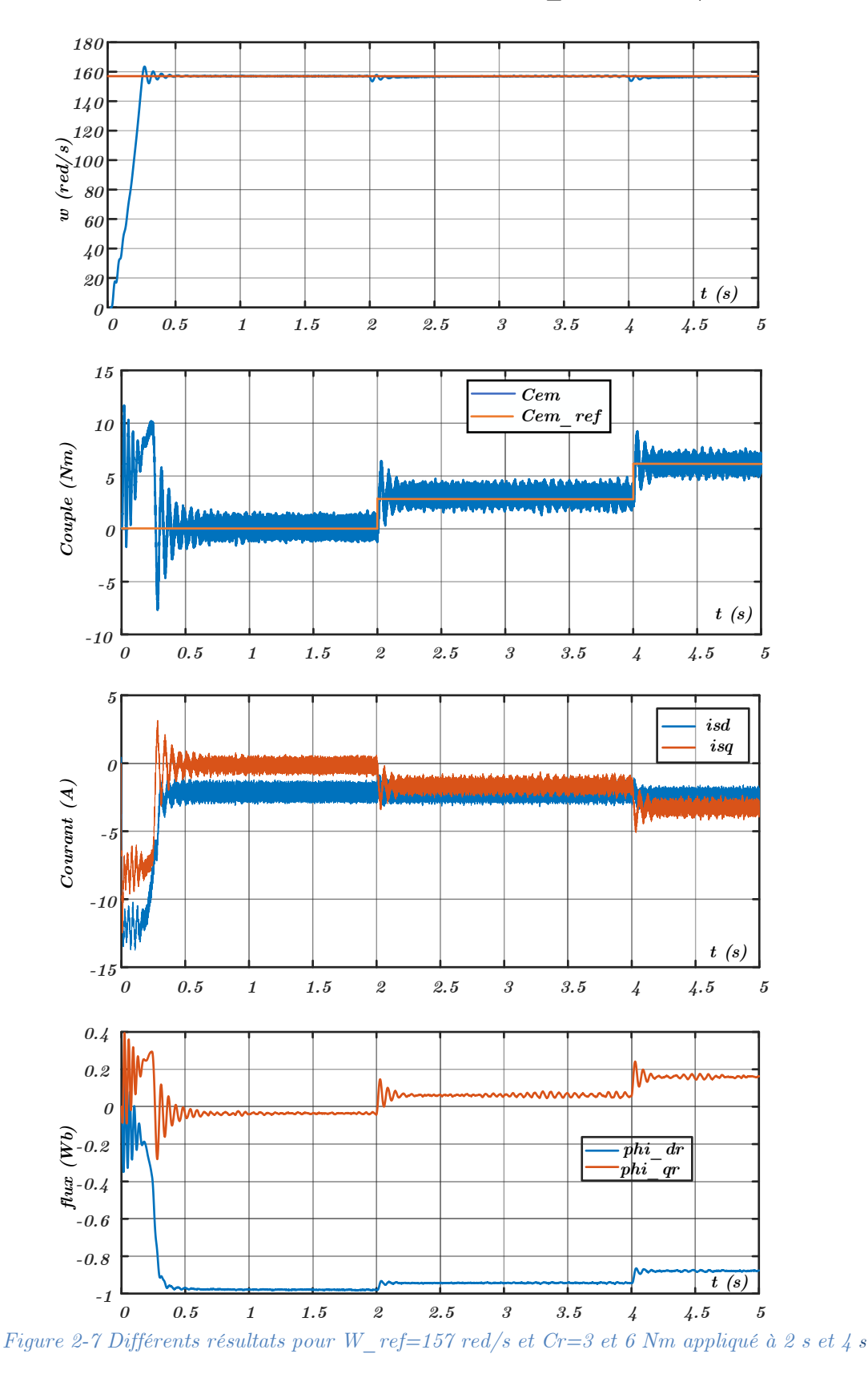

❖ Essais à vide pour déférents valeurs de la vitesse référence *W\_ref= 100, 20, 147, 180, 80,-100, 100 red/s.*

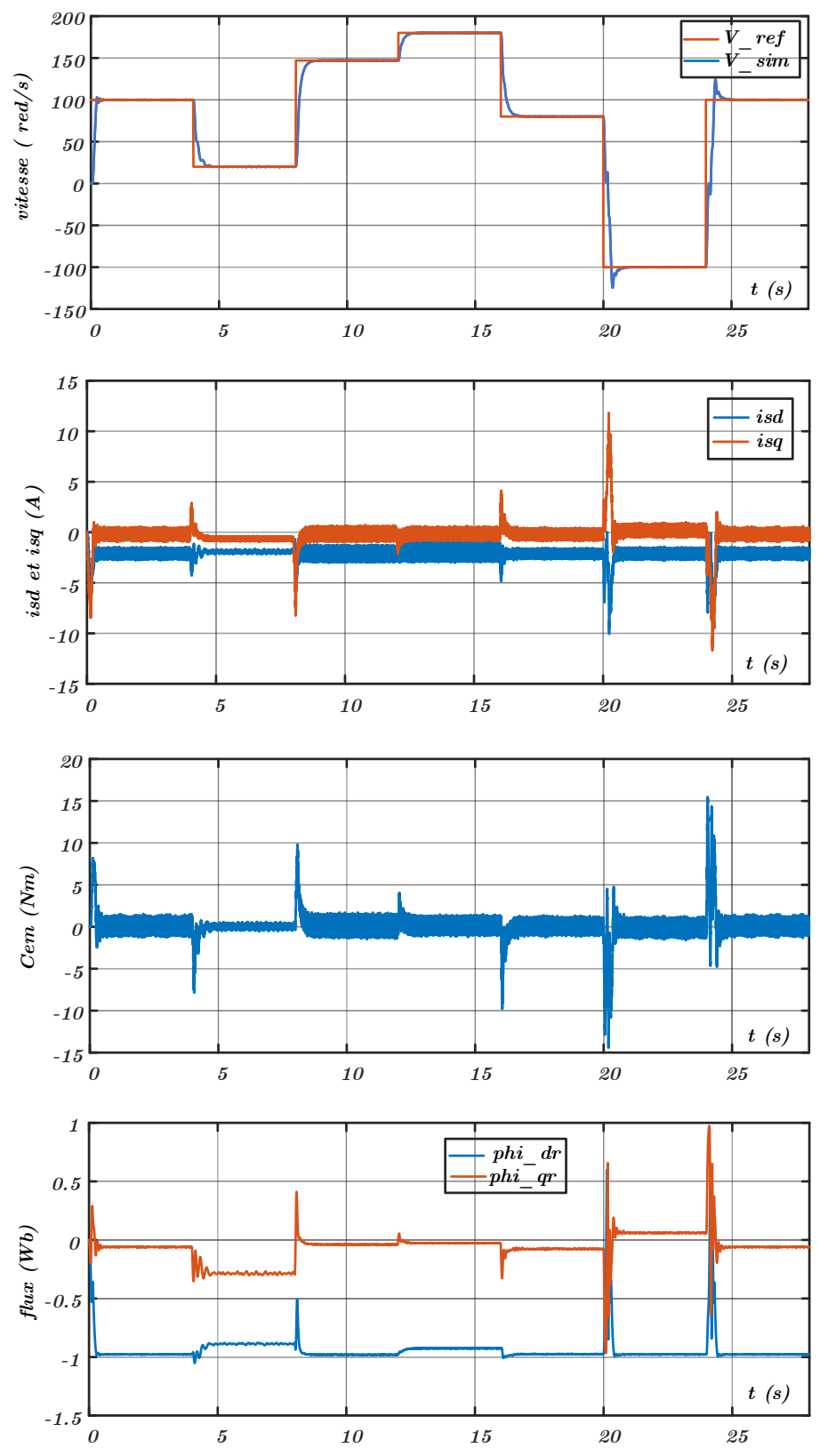

*Figure 2-8 Différents résultats pour défirent vitesse de référence w\_ref= 100, 20, 147, 180, 80,-100, 100* 

*red/s*

#### **Interprétation des résultats :**

La figure (2-7) représente les résultats pour *w\_ref=157 red/s* et *Cr=3* et *6 Nm* appliqué à *2 s et* 4 s on remarque que la vitesse et le couple suit leur valeur de référence quel que soit la valeur du couple résistant appliqué.

Après le régime transitoire de *0.3 (s)*, la vitesse attient sa valeur de référence *157* (*rad/s).* Au démarrage il y a un appel de courant pour développer le couple de démarrage. Puis, il diminue jusqu'à une valeur presque nulle car la machine est à vide, le couple électromagnétique atteint donc une valeur puis suit sa consigne.

L'application du couple de charge *Cr=3* et *6 Nm* à *2s* et *4s* diminue légèrement la vitesse de rotation, qui revient à sa valeur de consigne après une courte durée par l'effet de la commande scalaire (régulation), le courant  $i_{sq}$  augmente mais  $i_{sd}$  stabilisée à une valeur de -*2 A*, à couse du frottement par contre le flux diminue par l'augmentation du couple.

Figure (2-8) présente les résultats de simulation pour déférentes vitesses de référence *w\_ref= 100, 20, 147, 180, 80,-100, 100 rad/s* la Vitesse suit sa consigne quelle que soit la valeur de cette dernière (positive ou négative, basse ou haute vitesse).

On remarque que les courbes du courant, couple et le flux sont constantes et presque nulle avec des oscillations au moment de changement de la vitesse.

#### **3 Conclusion :**

Ce chapitre a été consacré à l'étude de la commande scalaire de la machine asynchrone par modélisation dans le régime permanant de telle manière que le rapport *(V/f)* est constant.

La commande du couple est basée sur l'élaboration du modèle de la machine asynchrone dans le régime permanent ce qui a conduit à ne plus contrôler le couple lors du régime transitoire.

Pour les fonctionnements moyennes et survitesse, de préférence l'utilisation de la commande scalaire. Car elle est simple à réaliser et facile en exécution. Elle donne des bons résultats en régime permanent.

# Chapitre 03

Implémentation De la commande scalaire Sur la carte DSPACE 1104

#### **3 Implémentation De La Commande Scalaire :**

#### **3.1 Introduction :**

Ce chapitre traite la partie pratique de l'étude qui consiste à l'application de notre commande sur la machine asynchrone en temps réel, en utilisant la carte DSPACE 1104.

Les cartes DSPACE sont utilisées pour un pilotage en temps réel à l'aide d'un programme qui se fait par la modélisation Matlab Simulink (SIMULINK/DSPACE RTI 1104), qui aide à poser le problème d'une manière graphique par son logiciel d'exploitation "Control Desk". Ceci réduit le temps de développement et de prototypage pour le contrôle des systèmes. Le prototypage passe alors par trois étapes : [19, 27]

- Modélisation du système de commande en utilisant Simulink
- Simulation du système.
- Exécution du modèle en temps réel par la carte DS1104.

#### **3.2 Présentation de la DSPACE 1104 : [6, 19,20, 21]**

La DS1104 est une carte de contrôle puissante pour les lois de commande du prototypage rapide. Sa puissance de calcul et ses Entrées/Sorties sont primordiales pour les applications impliquant de nombreux actionneurs et capteurs. Elle est programmable à partir de l'environnement Matlab Simulink. C'est un produit de la société DSPACE, il se compose de deux parties :

- Une carte d'interface équipée d'un processeur DSP reliant le panneau de contrôle à l'ordinateur. Elle permet l'acquisition des données qui seront traitées sur le calculateur.
- Un panneau de contrôle composé des prises BNC permettant de convertir des données analogiques à des donnés numérique et les autres délivrant en analogique les signaux numériques issus de la carte. On trouve également des connexions MLI, une connexion entrée-sortie numérique, deux connexions séries RS232 et RS422 et deux autres connexions pour un codeur.

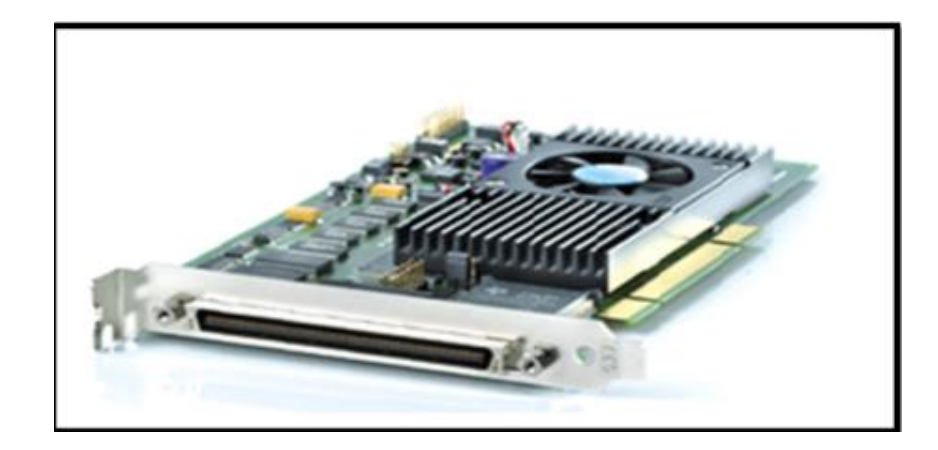

*Figure 3-1 Carte d'acquisition de la carte de PACE 1104*

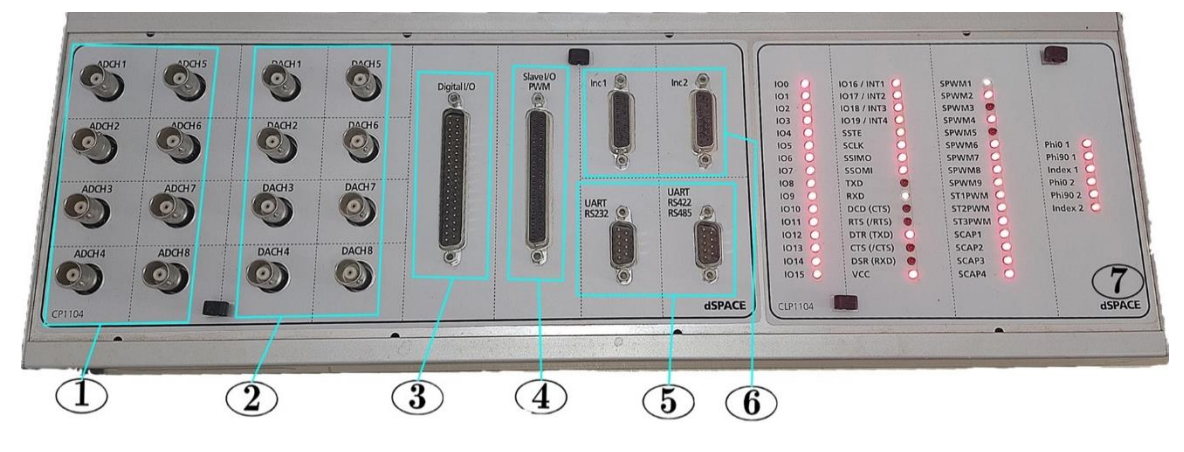

*Figure 3-2 Panneau de connexion de la DSPACE 1104*

1- Huit convertisseurs analogiques numériques ADC, quatre canaux 1, 2, 3, 4 en 12 bits et quatre canaux 5, 6, 7, 8 en 16 bits.

2- Huit convertisseurs numériques analogiques DAC de 16 bits pouvant délivrer une tension de  $\pm$  10V.

3- Interface d'entrées-sorties numériques, utilisée pour les langages de programmation.

4- Interface d'entrées-sorties, du DSP pour la génération des signaux de commande MLI.

5- Portes séries (RS 232, RS 422 et RS 485), ils servent à connecter en série la carte avec divers appareils électronique tell les automates, ou avec une autre carte DS.

6- Deux codeurs qui permettent la communication avec les capteurs de position.

7- Ornées également d'une quarantaine de lampes LED indiquant les portes actives sur le panneau.

#### **3.2.1 Architecture interne de la carte DS11104 :**

L'architecture interne de la carte DS1104 se présente tell qu'illustré dans la figure (3.3).

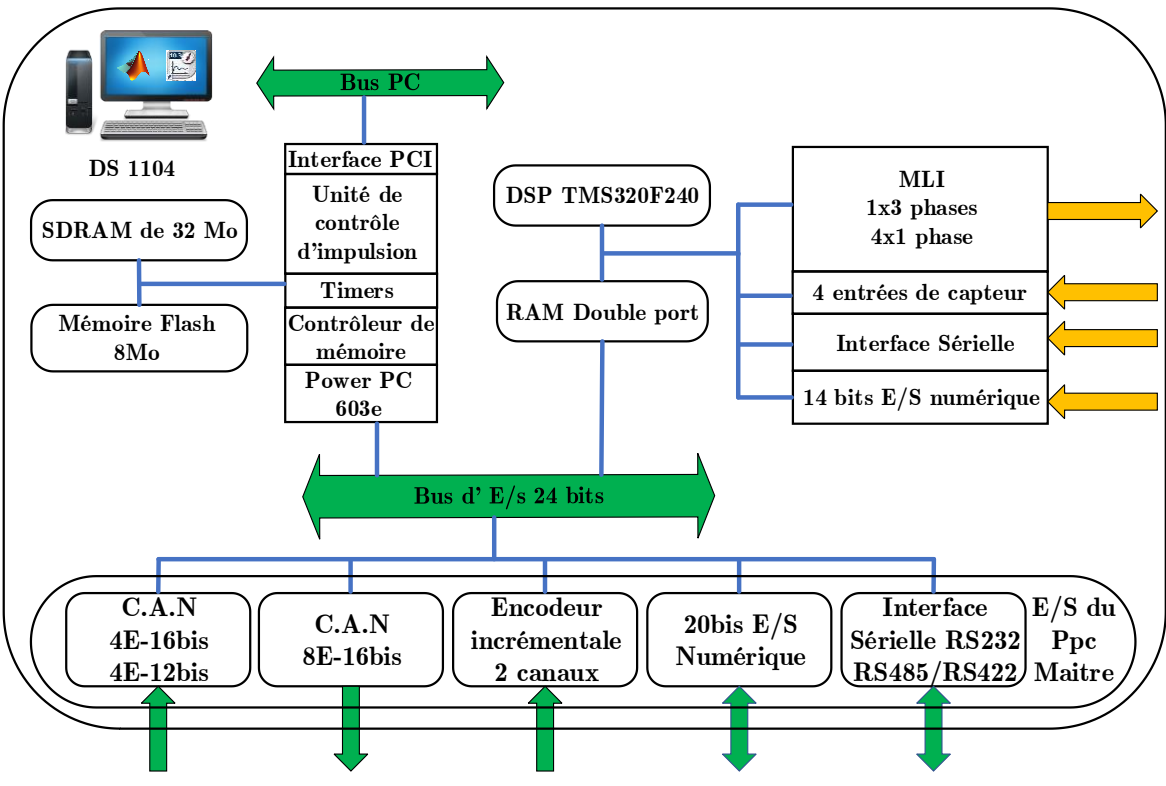

*Figure 3-3 Diagramme de l'architecture de la DS1104.*

L'interface en temps réel RTI, qui est une interface entrée/sortie, traduit le code MATLAB-Simulink en langage C. Le système DSPACE délivre des signaux de commande rectangulaires de 0-5V, ce qui est insuffisant par rapport à l'ordre de grandeur des signaux de commande admissibles par les drivers, à savoir de 0-12V à 0-16V. Il est donc nécessaire d'utiliser des optocoupleurs permettant à la fois d'amplifier et isoler les signaux de commande provenant de la carte DSPACE. [6, 22, 24, 26]

#### **3.2.2 Domaine d'application de la carte DS1104 :**

Cette carte conçue pour répondre aux exigences du prototypage rapide et moderne de lois de commande et son jeu d'interfaces d'E/S fait d'elle une solution idéale pour le développement des contrôleurs dans divers domaines telle que : électrique, Robotique, et utilisée dans les laboratoires universitaires. [23]

Dans notre étude de la commande scalaire pour la machine asynchrone, la carte DS1104 est bien adaptée.

#### **3.2.3 Fonctionnement de DSPACE** :

Le bon fonctionnement de DSPACE, il est nécessaire d 'installer la carte à l'aide d'une clé hard et en même temps le logiciel d'exploitation "Control Desk". La bibliothèque de Matlab/Simulink est mise à jour. A l'ouverture de Matlab une fenêtre apparait afin de choisir à travers elle le type de carte installée et de lui indique RTI à installer dans notre cas RTI1104. Nous sommes passés à l'implantation de notre commande à appliquer sur la machine asynchrone en temps réel après l'achèvement des diverses simulations. Dans cette expérience, nous utilisons les "toolbox" de l'encodeur, un convertisseur à 16 bits pour mesurer la vitesse et l'autre pour générer des impulsions de l'onduleur. [6, 120, 25]

DSPACE délivre des signaux de 0 à 5 V, ce qui est insuffisant pour attaquer l'onduleur. Donc il est nécessaire d'insérer un dispositif qui permet d'amplifier les signaux de commande à 0 - 15V. [6, 24]

#### **3.3 La partie pratique** :

Après l'achèvement de l'étude théorique et des diverses simulations de notre commande dans l'environnement Matlab Simulink, nous sommes passée à la partie pratique qui concerne la mise en œuvre de notre commande sur la machine asynchrone en temps réel ; cette implantation est déroulée en deux parties :

#### **La partie raccordement des équipements :**

Le raccordement des équipements pour la réalisation de la commande scalaire passe par les étapes suivantes :

- Adaptation du programme Simulink à la RTI en insérant les Toolbox déjà cités
- Détermination des gains de chaque capteur pour la lecture des mesures.
- L'encodeur incrémentale *Kw=2\*3.14/1024/Tc*. Il fournit *1024* impulsions pour chaque tour du moteur *Tc* est la période d'échantillonnage.
- Le raccordement de l'interface entre l'injection de la PWM émise par le DSPACE et l'onduleur. Ce dernier adapte les niveaux de tension. Carte de commande.
- Le raccordement de l'onduleur à la source et au moteur. Le branchement de l'alimentation continue de  $\pm 15$  V pour alimenter les circuits des auxiliaires.
- L'emplacement de *TC* et *TT* de mesure à l'entrée du moteur et les raccordés aux ports analogiques choisis (Canal 7 et 8).

• L'emplacement de la liaison de l'encodeur dans le port 1.

#### **La partie programmation :**

Elle est divise en deux étapes. La première est la réalisation du schéma bloc dans Matlab/Simulink inclus dans la figure suivant après avoir choisi RT 1104.

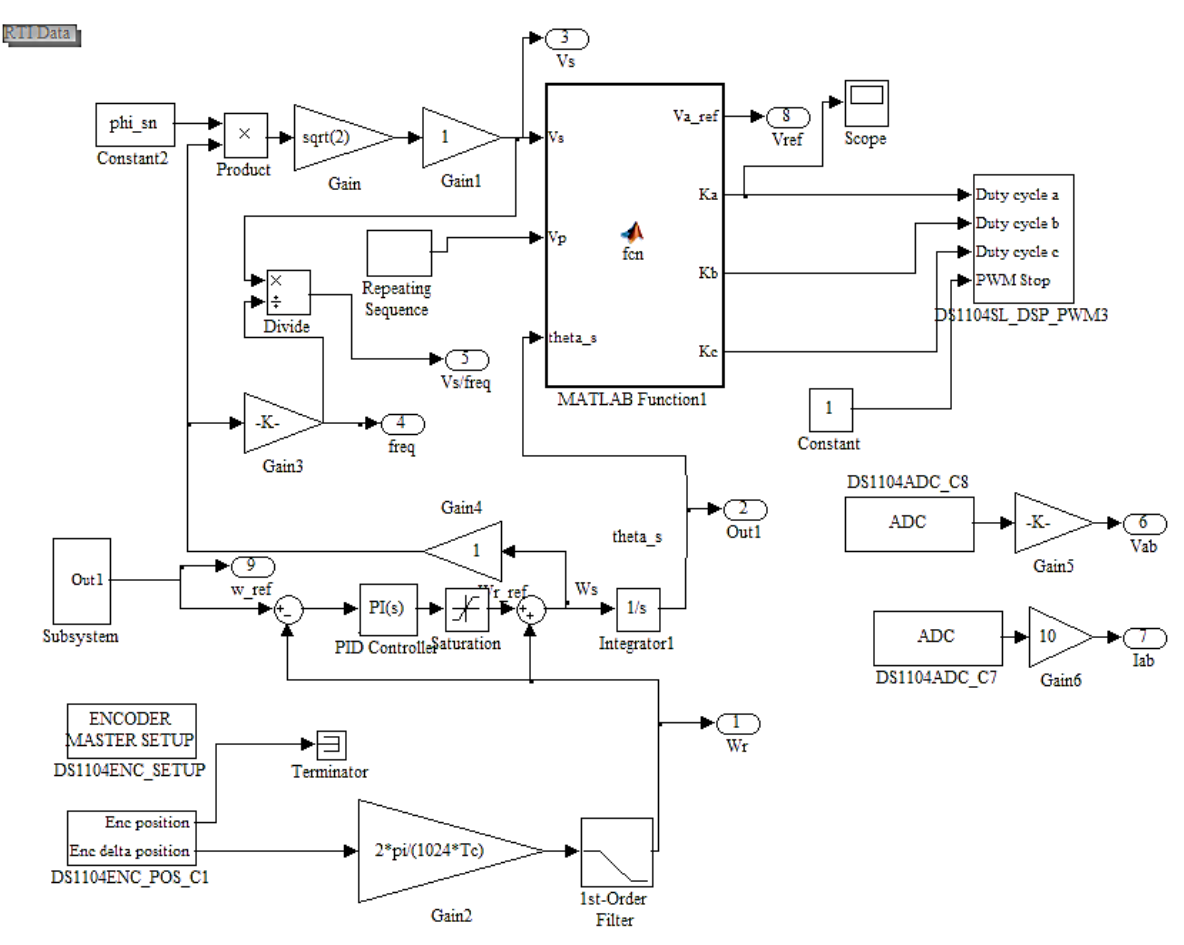

*Figure 3-4 Schéma Simulink de la commande vectorielle indirect*

La deuxième concerne la configuration du logiciel d'exploitation "Control Desk".

Nous cliquons sur le bouton "Compili" dans Matlab Simulink cela transforme le fichier en langage C avec l'extension .sdf ; après avoir lancé logiciel "Control Desk" et créé une nouvelle expérience qui sera dédiée au nom de notre expérience, puis faire un appel au fichier de l'extension .sdf. Il est important de mettre "Control Desk" Offline lors de compilation sinon un message d'erreur sera émis dans "View Diagnostic".

Sur la droite de l'écran, nous trouvons l'icône "Instrument Selector" et sélectionné "Plotter" en la faisant glisser vers l'interface du "Control Desk" pour visualisée les mesures graphiquement.

Par le biais du Control Desk, il sera créé un fichier pour l'expérience ; l'icône "Model Root" dans la partie inférieure de l'écran on trouve toutes les sorties que nous voulons mesurer en temps réel.

Puis on lance la mesure par la touche "Start Measuring" puis il est possible de la stopper par l'icône en croissant "Stop measuring" où l'opération complète par l'icône "Go Offline".

Pour stocker les données sur un fichier de l'extension. Mat, on appuie sur recorder 1 qu'est se trouve dans l'icône "Measurement Configuration" à la gauche de l'interface du "Control Desk", puis on choisit "properties" pour sélectionner les options de sauvegarde. Le fichier est ensuite la sauvegarde. Les pommes rouges au-dessus sont utilisées pour lancer et terminer l'enregistrement.

Les figures suivantes montrent les étapes de l'expérience dans le Control Desk :

| $\mathbf{v} = \begin{bmatrix} \mathbf{v}_1 & \cdots & \mathbf{v}_n \end{bmatrix}$<br>kn.<br>$\overline{\phantom{a}}$                                                                                                    | ControlDesk NG Project: command scalaire Experiment: Experiment_002 - [Layout1]                                                                                                 |                                                                                                    | 6 23                                                                                                    |  |  |
|----------------------------------------------------------------------------------------------------|----------------------------------------------------------------------------------------------------|----------------------------------------------------------------------------------------------------|----------------------------------------------------------------------------------------------------|--|--|
| File<br>Platforms<br>Home<br>Layouting                                                                                                    | Postprocessing<br>Automation<br>View                                                                                                    |                                                                                                    | $ B$ $\times$<br>◬                                                                                                    |  |  |
| GB<br>Start<br>Stop<br>Go<br>Paste<br>Go<br>Online Measuring Measuring Offline<br><b>Status Control</b><br>Clipboard                                                                                                    | Start Immediate v f Invoke Trigger v<br>Start Triggered * 57 Trigger Rules<br>Reference Working<br>Stop Recording * Save Buffer<br>Page<br>Page *<br>Recording                  | Set Bookmark<br><b>M</b> Edit Bookmarks<br>Data<br>Find Bookmark<br>Sets $\tau$<br>5<br><b>Bookmark</b>                                                                                                    | Proposed Calibration -<br><b>Ca</b> Refresh Values<br><b>For</b> Snapshot<br>Calibration                                                                                                    |  |  |
| M <sub>1</sub> Layout1                                                                                                    |                                                                                                    |                                                                                                    | $\mathbf{v} \times \mathbf{r}$                                                                                                    |  |  |
| Project   羅 Measurement Co   訂 Bus Navigator   经 Layout Navigator   福 Instrument Naviga<br>SG Plotter 1: Model Root/Out2/In1<br>-1.79769e+308  1.79769e+308<br>150<br>100<br>50<br><b>Do</b><br>29199518<br>0.08<br>0.10<br>00<br>0.02<br>0.04<br>0.06<br>m.<br>$\mathbb{R}$<br>$\vert$ (<br>$\leftarrow$ | SG Plotter 3: Vs/In1<br>-1.79769e+308  1.79769e+308 Converted<br>140<br>$130 -$<br>29.995 s<br>ᡰᠴ<br>0.04<br>0.02<br>0.06<br>0.08<br>.00<br>$\blacktriangleleft$<br>$ + $<br>m. | <b>S</b> D Plotter 5: freq/In1<br>-1.79769e+308  1.79769e+308 Converted<br>23<br>口<br>-<br>-<br>-<br>21<br>21<br>21<br>20<br>29.995 <sub>s</sub><br>19<br>0.04<br>0.06<br>0.08<br>0.10<br>.00<br>0.02<br>$\blacktriangleleft$<br>$\mathbb{F}$<br>$\vert \vert$<br>m,<br>b. | Instrument Selector   图 Properties<br>S D Plotter 4: Vs//freq. ^<br>-1.79769e+308  1.79769e+308<br>Ü<br>vs//freq/in1<br>29.995 s<br>0.02<br>0.04<br>.00<br>0.10<br>$\blacktriangleleft$<br>$ b $ $ d $<br>Þ |  |  |
| Name<br>Value<br>#                                                                                                    | #<br>Name<br>Value                                                                                                    | Name<br>Value<br>#                                                                                                    | Un $#$<br>Name                                                                                                    |  |  |
| Wr/In1<br>$-64.6206$<br>$\overline{a}$<br>m.                                                                                                    | Vs/In1<br>134.019                                                                                                    | freq/in1<br>21.5463                                                                                                    | Vs//freq/in1                                                                                                    |  |  |
| Variables                                                                                                    |                                                                                                    |                                                                                                    | $-4x$                                                                                                    |  |  |
| A comm_scalaire05.sdf<br>Variable Type<br><b>Exploration Command</b>                                                                                                    | C Variable /<br><b>Block</b><br><sup>+</sup> Measurement<br>currentTime<br><b>E</b> +Measurement<br>errorNumber<br><b>■</b> • Measurement<br>finalTime<br>madalCtanCisa<br>Ш    | $D^*$<br>Platform/Device<br>$C \equiv$<br>Platform<br>Platform<br>Er.<br>Si<br>Platform<br>c:<br><b>DIstEarms</b><br>k                                                                                                    | <b>Checked Variables</b>                                                                                                    |  |  |
| No Filter<br>Standard Filter                                                                                                    |                                                                                                    | Uncheck All                                                                                                    | Visualize Variables                                                                                                    |  |  |
| Measurement Data Pool   團 Platform/Device   門 Interpreter   ■ Log<br>Measuring<br>30.1 s<br>R: 23.9 s                                                                                                    |                                                                                                    |                                                                                                    |                                                                                                    |  |  |
|                                                                                                    |                                                                                                    |                                                                                                    |                                                                                                    |  |  |

*Figure 3-5 Ecran de sélection de Model Root et le glissement sur le flotter*

| やけのという                                                                                                    | ControlDesk NG Project: command scalaire Experiment Experiment 002 - [Layout]"]                                                                                                    |                                                                                                    | $= 8879199887$                                                                                                    | ControlDesk NG Project: command scalaire Experiment: Experiment.002 - [Layout] *]                                                                                                    | $-23$                                                                                           |
|----------------------------------------------------------------------------------------------------|----------------------------------------------------------------------------------------------------|----------------------------------------------------------------------------------------------------|----------------------------------------------------------------------------------------------------|----------------------------------------------------------------------------------------------------|-------------------------------------------------------------------------------------------------|
| <b>Layouting</b>                                                                                                    | Platforms Postprocessing Automation View                                                                                                    | $A B - B X$                                                                                                    | <b>Platforms</b><br>Layouting                                                                                                    | Postprocessing Automation View                                                                                                    | $Q = B$ $X$                                                                                     |
| 5top<br>G <sub>0</sub><br>Ga.<br>Star<br>Online Measuring Measuring Offline Page<br>Status Control<br><b>Cipboard</b>                 | Start Immediate . J Invoke Trigger . A Set Bookmark<br>Start Triggered - (if Trigger Rule)<br><b>M</b> Edit Bookmarks<br>Reference Working<br>Stop Recording - les Save Buffer<br>PAGE<br><b>Bookmark Ta</b><br>Recording                                             | Proposed Calibration *<br>$\rightarrow$<br><b>Ch</b> Refresh Values<br>Data<br>At Find Bookmark Sets - Die Snapshot -<br>Calibration                                                                                                    | Go<br>Stop<br>Paste<br>Start<br>GO<br>Online Measuring Measuring Offline<br>Status Control<br>Clipboard                                                                                                    | Start Immediate - Sh Invoke Trigger -<br><b>Ar Set Bookmark</b><br>Start Triggered - 59 Trigger Rules<br><b>A</b> Edit Bookmarks<br>Reference Working<br>Stop Recording . My Save Buffer<br><b>A</b> <sub>K</sub> Find Bookmark<br>Fage * Page *<br>Recording<br>Bookmark                                                                                    | Proposed Calibration -<br>Sa, Refresh Values<br>par Snapshot -<br>Sate =<br>Calibration         |
| N 1 Layout1                                                                                                    |                                                                                                    | <b>Instrument Selector</b><br>$+ 4X +$                                                                                                    | Measurement Configuration<br>$-4x$                                                                                                    |                                                                                                    | $\star \times \frac{1}{\alpha^2}$                                                               |
| <b>B</b> D Plotter 1: Model Root/Out2/In1<br>1.79769e+308  1.79769e+308<br>245,033 %<br>00 0.02 0.04 0.06 0.08<br>$\cdots$<br>$-25 -$ | <b>B C</b> Plotter 3: Vs/In1<br><b>B (F)</b> Plotter 5: freq/In<br>-1.79769e+308 . 1.79769e+308 Converted<br>$-1.79769 + 308 - 1.79769 + 30$<br>$23 -$<br>l= 22<br>$3 - 21$<br>1301<br>248.883 s<br>248.883 s<br>00 0.02 0.04 0.06 0.08<br>00<br>$0.02$ 0.<br>1.1.1.1 | Favorites<br>4 Standard Instruments<br>Animated Needle<br>$e$ i Bar<br><b>E<sup>n</sup></b> Bus Navigator Instrument<br><b>W</b> Check Button<br>Diagnostics<br><b>BEE</b> Display<br>Fault Memory<br><b>Frame</b><br>S Gauge<br><b>No Invisible Switch</b> | <b>A</b> Acquisition<br><b>W4 Platform</b><br>Calculated<br>4 gli Triggers<br>AL Duration Trippers<br>Fir Sample Count Triggers<br>Sa Platform<br>4 Recorders<br><b>Recorder 1</b><br>切                                               | So D Plotter 5: freq/In1<br>Plotter 3: Vs/In1<br>S9e+308  1.79769e+308 Converted<br>-1.79769e+308  1.79769e+308 Converted<br>-23<br>321<br>230.134 s<br>229,984 s<br>194<br>00 0.02 0.04 0.06 0.08<br>$0.00$ $0.02$ $0.04$ $0.06$ $0.08$<br>0.11<br>$\begin{array}{c cccc}\n\cdot & \cdot & \cdot & \cdot & \cdot & \cdot\n\end{array}$<br>$-10-$<br>$-111-$ | (S) D Plotter 4: Vs//freq. 4<br>$-1.79769e + 308$ $1.79769e + 308$<br>230.134 s<br>00 0.02 0.04 |
| $2$ Name<br>Value:<br>Union<br>-67,3366<br>$m$ .<br>Variables<br>a. Inf comm scalaire05.sdf<br>Variable Type                          | $=$ Name<br>$i =$ Name<br>Value<br>frequent<br>Vs/h1<br>131.331<br>C Variable<br>Block<br>Platform                                                                                                    | Cui Knob<br>MultiState Display<br>& Multiswitch<br><b>Ell Numeric Input</b><br><b>III</b> On/Off Button                                                                                                    | Platform -<br>Type Conn Activ Variable _ Platform<br>≢ರ<br><b>Et ao 7</b> Rootfrea/In1 Platform<br>$\sqrt{2}$                                                                                                    | i # Name<br>Value<br>Value<br>arma.<br>frequent<br>21.454<br>133,444<br>C Variable /<br>Block<br>Platform/Device                                                                                                    | Un # Name<br>Vs//freq/in1<br>$-4x$<br>D - Checked Variables                                     |
|                                                                                                    | <b>III+</b> Measurement<br>currentTime<br>Platform<br>errorfäumber<br><sup>G+</sup> Measurement<br>Platform<br><b>Gi+</b> Measurement<br>finalTime<br>Platform<br>mentalthing Con-<br><b>Gathermoment</b><br><b>Disklassed</b>                                        | Juli Pictter<br><b>B</b> Push Button<br>(a) Radio Button<br><b>Eli</b> Selection Box<br>eh Slider                                                                                                    | 7 Rootflab/In1 Platform<br>$\sqrt{2}$<br>File deg<br>7 Root/Vab/In1 Platform<br>$\sqrt{2}$<br>ொ-<br>M Root/Vref/In1 Platform<br>$\sqrt{2}$<br>⊕- ⊶⊟<br>Vs/freq/in1 Platform<br> J <br>ெ அ<br>[7] I Root/Vs/In1 Platform<br>$\sqrt{2}$ | currentTime<br>Platform<br>errorNumber<br>Platform<br>finalTime<br>Platform<br>mndelChanCian<br><b>Distance</b>                                                                                                    | Er.<br>c.                                                                                       |
| Standard Filter<br>No Filter<br><b>GO</b> Variables   1 3 Measurement Data Pool   BO Platform/Device   2 Interpreter   3 Log          |                                                                                                    | <sup>24</sup> Static Text<br><b>C</b> Steering Controller<br>Table Editor<br>249.0 s                                                                                                    | J <br>ivi oothy ref/in1 Platform<br>ெ செ<br>$\sqrt{1}$<br><b>El+</b> ao /   Root/v/n/in1 Platform<br>$-311$                                                                                                    | Device   Interpreter   B Log<br>Measuring                                                                                                    | Visualize Variables<br>Uncheck All<br>230.1 s                                                   |
| Pastes the Clipboard content into the current windo.                                                                                  | Measuring                                                                                                    |                                                                                                    |                                                                                                    |                                                                                                    |                                                                                                 |

*Figure 3-6 Ecran du choix de l'appareil de mesure et d'enregistrement des sorties sur un fichier. Mat de Matlab*

#### **3.4 Résultats expérimentaux :**

Les instruments et tous les équipements sont présentés dans la photo ci-après :

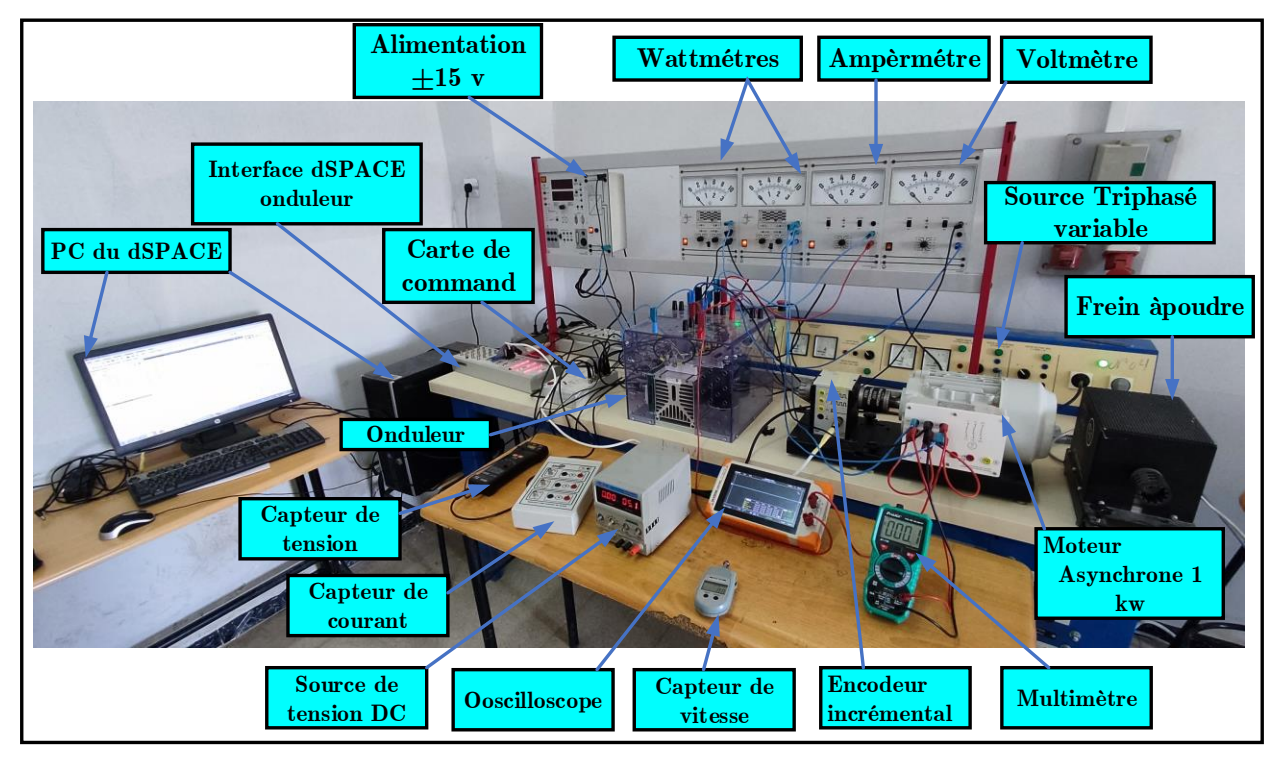

*Figure 3-7 Le banc d'essai du laboratoire d'essai*

L'expérience a été menée par l'application d'une variation de la vitesse à vide pour différentes valeurs avec le changement de sens de rotation. Les résultats pratiques pour l'état global est donné par la figure (3-8).

Les manipulations en charge n'ont pas été possibles à cause de l'absence du frein à poudre.
### **Résultats pratiques :**

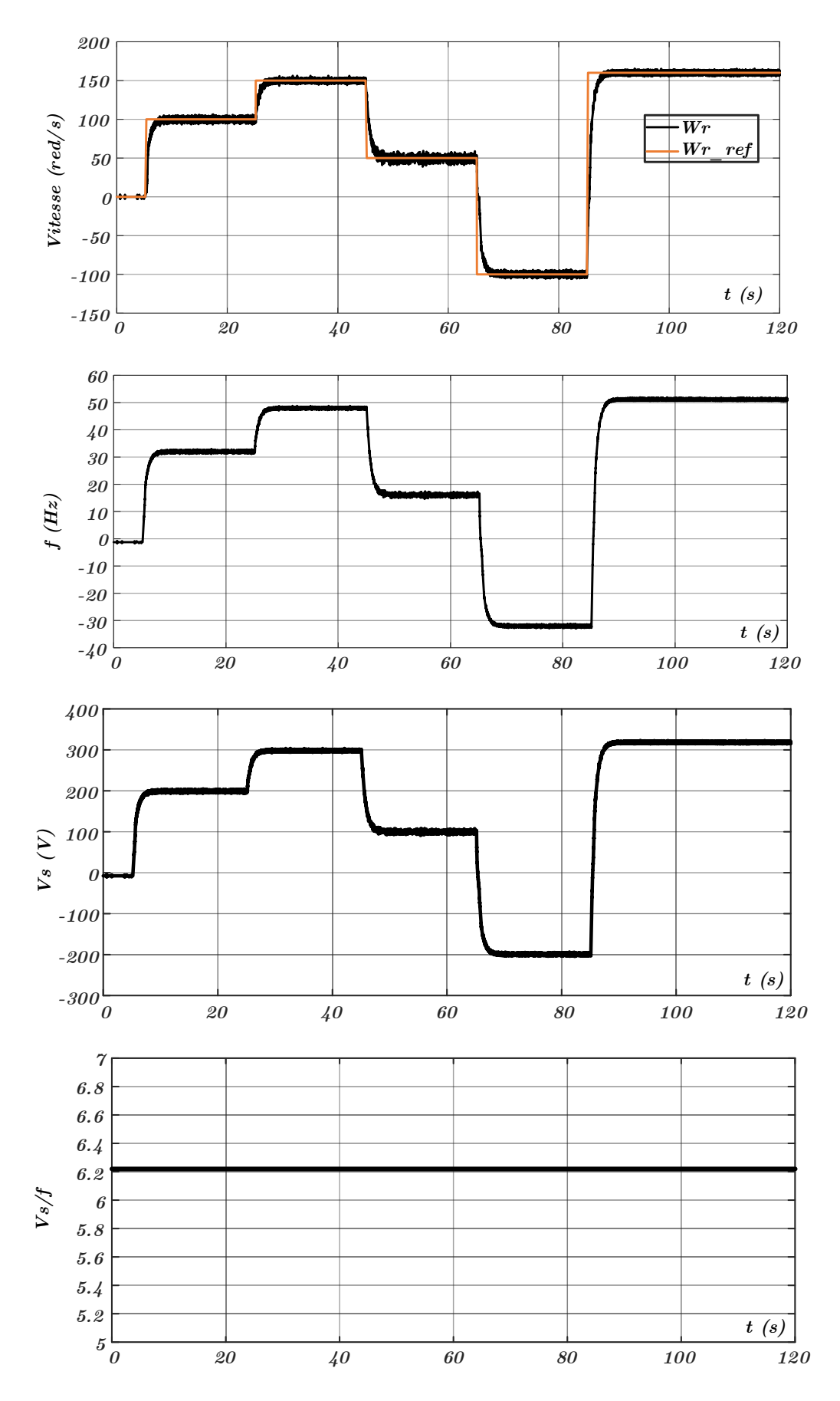

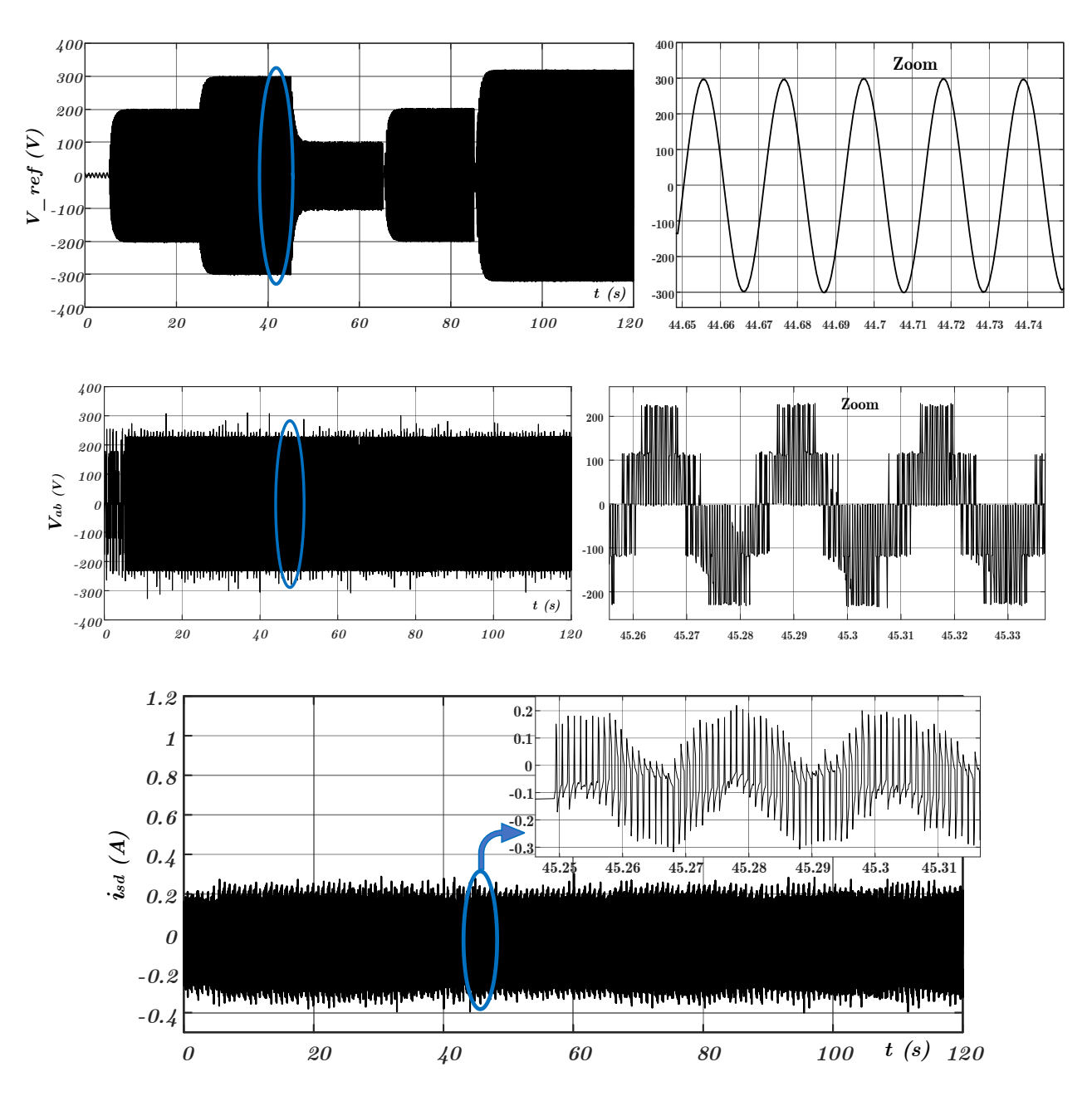

*Figure 3-8 Différant résultat pratique Wr+W\_ref, fréquence, Vs, le rapporte Vs/f, tension de refinance, courant isd*

### **Interprétation :**

La vitesse suit la consigne pour différentes valeurs avec une diminution au point de changement de la vitesse de référence et du sens de rotation, on note également la présence des oscillations aux basses vitesses, que les survitesses. D'autre part, nous remarquons que l'augmentation de la vitesse correspond à l'augmentation de la fréquence, et la même remarque pour le décroissement, avec un petit dépassement de la fréquence du réseau. Elle est en parallèle avec la tension *Vs* c'est ce qui rend la commande scalaire (le rapporte *Vs/f* reste constant) comme montre la courbe de tension/fréquence.

La tension simple à l'entrée du moteur, elle est constante et sinusoïdale, varie entre *220 V* et *-220 V.*

Le courant de ligne *isd* entre l'onduleur et le moteur varie entre *0.2 A* et *- 0.3 A*, au changement de la vitesse le courant augmente puis revient à sa valeur initiale avec l'apparition des perturbations à cause du filtrage du capteur.

### **3.5 Conclusion :**

Dans ce chapitre, nous avons étudié et validé par prototypage l'implantation de la commande scalaire pour un moteur asynchrone en temps réel. Nous donnons premièrement une description générale sur la carte DSPACE 1104, sont principe de fonctionnement et ces comportements avec la présentation des étapes que nous avons franchies pour arriver à ces résultats, qui confirment les études théoriques que nous avons menée au chapitre deux.

Selon les résultats pratiques, nous avons confirmé la loi de la commande scalaire *V/f* constante ; donc le but de notre travail est atteint qui est l'implantation de la comment scalaire sur la carte DSPACE 1104.

# **Conclusion Générale**

### **4 Conclusion générale :**

L'objectif de notre projet est d'implémenter la commande scalaire de la machine asynchrone que nous avons atteint. Il s'agit de l'étude théorique et la validation expérimentale.

A travers ce mémoire, nous avons commencé par une étude théorique du moteur asynchrone à cage alimenté par un onduleur de tension, commandé par la technique MLI, avec l'identification des paramètres de la machine qui sera une référence pour les futures études suivies par la simulation de la commande scalaire et son exécution par DSPACE (DS 1104.)

Notre travail confirme que la commande scalaire est simple, facile à utiliser et peu coûteuse. Elle a besoin qu'un capteur de vitesse, par rapport aux autres commandes. Elle est valable pour contrôler la machine asynchrone en hautes vitesse par rapport aux basses vitesses où l'on trouve des vibrations. Elle permet d'atteindre des performances remarquables en pratique, Il est important de noter que les résultats de simulation et expérimentaux ont montré certains dépassements des vitesses de rotor faibles et élevées durant l'application par rapport à des vitesse de référence à cause du régulateur PI.

En tenant compte des appareils disponibles dans le laboratoire, nous n'avons pas confirmé les résultats en charge à cause d'absence du frein à poudre.

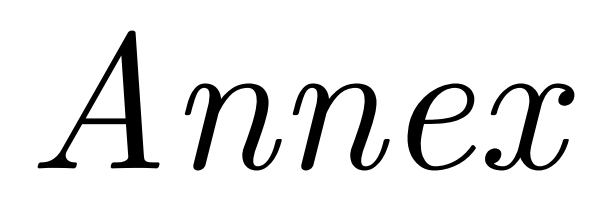

### *Annex :*

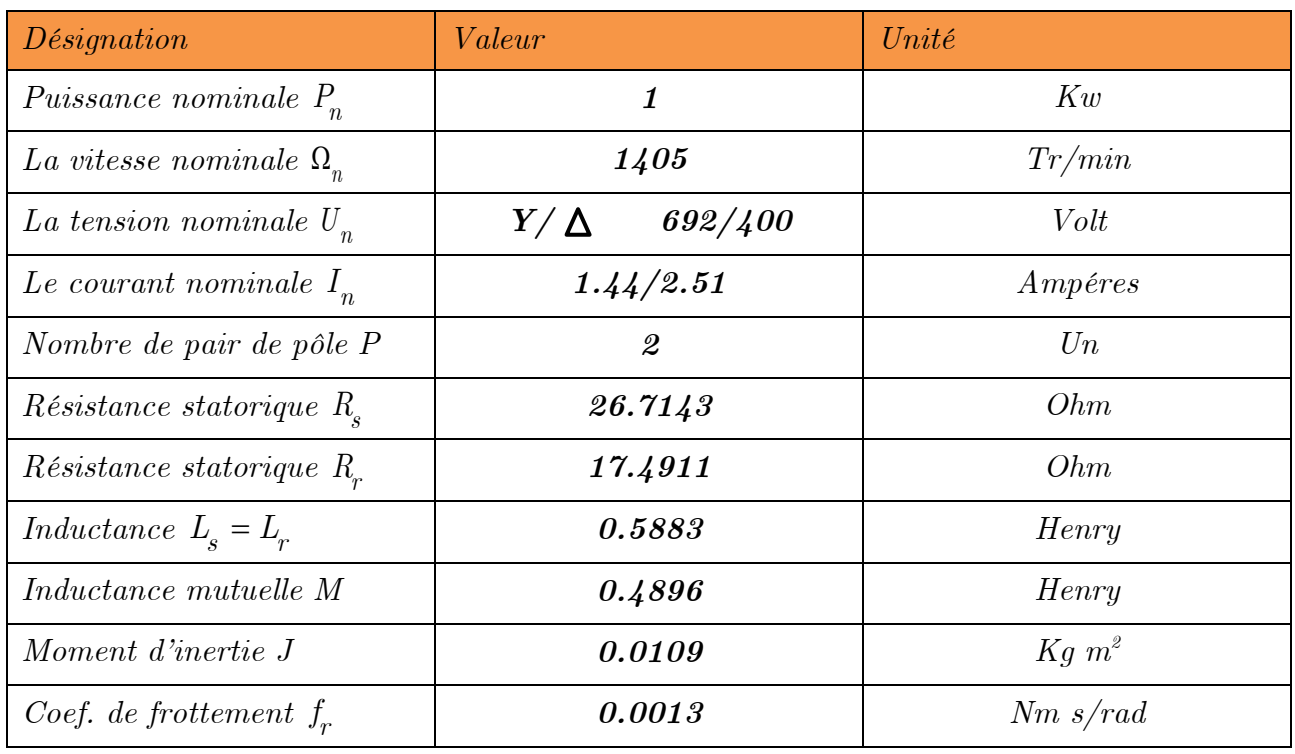

*Les paramètre du moteur asynchrone 692V/400V :*

*Résultats de simulation pour la MAS avec onduleur :*

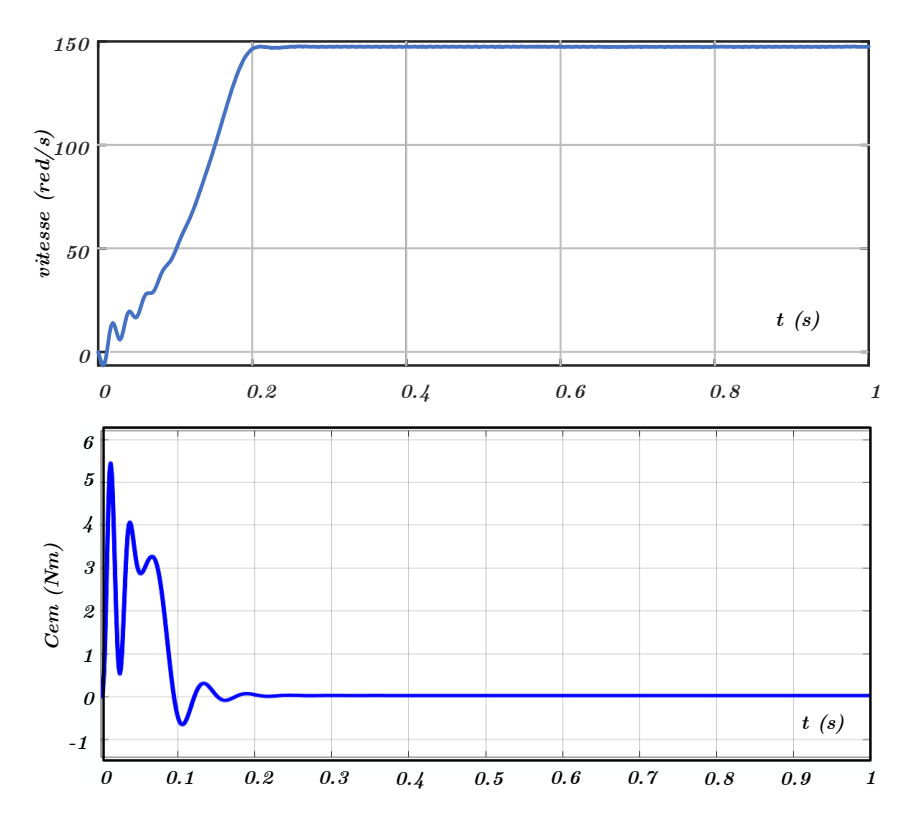

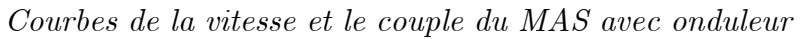

# *Références*

# *Bibliographiques*

[1] A. Ouali et M. Tahri, Mémoire Master, "Commande scalaire d'un Moteur Asynchrone", Université Mouloud Mammeri, Tizi Ouzou, Algérie, 2018

[2] R. Chergui, Mémoire Magister "Identification des Paramètres d'une Machine Asynchrone Triphasée", Université de Batna, Batna, Algérie, 2018

[3] LNCT Group of Colleges, Cours "Basic Electrical & Electronics Engineering", India

[4] A. Henka, M. Ghenbazi et K. Benali, Mémoire Master "Commande scalaire d'un Moteur Asynchrone", Université Echahid Hamma Lakhdar d'El Oued, Algérie, 2020

[5] Stephen J. Chapman, liver, "Electric Machinery Fundamentals", BAE Systems Australia, 2012.

[6] Z. Messaoudene et H. Zehar, Mémoire Master "Commande Vectorielle de la Machine Asynchrone (Implémentation sous une carte dSPACE 1104)", Université Mohamed El Bachir El Ibrahimi, Bordj Bou Arréridj, Algérie, 2021.

[7] T. Benguesmia, K. Guerar, Mémoire Master " Implémentation de la Commande Scalaire pour une Machine Asynchrone Triphasé ", Université Mohamed Boudiaf, M'SILA, Algérie, 2018.

[8] L. Rabia, Mémoire Master " Modélisation, Identification Expérimentale et Commande Vectorielle d'un Moteur Asynchrone Triphasé à Cage", Université Kasdi Merbah, Ouargla, Algérie, 2015.

[9] S-H. Kim, liver, "Electric Motor Control DC, AC, and BLDC Motors", Elesevier, 2017.

[10] B. Kamel, Mémoire Magistère, "Conception de la commande d'une machine asynchrone ", Université des sciences et la technologie d'Oran "Mohamed Boudiaf", Oran, Algérie, 2015.

[11] J. Caron et J.P Hautier, liver, "Modélisation et commande le machine asynchrone", TECHNIP, 1995.

[12] Dr A. Meroufel, Cours, " Contrôle de la machine asynchrone", Université Djillali Liabès, Sidi Bel-Abbès, Algérie, 2008/2009.

[13] L. Baghli, Cours "Modélisation et Commande de la Machine Asynchrone", IUFM de Lorraine - UHP, France, 2003/2004.

## *Références Bibliographiques*

[14] Z. Adaika et F. Ben Amara, Mémoire Master, "Commande scalaire d'une machine asynchrone autour de la carte STM32F429 en utilisant un onduleur de tension", Université Echahid Hamma Lakhdar, El-Oued, Algérie, 2020.

[15] H. Khouf, rapport de stage" Optimisation des stratégies de contrôle-commande d'un ensemble convertisseur en pont H-machine électrique à l'aide d'un système de prototypage rapide dSPACE pour application de véhicule électrique ", Université de Lorraine, France, 2012/2013

[16] Andrew Smith, Shady Gadoue, Matthew Armstrong and John Finch, "Improved method for the scalar control of induction motor drives", England, United Kingdom: Newcastle University, Newcastle upon Tyne, NE1 7RU.

[17] Cours 1er Année Master CMT+CE, " Chapitre 3 : Commande scalaire d'une machine asynchrone", Université Mohamed Boudiaf, M'sila, Algérie.

[18] S. E. Rezgui, Mémoire Magister "Commande de machine électrique en environnement Matlab/Simulink et Temps Réel", Université Mentouri de Constantine, Constantine, Algérie, 2009.

[19] A. Darkawi, Cours "Initiation au système DSPACE, de l'interface RTI dans Simulink et de ControlDesk", Ecole d'ingénieur de l'université de Nantes, France

[20] K. Berkoune, Thèse Doctorat " Approche Mathématique pour la Modulation de Largeur d'Impulsion pour la conversion statique de l'énergie électrique : Application aux onduleurs multiniveaux, Université Toulouse 3 Paul Sabatier, Toulouse France, 01/07/2016.

[21] L. Melle Benyoub et H. Adrar, Mémoire Master " Contrôle Direct Du Couple D'une Machine Asynchrone En Utilisant La Carte DSPACE 1104", Université Abderrahmane Mira, Bejaia, Algérie, 2013.

[22] Mohamed Muftah Abduslam, Thèse Doctorat " Structures et stratégies de commande des filtres actifs parallèle et hybride avec validations expérimentales ", Université Henri Poincaré, Nancy-I, Nancy, France, 29/05/2008

[23] M. Benaouicha et Y. Guerrout, Mémoire Master " Réalisation d'un onduleur de tension commandé par la carte DSPACE 1104", Université Abderrahmane Mira, Bejaia, Algérie, 2015.

### *Références Bibliographiques*

[24] I. Alia, Mémoire Master, "Étude et Réalisation d'un Filtre Actif Parallèle de Puissance Commandé par DSPACE 1104", Université Echahid Hamma Lakhdar, El-Oued, Algérie, 2019.

[25] M. Ben Boudaoud et Z. Melle Mokrani, Mémoire Master " Alimentation d'une machine asynchrone par onduleur MLI en utilisant la carte DSPACE 1104", Université Abderrahmane Mira, Bejaia, Algérie, 2012.

[26] S. I. Tifour, Mémoire Master " Commande Vectorielle d'une Génératrice Asynchrone à Double Alimentation Couplée au Réseau (Implémentation sous une carte DSPACE 1104)", Université Constantine 1, Constantine, Algérie, 2014.

[27] Ashfaque Alam, Placement Report, "Designing Control Systems and Implementation ", De Montfort University Leicester, Leicester, Royaume-Uni, 2012.

[28] Ibatullayev Aibek, Bachelor's Thesis, "Induction motor protection systems ", České Vysoké Učení Technické V Praze (Université Technique Tchèque à Prague), Prague Tchèque, 2017.

[29] Danilo Ferreira de Souza, Francisco Antônio Marino Salotti, Ildo Luís Sauer, Hédio Tatizawa, Aníbal Traça de Almeida and Arnaldo Gakiya Kanashiro, Article "A Performance Evaluation of Three-Phase Induction Electric Motors between 1945 and 2020", 2022.

[30] Z. Boudries, coure, "Commande des Machines Electriques", Université Abedrrahmane Mira, Bejaia Algérie.

### **Résume :**

L'objectif de ce mémoire est l'implantation de la commande scalaire du moteur asynchrone alimenté par l'onduleur de tension sur une carte DSPACE 1104. Dans ce cas le moteur est modélisé dans le système biphasé *dq* à l'aide de la transformation du PARK pour réduit la complicité des équations. Avant la simulation du moteur nous avons fait plusieurs essais pratique pour identifies les paramètres de notre moteur. Une fois les paramètres identifient nous avons simulé le moteur dans l'environnement MATLAB. Après la modélisation et la simulation de la MAS dans le régime permanant la commande scalaire est implanté dans le MATLAB. La phase finale de notre travail est l'implantation pratique de cette commande sous la carte DSPACE 1104.

**Les mots clé :** MAS, Transformation de PARK, Modélisation, Onduleur, MATLAB Simulink, Commande Scalaire, Régulateur PI, Implémentation, Carte DSPACE 1104.

#### **ملخص:**

الهدف من هذه األطروحة هو تطبيق التحكم السلمي للمحرك الغير متزامن المغذى بواسطة عاكس الجهد على لوحة 1104 DSPACE. في هذه الحالة يتم نمذجة المحرك في النظام ثنائي الطور *dq* باستخدام تحويل PARK لتقليل من تعقيد المعادالت. قبل محاكاة المحرك ، أجرينا العديد من االختبارات العملية لتحديد معامالت محركنا. بمجرد تحديد المعامالت ، قمنا بمحاكاة المحرك في بيئة MATLAB. بعد نمذجة ومحاكاة MAS في الحالة المستقرة ، يتم تنفيذ التحكم السلمي في MATLAB. المرحلة األخيرة من عملنا هي التطبيق العملي لهذا التحكم تحت لوحة 1104 DSPACE.

**الكلمات األساسية:** محرك غير متزامن، تحويل PARK ، النمذجة، العاكس، Simulink Matlab، التحكم السلمي، منظم PI، تطبيق، لوحة 1104 DSPACE.

#### **Abstract:**

The objective of this thesis is the implementation of the scalar control of the asynchronous motor powered by the voltage inverter on a DSPACE 1104 board. In this case, the motor is modeled in the two-phase system *dq* using the PARK transformation to reduce the complicity of the equations. Before the simulation of the motor, we made several practical tests to identify the parameters of our motor. Once the identifying parameters, we simulated the machine in the MATLAB environment. After the modeling and simulation of the MAS in the permanent regime, the scalar control is implemented in MATLAB. The final phase of our work is the practical implementation of this control on the DSPACE 1104 board.

**Key words:** MAS, PARK transformation, modeling, inverter, MATLAB Simulink, scalar control, PI regulator, implementation, DSPACE 1104 board